# Todolist for PGFPlots

#### 1.18.1

#### Christian Feuersänger

May 15, 2021

#### **Contents**

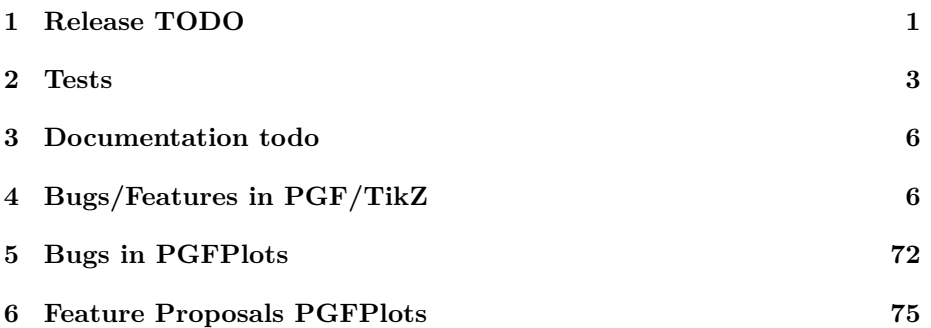

## <span id="page-0-0"></span>**1 Release TODO**

The following steps have to be done for every release:

- run tests against pgf CVS
- run tests against latest pgf stable
- finish manual
	- **–** update the description for the compat key to document changes introduced by the most recent compatibility level in pgfplots.preliminaries.tex

Note that the key /pgfplots/compat/mostrecent is automatically inserted into the manual wherever the suggested level is required.

- **–** disable \todosp in \pgfplots.preamble.tex
- **–** fix warnings
- **–** browse through it
- **–** the example of colorbar horizontal uses "rand" and that produced unexpected output once without clue why. Observe it.
- ensure that the "compile" matrix (below this list) is complete for pgf CVS and the latest pgf Stable
- run context tests (basically compile and browse-through. There are no assertions.)
	- **–** run against pgf CVS
	- **–** run against latest pgf stable
- update ChangeLog with "RELEASED VERSION XXX" and update README
- assign git tag for new version
- run scripts/pgfplots/pgfplotsrevisionfile.sh to assign the package versions based on tag

(done automatically when compiling the manual)

- recompile manual (to pick up the correct version)
- run primitive example files
- adjust the release makefile to get correct file names
- ensure that copyright notes are up-to-date, at least in README
- assemble TDS.zip and CTAN.zip (using the release makefile)
	- **–** make -f pgfplots/scripts/pgfplots/Makefile.pgfplots\_release\_sourceforge this creates the release files
	- **–** make sure the archives do not contain wrong files.
- upload to CTAN.

```
Submitted to host
   dante.ctan.org
Your name and email
    Christian Feuersänger <cfeuersaenger@users.sourceforge.net>
Filename
   pgfplots_1.6.1.ctan.flatdir.zip
Version number
    1.6.1
description:
PGFPlots draws high-quality function plots in normal or logarithmic scaling with
a user-friendly interface directly in TEX. The user supplies axis labels, legend entr
and the plot coordinates for one or more plots and pgfplots applies axis scaling,
computes any logarithms and axis ticks and draws the plots. It supports line
plots, scatter plots, piecewise constant plots, bar plots, area plots, mesh and surfa
plots, patch plots, contour plots, quiver plots, histogram plots, box plots, polar ax
```

```
Pgfplots is based on PGF/TikZ (PGF); it runs with LaTeX/TeX/ConTeXt.
Location on CTAN
    /graphics/pgf/contrib/pgfplots/
Summary description
```
ternary diagrams, smith charts and some more.

```
pgfplots - Create normal/logarithmic plots in two and three dimensions for LaTeX.
License type
    gpl
Announcement text
    ...
Notes to maintainers
   As requested, I created a flat directory structure containing all files
    (i.e.\@ it contains latex style files, context package files, plain tex
    include files, generic implementation files, and LUA code all in the same
    directory). I will also upload a TDS zip file to
    /install/graphics/pgf/contrib/pgfplots.
    Thanks for maintaining CTAN!
```
Attention: the announcement text must not be too long. In particular, README extracts are too long.

- release to sourceforge.
	- **–** Make sure to update the README at top-level.
	- **–** make sure to mark the new TDS as "default download for all platforms"
- upload to sourceforge web space (using the release makefile)
	- **–** make -f pgfplots/scripts/pgfplots/Makefile.pgfplots\_release\_sourceforge uploaddist this copies the manuals
	- **–** change Makefile.pgfplots\_release\_sourceforge back to unstable
	- **–** make -f pgfplots/scripts/pgfplots/Makefile.pgfplots\_release\_sourceforge upload this updates the unstable
	- **–** if necessary, update scp://cfeuersaenger,pgfplots@web.sourceforge.net/htdocs/index.php
- send announcement to pgfplots-features@lists.sourceforge.net
- use git push origin --tags or git push origin 1.13 to push the  $tag(s)$

### <span id="page-2-0"></span>**2 Tests**

last test verifications:

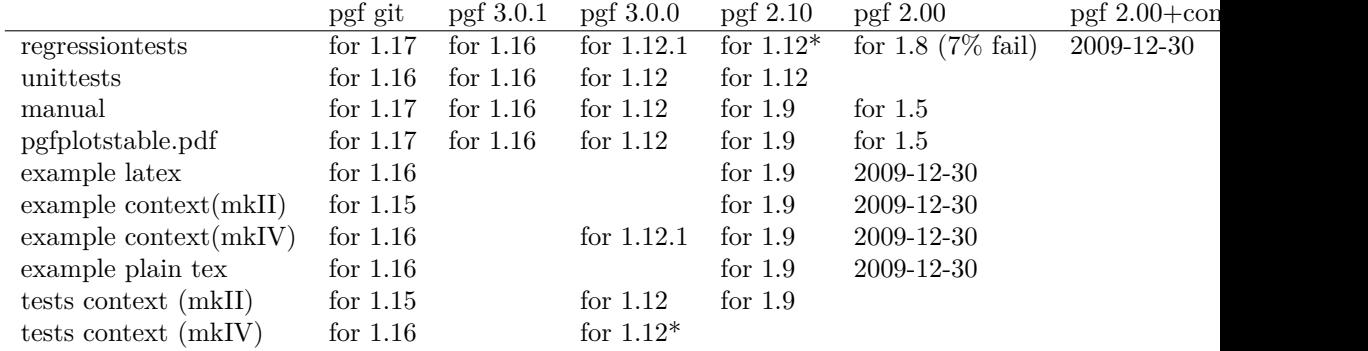

Note that context MK IV needs the pgfplots installed in ~/texmf (doesn't respect environment variables) context MK IV may need a special environment like . ~/context/tex/setuptex

### <span id="page-3-0"></span>**3 Documentation todo**

- pgfplotstodo.tex:200 **Documentation Todo** [open, Priority 5, Epic ''] document \boldmath \$...\$ for pgfplotstable
- pgfplotstodo.tex:204 **Documentation Todo** [open, Priority 5, Epic ''] scatter rgb is not documented

#### pgfplotstodo.tex:221 **Documentation Todo** [open, Priority 5, Epic ''] Document standalone vs. external

- standalone does not work with loops (compare [http://tex.stackexchange.com/questions/191108/](http://tex.stackexchange.com/questions/191108/how-to-avoid-copied-code-with-the-combination-pgfplots-standalone) [how-to-avoid-copied-code-with-the-combination-pgfplots-standalone](http://tex.stackexchange.com/questions/191108/how-to-avoid-copied-code-with-the-combination-pgfplots-standalone))
- generating just one single figure without a document is simpler with standalone
- external integrates seamlessly
- external can be enabled later-on
- external supports label+ref
- external supports make out of the box
- external supports bounding box control (trim)
- $\bullet$   $\cdot$   $\cdot$   $\cdot$

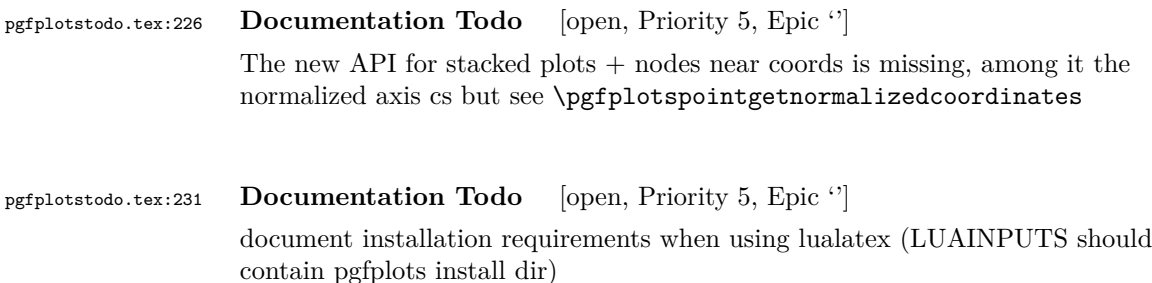

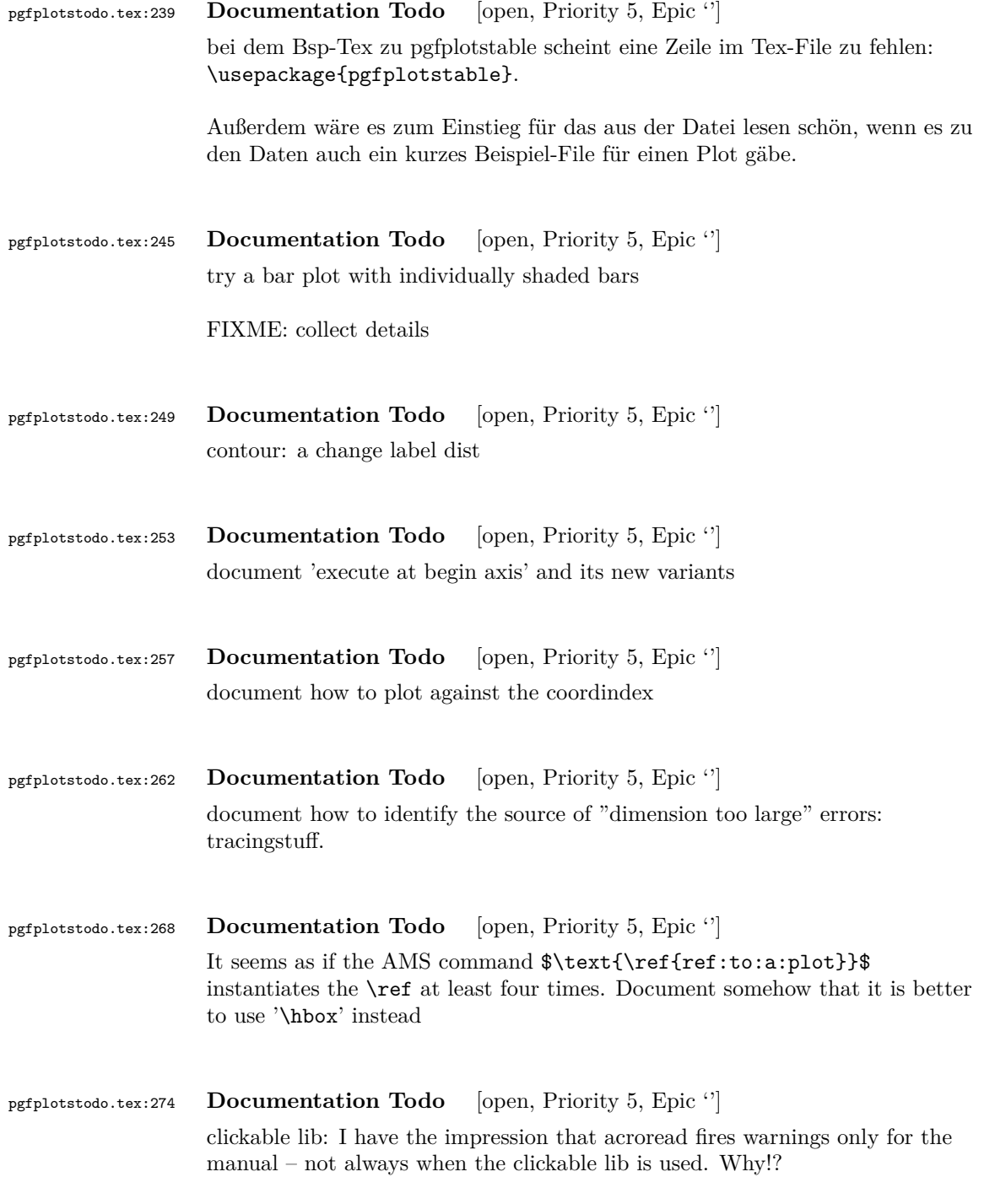

<span id="page-4-0"></span>**4 Bugs/Features in PGF/TikZ**

```
pgfplotstodo.tex:736 pgfbug [open, Priority 5, Epic '']
                   external bug:
                   \documentclass[
                       pagesize=auto, % 1
                            ]{scrbook}
                   \usepackage{tikz}
                       \usetikzlibrary{external}
                       \tikzexternalize
                   \begin{document}
                       \KOMAoption{twoside}{semi} % 2
                            test
                       \tikz \draw (0,0) circle (3pt);
                   \end{document}
                   TODOsp: I tried all combinations of the lines commented with and without
                   externalization and all give the same corresponding result. Because you didn't
                   specify how the bug shows itself, please recheck yourself. I'd say: Close it as
                   solved.
pgfplotstodo.tex:746 pgfbug [open, Priority 5, Epic '']
                   external does not work
                   together with tcolorbox http://tex.stackexchange.com/questions/319647/
                   tikz-package-external-causes-an-unclosed-tikzpicturetcbhooked-environment
                   TODOsp: An accepted solution states to use \tcbset{shield externalize}
                   which solves the issue. Maybe, if an error occurs, it can be looked if tcolorbox
                   is loaded and if so, state a hint that the above could help to solve the problem?
pgfplotstodo.tex:765 pgfbug [open, Priority 5, Epic '']
                   topath in plots is broken since PGF 3.0.0: the following should be a single
                   connected line (as it used to be for 2.10):
                   \documentclass{standalone}
                   \usepackage{tikz}
                   \begin{document}
                       \begin{tikzpicture}
                            \langle \text{draw } (-1, -1) -- (0, 0) \rangle-- plot [id=x,domain=0.7:1.0] function {x};
                       \end{tikzpicture}
                   \end{document}
                   TODOsp: This seems to be fixed. I get only one line (but since I don't have
```
PGF 3.0.0 I cannot test, what happened with this version.)

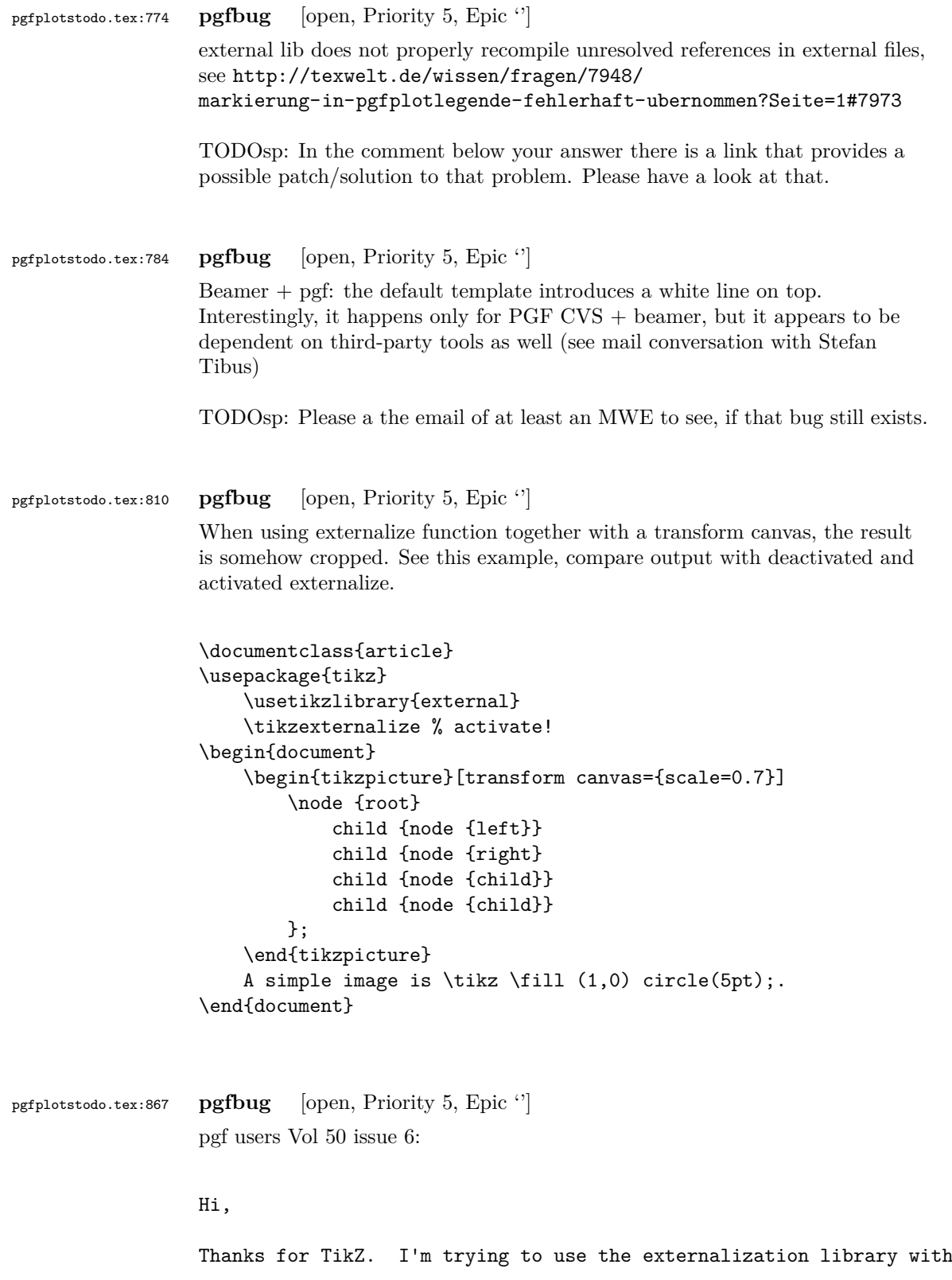

the class file gOMS2e.cls, which is provided for the journal Optimization Methods and Software. The class file and related files/documentation can be found here: http://www.tandf.co.uk/journals/authors/gomslatex.zip

My problem is that the externalized figures are shifted up and to the left significantly, cutting them off. This problem does not occur when not using externalization. This seems to be related to the problem discussed here: http://sourceforge.net/tracker/index.php?func=detail&aid=3037831&group\_id=142562&atid=752792 and may also be related to this one: http://sourceforge.net/mailarchive/forum.php?thread\_name=4C0F342B.5040008%40ins.unibonn.de&forum\_name=pgf-users

In the other cases, the solution was to use \tikzifexternalizing for whatever conflicts with the externalization, but it seems that I can't do this when my class file is the offending bit. Is this true? I would really like to be able to use the correct \documentclass to generate the figures so that the size/fonts/etc. are consistent throughout the resulting document.

A minimal test example is included at the end of this message. It appears that the image is shifted ~1.25cm to the left and ~0.8cm up. The problem goes away when using \documentclass{article}. I'm using the CVS version of pgf, and I get the same result when I produce postscript figures by using latex and setting \tikzset{external/system call={ latex \tikzexternalcheckshellescape -halt-on-error -interaction=batchmode -jobname "\image" "\texsource"; dvips -o "\image".ps "\image".dvi}}

```
%----------------------------------------------------------------------------------
```

```
\documentclass[printer]{gOMS2e}
\usepackage{tikz}
\usetikzlibrary{external}
\tikzexternalize
\begin{document}
\begin{center}
  \begin{tikzpicture}
    \draw[step=.5cm] (-3,-3) grid (3,3);
    \draw[blue,line width=2mm] (-0.5,-3) -- (-0.5,1.2) -- (3,1.2);
  \end{tikzpicture}
\end{center}
\end{document}
%----------------------------------------------------------------------------------
```
Any help would be appreciated; I'm afraid it's over my head at this point. Thanks!

<span id="page-8-0"></span>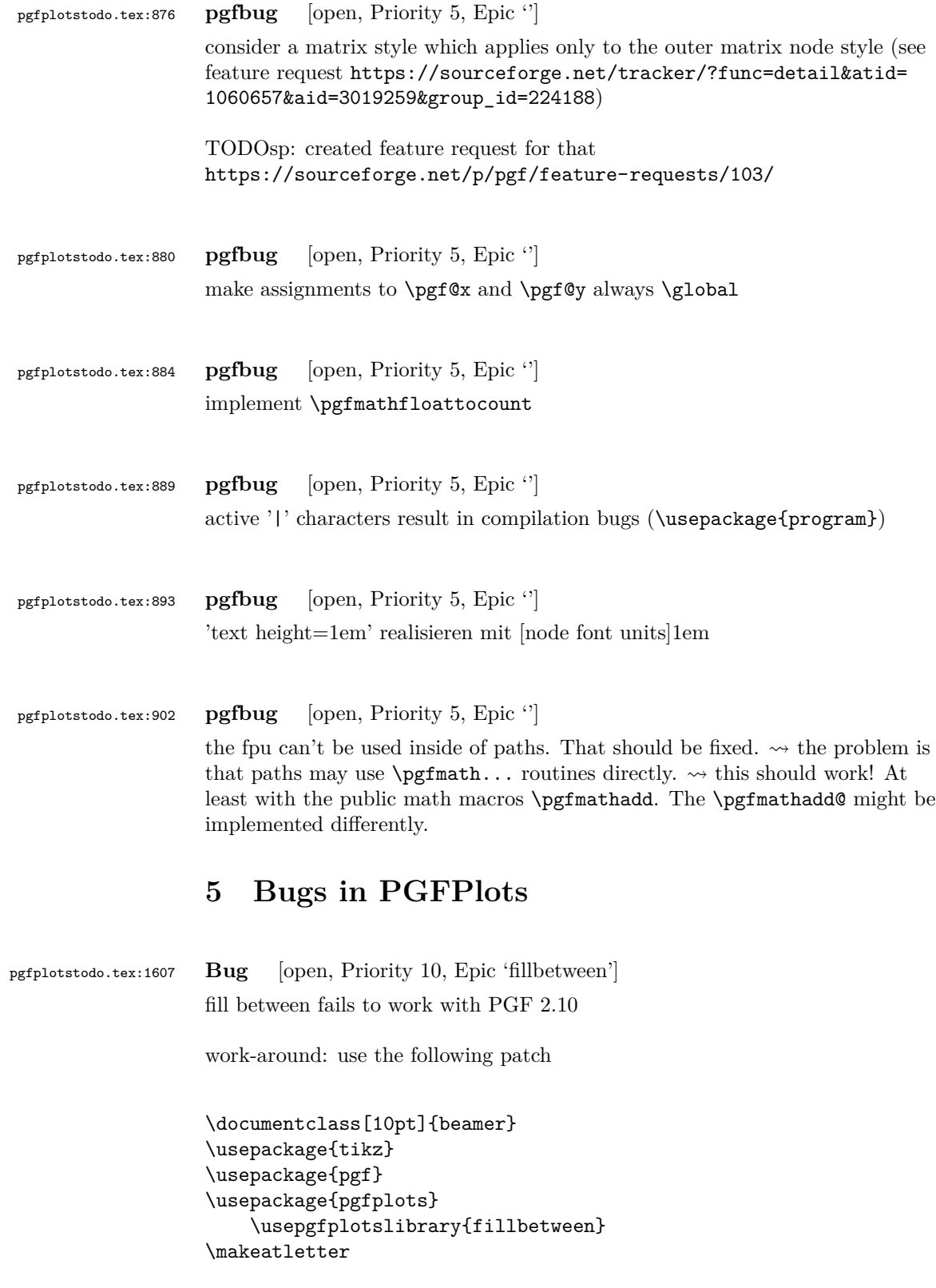

```
\def\tikz@intersect@addto@path@names#1#2{%
```

```
\edef\tikz@marshal{#2\expandafter\noexpand\csname tikz@intersect@path@name@#1\endcsname}
  \expandafter\expandafter\expandafter\def\expandafter\expandafter\expandafter\tikz@marshal%
    \verb|\exp+ and after \exp+ and after \exp+ and after \times 20\expandafter\pgfutil@g@addto@macro\expandafter\tikz@intersect@namedpaths\expandafter{\ti
}
\pgfkeys{%
  /tikz/name path global/.code={%
    \expandafter\global\expandafter\let\csname tikz@intersect@path@name@#1\endcsname=\rela
       \tikz@key@name@path@new{#1}{\gdef}%
  },
  /tikz/name path local/.code={%
    \pgfkeys{/tikz/name path={#1}}%
  },
  /tikz/name path/.code={%
       \tikz@key@name@path@new{#1}{\def}%
  },
}
\makeatother
\begin{document}
\begin{frame}
\begin{tikzpicture}
\begin{axis}[%
axis x line*=bottom,
ymin=0,
ymax=1,
]
\addplot[name path=h, domain=-0.01:1, blue, line width=2pt] {5.5*x^4 - 8.4*x^3 + 3.2*x^2 + 0.5*x^2 + 0.5*x^3 + 0.5*x^2 + 0.5*x^3 + 0.5*x^2 + 0.5*x^3 + 0.5*x^2 + 0.5*x^3 + 0.5*x^2 + 0.5*x^3 + 0.5*x^2 + 0.5*x^3 + 0.5*x^2 + 0.5*x^2 + 0.5*x^2 + 0.5*x^3 + 0.5*x^2 + 0.5*x^2 + 0.5*x^3 +\path[name path=axis] (axis cs:0,0) -- (axis cs:1,0);
\only<2->{
\addplot [fill=green, fill opacity=0.2]
    fill between[of=h and axis, soft clip={domain=0.0:0.4}];
}
\end{axis}
\end{tikzpicture}
\end{frame}
\end{document}
```
pgfplotstodo.tex:1180 **Bug** [open, Priority 5, Epic 'units'] after using a preset key (milli) with x SI prefix, Next, I want to switch to the normal mode, so I write simply: x SI prefix=none, unfortunately the 'none' value is undefined and the compilation can not proceed

```
\documentclass[border=5pt]{standalone}
                  \usepackage{pgfplots}
                      \usetikzlibrary{pgfplots.units}
                  \begin{document}
                      \begin{tikzpicture}
                          \begin{axis}[
                              change x base,
                  % x SI prefix=kilo, % <-- using this works fine
                              x SI prefix=none, % <-- using this causes the error:
                              x unit=m, % Choice 'milli' unknown in choice key
                              y SI prefix=milli, % '/pgfplots/x SI prefix'
                              y unit=N, \% \qquad \qquad (why x and not y where 'milli' is used?
                              xlabel=Distance,
                              ylabel=Force,
                          ]
                              \addplot coordinates {
                                  (1000,1)
                                  (2000,1.1)
                                  (3000,1.2)
                                  (4000,1.3)
                              };
                          \end{axis}
                      \end{tikzpicture}
                  \end{document}
pgfplotstodo.tex:1186 Bug [open, Priority 5, Epic 'polar']
                  polar plots do not show all tick lines if only parts of the range is displayed, see
                  Christians answer on http://tex.stackexchange.com/questions/323462/
                  can-one-generate-a-boxed-polar-plot-with-pgfplots-and-polaraxis/
                  326741#326741
pgfplotstodo.tex:1232 Bug [open, Priority 5, Epic '']
                  regression in 1.14: point meta number format is in internal FPU
                  representation, no longer a standard number
                  http://tex.stackexchange.com/questions/317365/
                  colorbar-with-definite-number-of-discrete-colours-with-matching-ticks-placement/
                  325584#325584
                  \documentclass[tikz,border=3pt]{standalone}
                  \usepackage{pgfplots}
                      \pgfplotsset{compat=1.14}
                  \usepackage{expl3}
                  \ExplSyntaxOn
                  %%%%%%%%%%%%%%%%%%%%%%%%%%%%%%%%%%%%%%%%%%%%%%%%%%
                  % \fpEval{<expression>}
                  % expandably evaluate floating point <expression>
```

```
\let\fpEval\fp_eval:n
                  %%%%%%%%%%%%%%%%%%%%%%%%%%%%%%%%%%%%%%%%%%%%%%%%%%
                  \ExplSyntaxOff
                  \begin{document}
                  \begin{tikzpicture}
                  \begin{axis}[
                    title={min: \pgfkeysvalueof{/pgfplots/point meta min}, max: \pgfkeysvalueof{/pgfplots/po
                    domain=-2:2,
                    view={0}{90},
                    colormap={CM}{
                    samples of colormap=(13 of hot)},
                    colormap access=piecewise constant,
                    colorbar right,
                  % nachfolgende Berechnungen gehen nicht mehr:
                  % colorbar style={%
                  % ytick={%
                  % \fpEval{\pgfkeysvalueof{/pgfplots/point meta min}},%
                  % \fpEval{\pgfkeysvalueof{/pgfplots/point meta min}+(\pgfkeysvalueof{/pgfplots/point
                  \pgfkeysvalueof{/pgfplots/point meta min})/13},%
                  \% ..., \%% \fpEval{\pgfkeysvalueof{/pgfplots/point meta max}*2} %increase limit to ensure pla
                  % }
                  % }
                  ]
                  \addplot3[surf,shader=interp]
                  \{exp(-x^2-y^2)*x\};\end{axis}
                  \end{tikzpicture}
                  \end{document}
pgfplotstodo.tex:1241 Bug [open, Priority 5, Epic '']
                  it seems as if the layer configuration does not really work:
                  set layers={axis on top} has a different effect than axis on top.
                  It seems as if I need \pgfplotsgetlayerforstyle somewhere when drawing
                  the individual entities – setting on layer is not enough.
pgfplotstodo.tex:1252 Bug [open, Priority 5, Epic 'fillbetween']
                  fillbetween / intersection lib bug: see minimal at
                  http://tex.stackexchange.com/a/181224/95441
                  TODOsp: is this related to
                  https://sourceforge.net/p/pgfplots/bugs/111/? (I took also a note
                  there that it is listed here). If it is related, please remove this item here to
                  avoid to have duplicates.
```
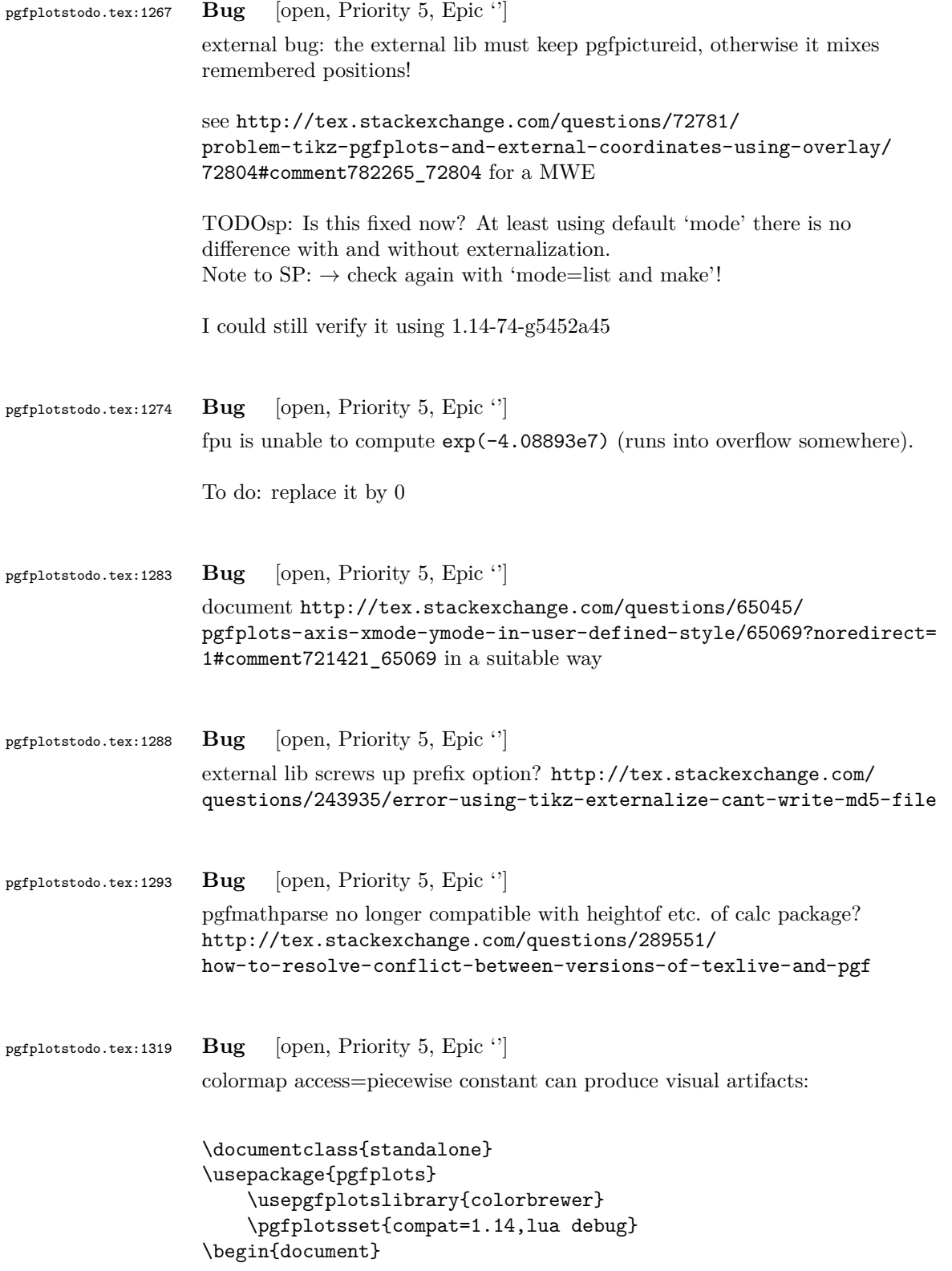

```
commented
                                                                                                  minimal
                   \begin{tikzpicture}
                        \begin{axis}[
                            view={0}{90},
                            colormap/Purples-6,
                            colorbar,
                            colormap access=piecewise constant,
                        ]
                        \addplot3[surf,shader=interp,] {x*y^2};
                        \end{axis}
                    \end{tikzpicture}
                    \end{document}
                   This has an artifact right in the middle. Acrobat reader has a slightly different
                   one compared to xpdf
pgfplotstodo.tex:1323 Bug [open, Priority 5, Epic '']
                   axis description styles contain "on layer", but they ignore it!
pgfplotstodo.tex:1339 Bug [open, Priority 5, Epic '']
                   syntax highlighting issue:
                   \begin{quote}
                        |edge node=node [every edge quotes,|\meta{options}|]{|\meta{text}|}|
                    \end{quote}
                   results in
                        edge node=node [every edge quotes] options ]{ text }
pgfplotstodo.tex:1363 Bug [open, Priority 5, Epic '']
                   tikz bug: using -- cycle exchanges start/end positions of nodes
pgfplotstodo.tex:1369 Bug [open, Priority 5, Epic 'z buffer']
                   z buffer=sort appears to cause wrong results – must use min(depths) instead
                   of mean(depths)! http://tex.stackexchange.com/questions/281953/
                   perspective-error-in-pgfplots-surface
```
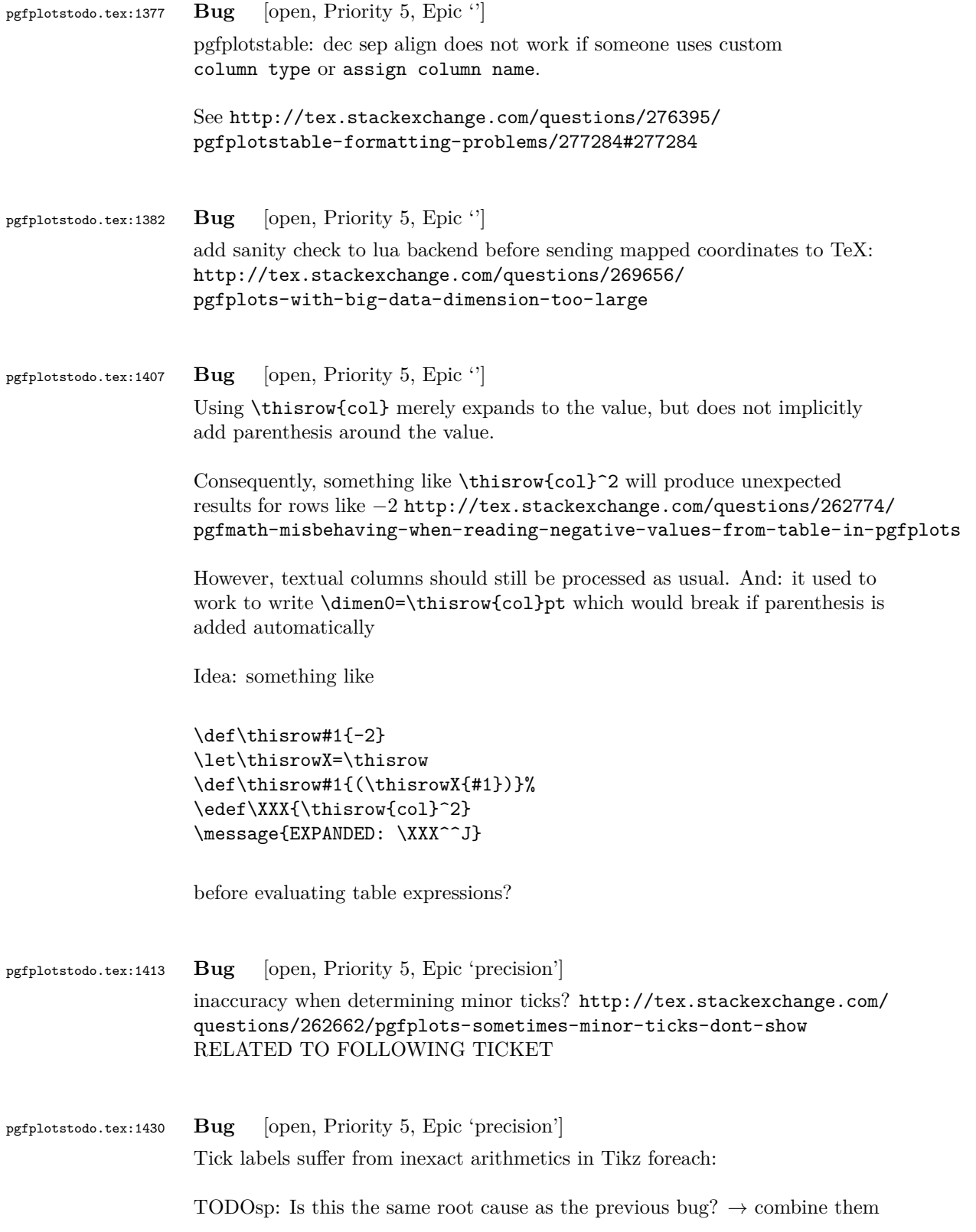

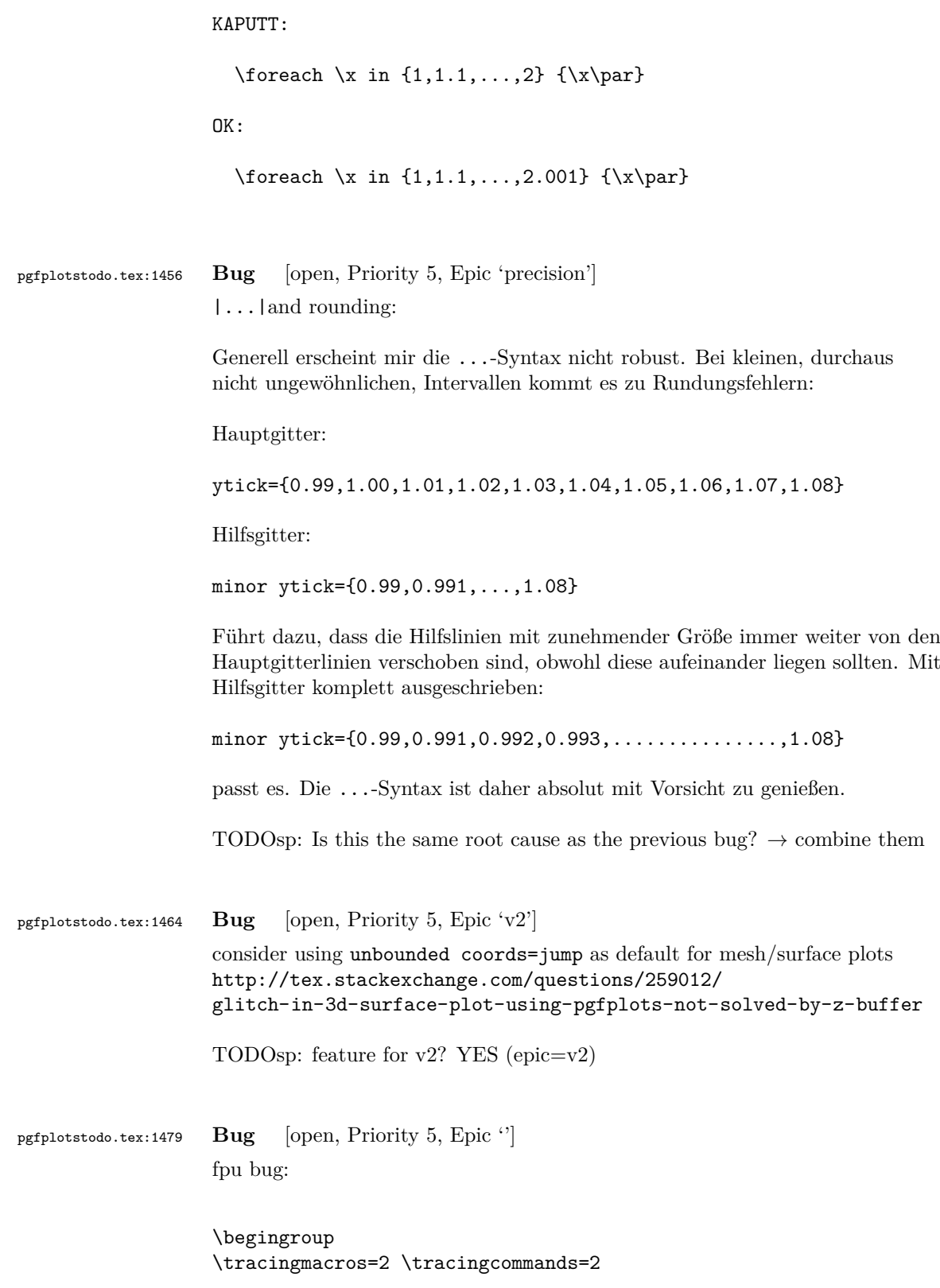

```
\pgfkeys{/pgf/fpu}
                  \pgfmathparse{exp(-3.4814e4)}\pgfmathresult
                  \endgroup
                  fails to compile. http://tex.stackexchange.com/questions/251496/
                  fermi-dirac-in-pgfplots-dimension-too-lage
pgfplotstodo.tex:1485 Bug [open, Priority 5, Epic 'z buffer']
                  view dir=reverse appears to result in a wrong 3d view directions and screws
                  up z buffering, compare http://tex.stackexchange.com/questions/
                  250825/axis-dir-reverse-and-colormap-bug-in-tikz
pgfplotstodo.tex:1493 Bug [open, Priority 5, Epic '']
                  3d axes and yhttp:
                  //texwelt.de/wissen/fragen/6131/pgfplots-3d-oberflachenproblem
                  TODOsp: This is the same bug as the previous one, right? \rightarrow combine them
                  to one item
pgfplotstodo.tex:1523 Bug [open, Priority 5, Epic 'smithchart']
                  smithchart admittance graph has wrong sign
                  This Mail is in German, since your name suggests, that you speak German.
                  If that is not the case, please let me know, and I will write send you
                  this mail again in English.
                  Sehr geehrter Herr Feuersänger,
                  ich schreibe momentan meine Bachelor-Arbeit und muss dafür Antennen
                  vermessen und die Messergebnisse graphisch darstellen. Ich habe mit
                  Begeisterung festgestellt, dass ich mit PGFPlot recht direkt s1p- und
                  s2p-Dateien plotten kann.
                  Vielen Dank dafür!
                  Allerdings gibt es ein paar Darstellungsprobleme:
                  -> Bei Admitanzgraphen, also smithchart mirrored=true werden die
                  Koordinaten auf dem unteren Halbkreis mit negativen Vorzeichen
                  dargestellt (dies ist auch in dem Beispiel im Manual so)
                  Jedoch sind bei jedem Admitanz-Smith-Graph die Vorzeichen umgekehrt (da
                  der Admitanz-Graph per Definition 1/Z_L=1/(a+b*i)=a/(a^2+b^2)-
                  ib/(a^2+b^2)Gibt es eine Option das einzurichten?
```

```
y dir=reverse
bewirkt nichts.
```
pgfplotstodo.tex:1549 **Bug** [open, Priority 5, Epic 'smithchart']

]

smithcharts: -> Ab einer Größe von 14cm funktionieren yticklabel around circle, few smithchart ticks etc. nicht mehr. Das lässt sich manuell hinbekommen:

```
\begin{smithchart}[
   title=\text{title},
   smithchart mirrored=true,
   xticklabel shift=-19pt,
   grid style={blue},
   ticklabel style={blue},
   width=15.2cm,
   xtick={0.2,0.5,1,2,5},
   ytick={0,0.2,0.5,1,2,5,-0.2,-0.5,-1,-2,-5},
   xgrid each nth passes y={2},
   ygrid each nth passes x={2},%ytick align=center,
   ytick align=center,
   yticklabel style={
       rotate=180,
   },
```

```
pgfplotstodo.tex:1665 Bug [open, Priority 5, Epic 'smithchart']
                  substitute axis cs fails with smithcharts:
                  \documentclass{standalone}
                  \usepackage{pgfplots}
                      \usepgfplotslibrary{smithchart}
                      \pgfplotsset{compat=newest}
                  \begin{document}
                     \begin{tikzpicture}
                       \begin{smithchart}
                  % \pgfplotsset{is smithchart cs}
                  % \begin{scope}[/pgfplots/is smithchart cs]
                         \draw [black!40,dashed] (0,0) arc (0:360:.5);
                  % \end{scope}
                       \end{smithchart}
                     \end{tikzpicture}
                  \end{document}
```

```
pgfplotstodo.tex:1698 Bug [open, Priority 5, Epic 'substitute axis cs']
                  substitute axis cs fails to work with ++ (0,1cm) (probably for ++ every time)
                   workaround: use ++ (0cm,1cm) or compat=1.10.
                   \documentclass{article}
                   \usepackage{pgfplots}
                   \begin{document}
                       \pgfplotsset{compat=1.9}
                   \begin{tikzpicture}
                   \begin{axis}[
                       xmin=-1,xmax=1,
                       ymin=-1,ymax=1
                  ]
                       \draw (axis cs:0,0) -- ++(0,1cm);
                   \end{axis}
                   \end{tikzpicture}
                       \pgfplotsset{compat=1.12}
                   \begin{tikzpicture}
                   \begin{axis}[
                       xmin=-1,xmax=1,
                       ymin=-1,ymax=1
                  ]
                       \draw (axis cs:0,0) -- ++(0,1cm);
                   \end{axis}
                   \end{tikzpicture}
                   \end{document}
pgfplotstodo.tex:1804 Bug [open, Priority 5, Epic 'fillbetween']
                   error bars + fill between do not work together (per email of Jerzy Wrobel Jan
                   28, 2015):
                   \documentclass[12pt,border=8pt]{standalone}
                   %\usepackage[utf8]{inputenc}
                  %\usepackage{mathtools}
                   \usepackage{pgfplots}
                   %\usepackage[T1]{fontenc}
                   %\usepackage{fouriernc}
                       \pgfplotsset{
                           compat=newest,
                           every axis/.append style={line width=0.03cm,axis line style={line width=0.02cm}},
                           every tick/.append style={line width=0.02cm,color=black},
                           every axis label/.append style={font=\small},
                           tick label style={font=\small},
                           legend style={font=\small,draw=none},
```

```
title style={font=\small},
        axis on top=false,
        table/col sep=comma,
    }
    \tikzset{
        every pin/.style={font=\small},
    }
    \pgfkeys{/pgf/number format/set thousands separator = }
    \usepgfplotslibrary{fillbetween}
    \usetikzlibrary{patterns}
\begin{document}
\begin{tikzpicture}
\begin{axis}[
    width=70mm,
    height=70mm,
    axis x line=box,
    axis y line=box,
    scale only axis,
    enlarge x limits=true,
    enlarge y limits=true,
    grid=none,
    xlabel=wave length (microns),
    ylabel=Experiment1916 (a.u.),
    extra y ticks={0},
    extra y tick labels={},
    extra y tick style={
        grid=major,major grid style={line width=0.02cm,color=black,densely dashed},
    },
]
\addplot+ [
    name path=1,
    line join=round,
    every mark/.append style={solid,fill opacity=1.0},
    mark repeat=1,
    mark phase=1,
    error bars/.cd,
    y dir=both,
    y fixed=10,
] table [
    skip first n=4,
    x index=0,
    y index=1,
] {Coblentz1919.csv} ;
\path[\text{name path}=B] (0.4,0) -- (0.75,0);\addplot[pattern=north west lines,forget plot] fill between[of=1 and B];
\end{axis}
\end{tikzpicture}
\end{document}
file:
```
#Spectral energy distribution of a cylindrical acetylene flame. # T = 2360 K # W. W. Coblentz, Scientific Papers of the Bureau of Standards, Vol.15, 639 (1920). wave length (microns),Experiment1916 (a.u.),Revised1919 (a.u.) 0.400,5.9,5 .425,8.2,7 .440,10.0,8.5 .450,11.5,10.0 .460,13.0,11.8 .475,16.0,15.0 .500,21.9,20.9 .520,27.9,27.5 .525,29.5,29.2 .540,35.0,34.6 .550,38.9,38.9 .560,42.9,42.9 .575,49.8,49.8 .580,52.2,52.2 0.600,62.1,62.5 .620,73.0,73.3 .625,75.7,76.1 .640,84.7,85.0 .650,91.1,91.2 .660,97.4,97.6 .675,107.5,107.5 .680,110.9,110.9 .700,124.6,124.1 .720,138.5,137.5 .725,141.9,141.0 .740,152.0,151.0 .750,158.9,157.9 pgfplotstodo.tex:1809 **Bug** [open, Priority 5, Epic ''] spurious shifts/displacement when using group plots and discontinuities: [http://tex.stackexchange.com/questions/183399/](http://tex.stackexchange.com/questions/183399/wrong-placement-and-or-size-of-picture-plot-with-groupplot-of-table-and) [wrong-placement-and-or-size-of-picture-plot-with-groupplot-of-table-and](http://tex.stackexchange.com/questions/183399/wrong-placement-and-or-size-of-picture-plot-with-groupplot-of-table-and) pgfplotstodo.tex:1815 **Bug** [open, Priority 5, Epic ''] get rid of this boolean "apply@datatrafo@". It is a synonym for "is linear". I would even say: apply the trafo to log axes as well, perhaps with no-op configuration pgfplotstodo.tex:1845 **Bug** [open, Priority 5, Epic ''] REGRESSION:

```
commented
                                                                                                    minimal, because it
                                                                                                    raises an error
                                                                                                    when TeXing
                    \documentclass{article}
                    \usepackage{pgfplots}
                        \pgfplotsset{compat=newest}
                    \begin{document}
                    \begin{tikzpicture}
                        \begin{axis}[ybar,
                             symbolic x coords={foo,bar,baz},
                             x=2cm.
                             enlarge x limits={abs=bar}, xtick=data,
                        ]
                             \addplot coordinates { (foo,1) (bar,3) (baz,2) };
                        \end{axis}
                    \end{tikzpicture}
                    \end{document}
                    broke sometime between 1.6 (OK) and 1.7 (compile error).
                    The problem is the definition of
                    \pgfkeysdef{/pgfplots/@enlargelimits/abs value} which attempts to
                    decide if the argument contains a unit. If so, it skips the standard coordinate
                    mapper. In this case, 'abs=bar' has no unit, but the math parser bails out
                    because the argument is no math expression at all... how can I fix that!?
pgfplotstodo.tex:1893 Bug [open, Priority 5, Epic 'dateplot']
                    combination of dateplot and x tick label as interval does not work well
                    together:
                       • one can only format one of the dates
                       • the description applies to the right end rather than the left end
pgfplotstodo.tex:1898 Bug [open, Priority 5, Epic '']
                    xtick key still relies on PGF's basic level foreach – and the numbers inside of it
                    are not parsed as it seems.
pgfplotstodo.tex:1916 Bug [open, Priority 5, Epic 'fillbetween']
                    fillbetween + softclip: soft clip should return the input path if the input path
                    is contained in the soft clip region
                    see http://tex.stackexchange.com/questions/195678/
                    pgfplots-using-the-fillbetween-library/195697?noredirect=1#
                    comment453086_195697
```

```
TODOsp: Is this related to
                   https://sourceforge.net/p/pgfplots/bugs/111/ or has this bug another
                   root cause?
pgfplotstodo.tex:1971 Bug [open, Priority 5, Epic '']
                   extra ticks produce unwanted shifts of labels
                   \documentclass[border=5pt,varwidth]{standalone}
                   \usepackage{pgfplots}
                       \pgfplotsset{compat=newest}
                   \begin{document}
                   I'm using pgfplots 1.10 and observe the following problem. The x label
                   shifts down a bit if I introduce extra x ticks, even if their labels are
                   empty. The following example produces the observed behavior:
                   \begin{tikzpicture}
                   \begin{axis}[
                     width=4cm,
                     xlabel=Test,
                     axis x line=bottom,
                     axis y line=left,
                   \mathbf{I}\addplot [black] {x^2};
                   \end{axis}
                   \begin{axis}[
                     width=4cm,
                    xlabel=Test,
                     axis x line=bottom,
                     axis y line=left,
                     extra x ticks={0},
                     extra x tick labels={},
                   \overline{1}\addplot [black] {x^2};
                   \end{axis}
                   \end{tikzpicture}
```
It does not happen with the old, static, label placement (e.g. if I remove the compat setting). I was not able to test with 1.11, but there's nothing related mentioned in the release notes, if I did not overlook it. Any ideas what I'm missing or if it is a bug and how to work around it? I need two adjacent graphs in subfloats but only one of them has extra ticks, so the spacing should be equal to look reasonable. Adding an extra tick on the other plot helps, but the spacing looks better without, so that's not an option. And switching back to the old behavior means manually tweaking the distance, what makes no sense to me either.

\end{document}

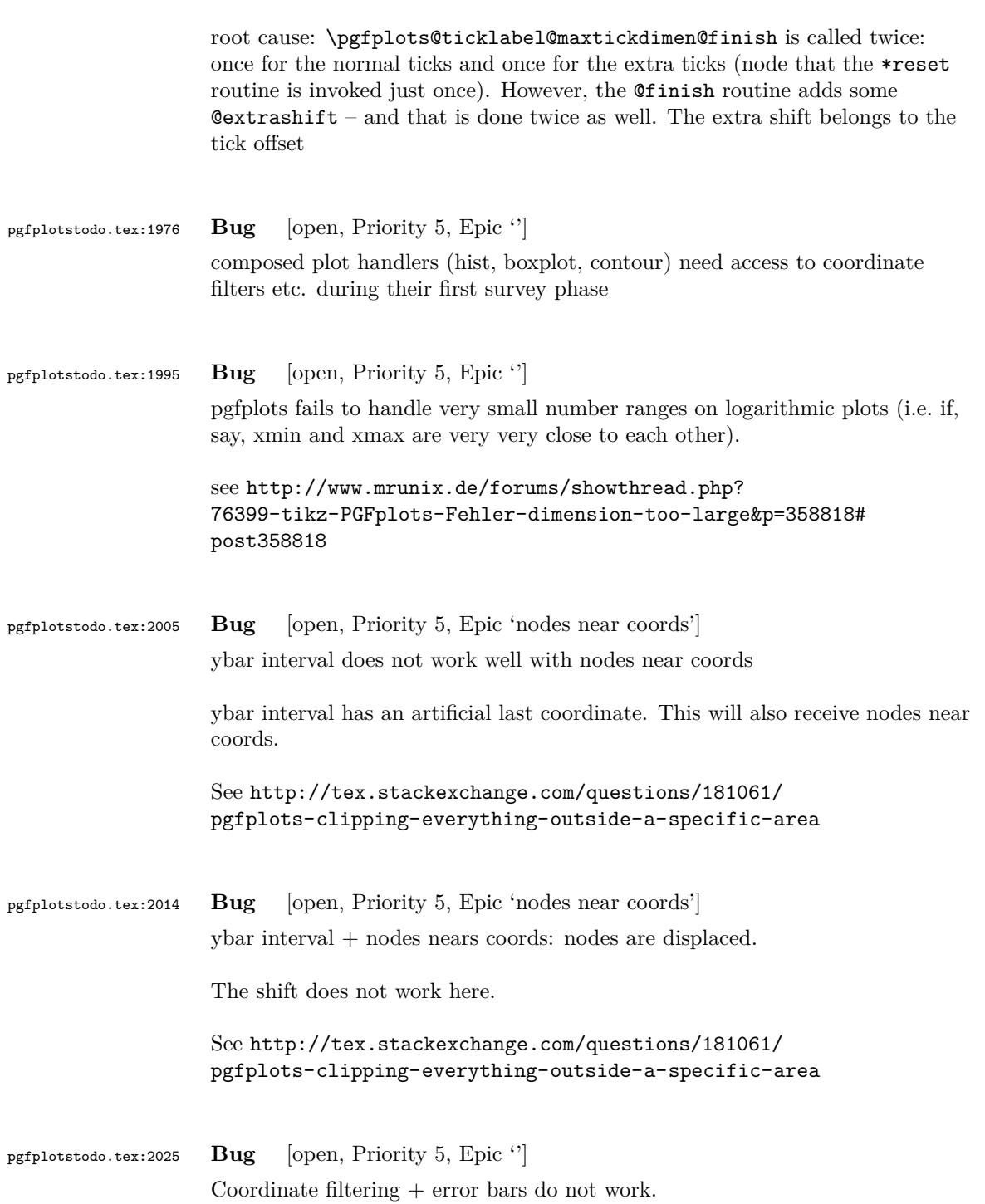

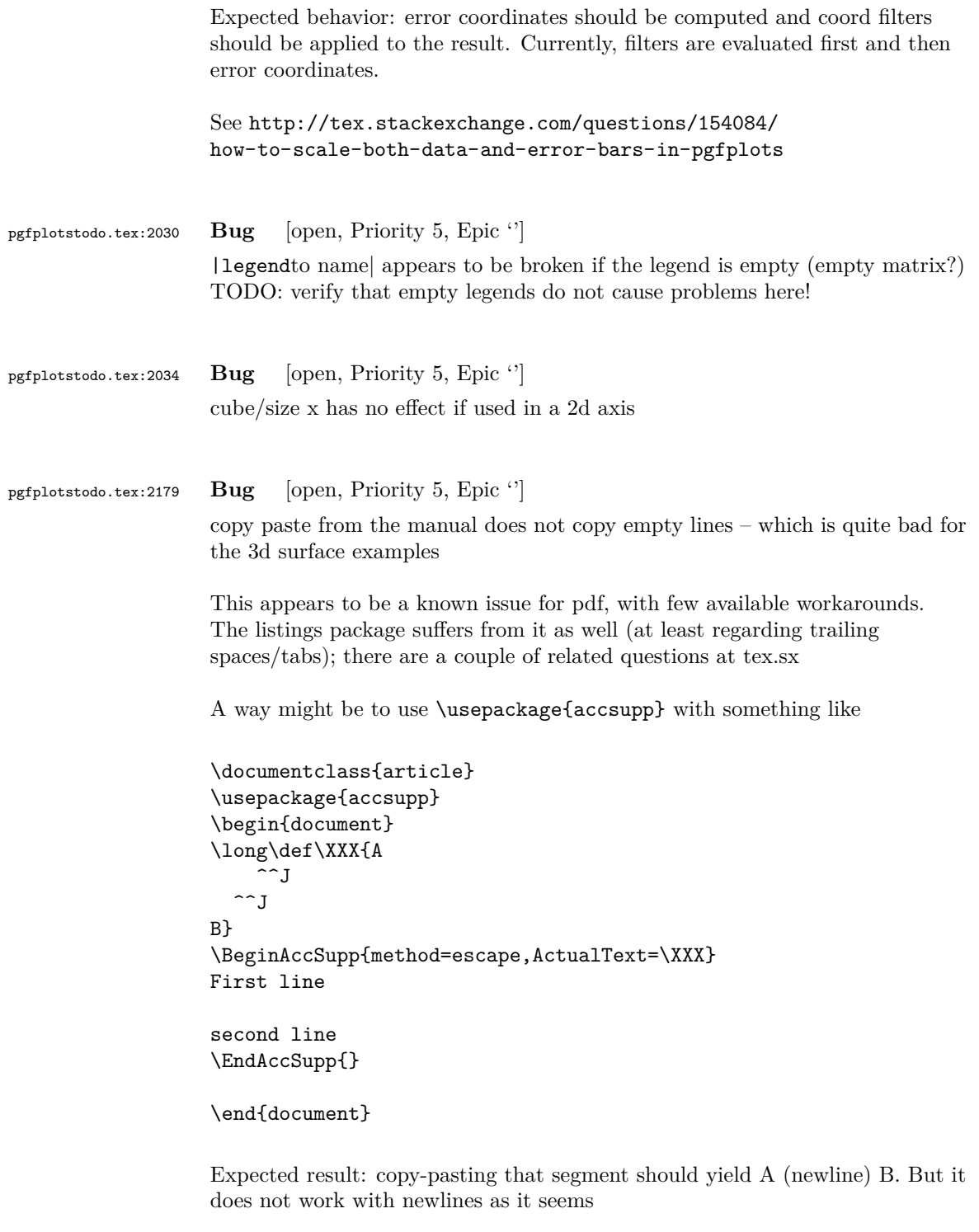

One entry on tex.sx mentioned that Microsoft products can insert empty lines in copy-paste output (suggested solutions there was to generate such a pdf and include it as graphics unless I am mistaken)

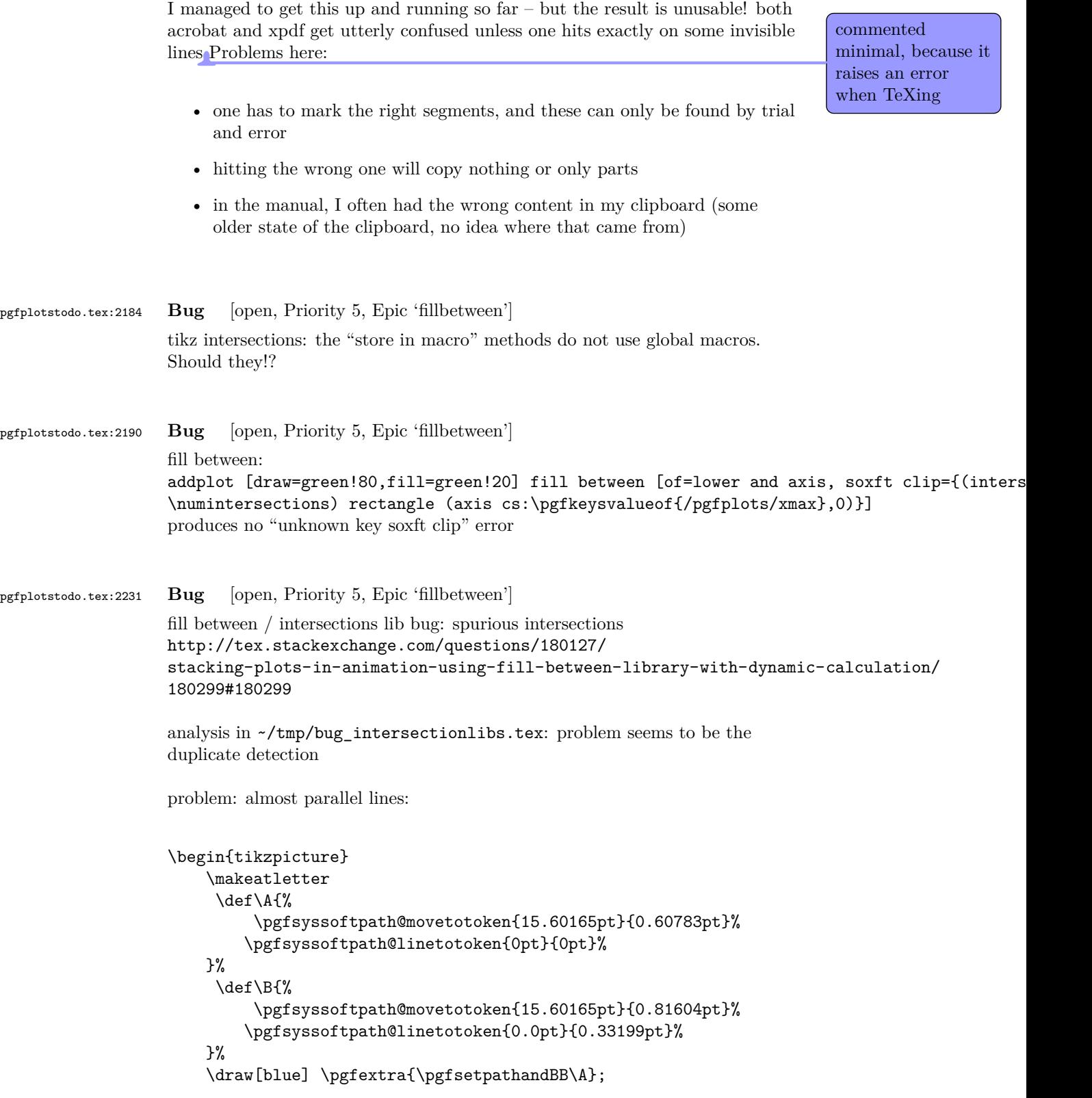

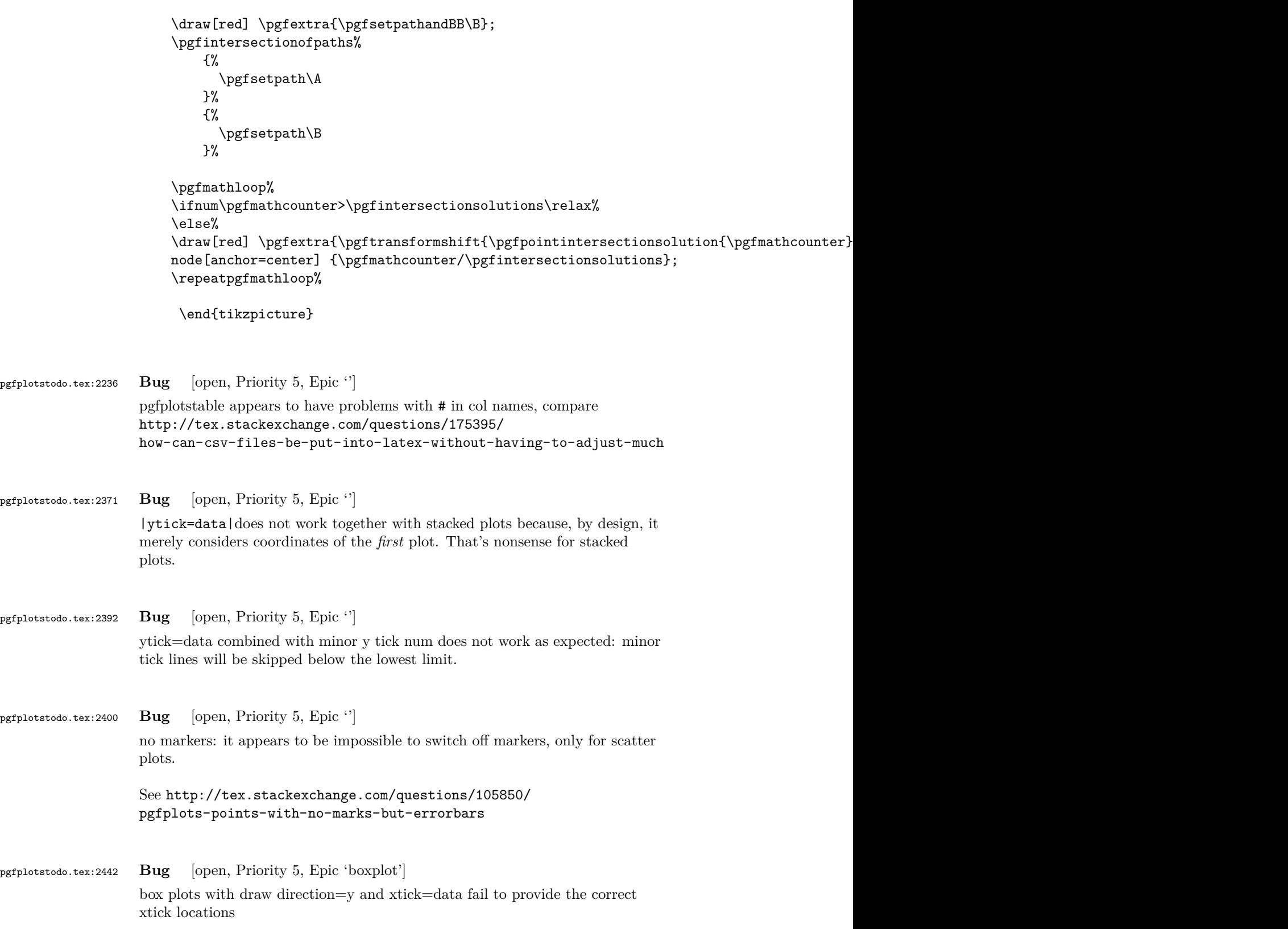

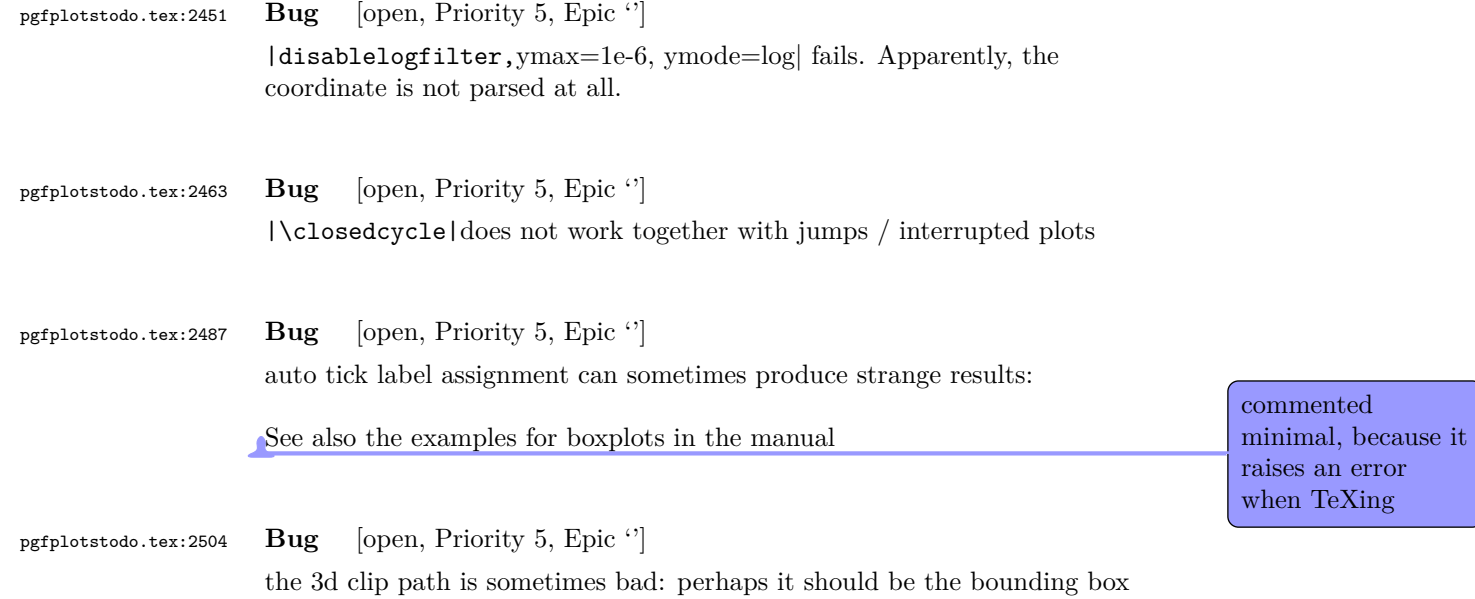

instead!?

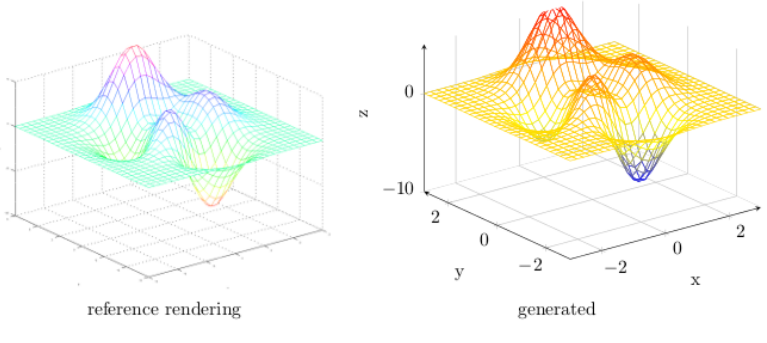

Figure 44: Mesh plot. meshPlot

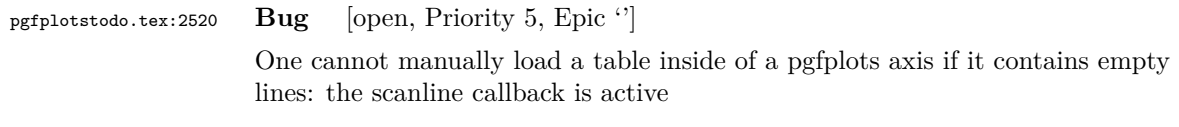

pgfplotstodo.tex:2524 **Bug** [open, Priority 5, Epic ''] |ybarlegend| does not contain ybar (sourceforge 3482770)

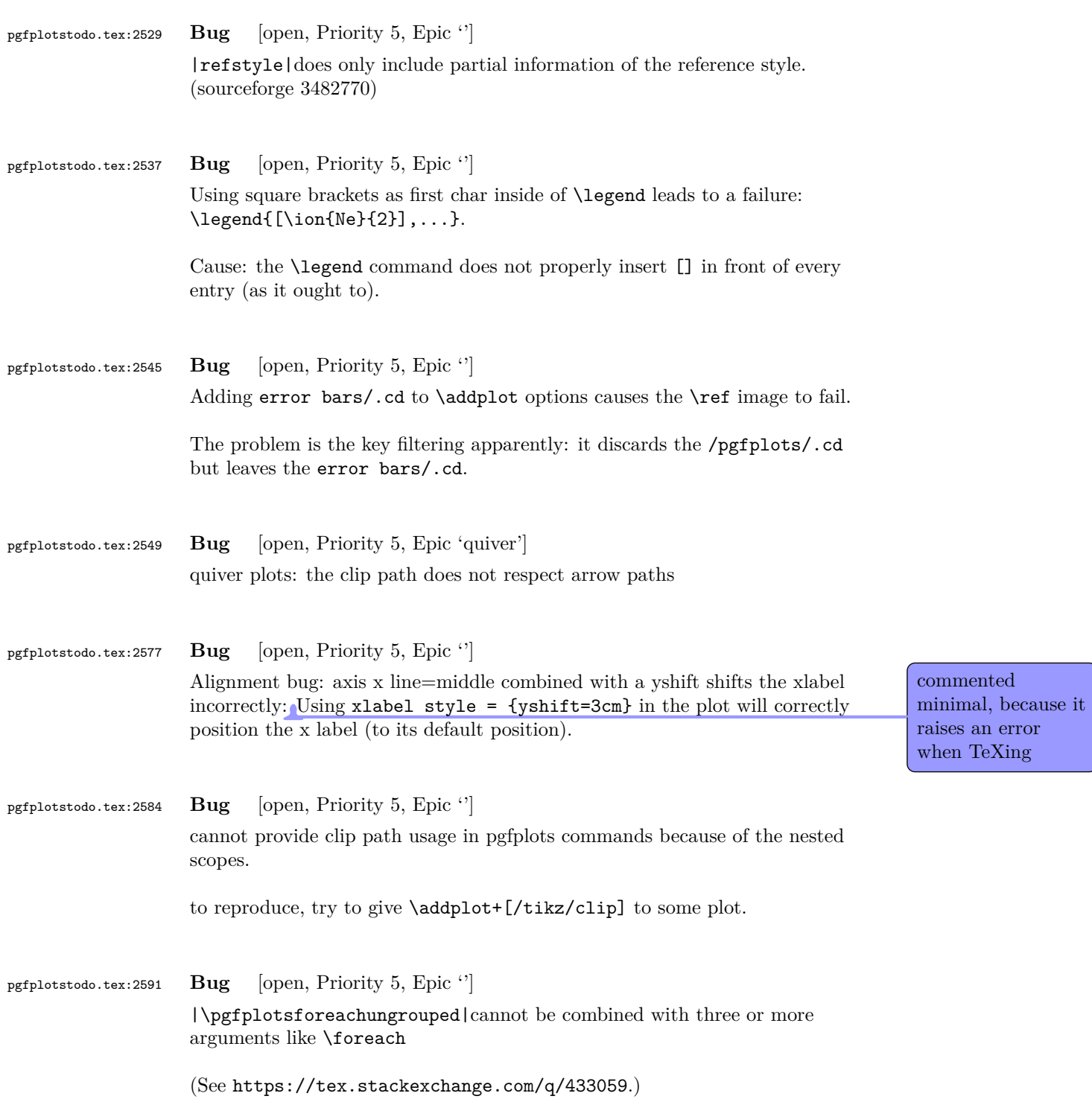

#### pgfplotstodo.tex:2649 **Bug** [open, Priority 5, Epic '']

the below example of a latex file gives the following error upon the 2nd run of latex. The first run works fine. This happens both when running dvilualatex and just latex, both from TexLive 2011.

The error:

```
...
(/usr/local/texlive/2011/texmf-dist/tex/generic/tex4ht/color.4ht)
(/usr/local/texlive/2011/texmf-dist/tex/generic/tex4ht/html4.4ht)
(/usr/local/texlive/2011/texmf-dist/tex/generic/tex4ht/html4-
math.4ht))
(./epub.aux)
! Missing \endcsname inserted.
<to be read again>
                   \protect
l.30 \ref{govconsumptionlegend}
```
?

```
\makeatletter
```
\def\HCode{\futurelet\HCode\HChar}\def\HChar{\ifx"\HCode\def\HCode"##1"{\Link##1}\expandaf

\makeatother

```
\HCode "xhtml,png,charset=utf-8".a.b.c.
```

```
\documentclass[11pt,a4paper]{book}
```

```
\def\pgfsysdriver{pgfsys-tex4ht.def}
\usepackage{pgfplots}
```
\pgfplotsset{width=\textwidth,compat=1.3,every axis/.append style={font=\footnotesize},cyc

```
\begin{document}
\begin{tikzpicture}
```

```
\begin{axis}[ylabel=\%,x tick label style={ /pgf/number format/1000 sep=},ymin=0,xmin=1950
\addplot[smooth,solid] coordinates {
(1950, 12.98732304) (1951, 11.18937899) (1952, 10.63447043) (1953, 11.25741618) (1954, 11.35201)};
\addlegendentry{Country 1}
\addplot[smooth,dotted] coordinates {
(1950, 8.90574995) (1951, 9.181850378) (1952, 9.4040808) (1953, 9.790597533) (1954, 9.766571438)};
\addlegendentry{Country 2}
```
\end{axis}\end{tikzpicture} \ref{govconsumptionlegend} \end{document} pgfplotstodo.tex:2742 **Bug** [open, Priority 5, Epic ''] groupplots + extra braces or foreach are incompatible. pgfplotstodo.tex:2746 **Bug** [open, Priority 5, Epic ''] numplotspertype and forget plot and ybar interval yields errors. pgfplotstodo.tex:2752 **Bug** [open, Priority 5, Epic ''] expression plotting and empty 'y' results in errors. Perhaps it would be better to handle that explicitly somehow? (occurs for hist when one input line is empty) pgfplotstodo.tex:2783 **Bug** [open, Priority 5, Epic ''] /pgfplots/samples at and /tikz/samples at work on the same axe. Tantau says that this key support foreach statement and thus the dotes notation. However, when I want to use two or more different dots notation within pgfplots, latex crashes! Here is an example which clarify this issue:  $\addplot+[mark=none, variable={\t}, samples at = {\for each} \xi in {0,10,...,180,200,...,340}$ \documentclass[border=5pt]{standalone} \usepackage{pgfplots} \begin{document} \begin{tikzpicture} \begin{axis} \addplot+ [ samples at={  $\%$  0,10,...,360 % <-- works  $0,10,\ldots,180,200,\ldots,360$  % <-- only evaluates up to ``180'' % % both following lines cause an error % % (what could be an advantage of using `\foreach' instead of % % directly using the above syntax?) % \foreach \x in {0,20,...,340} {\x, }360 % \foreach \x in {0,10,...,180,200,...,340} {\x, }360 }, ] ( {sin(x\*2)}, {cos(x)} ); \end{axis} \end{tikzpicture} \end{document}

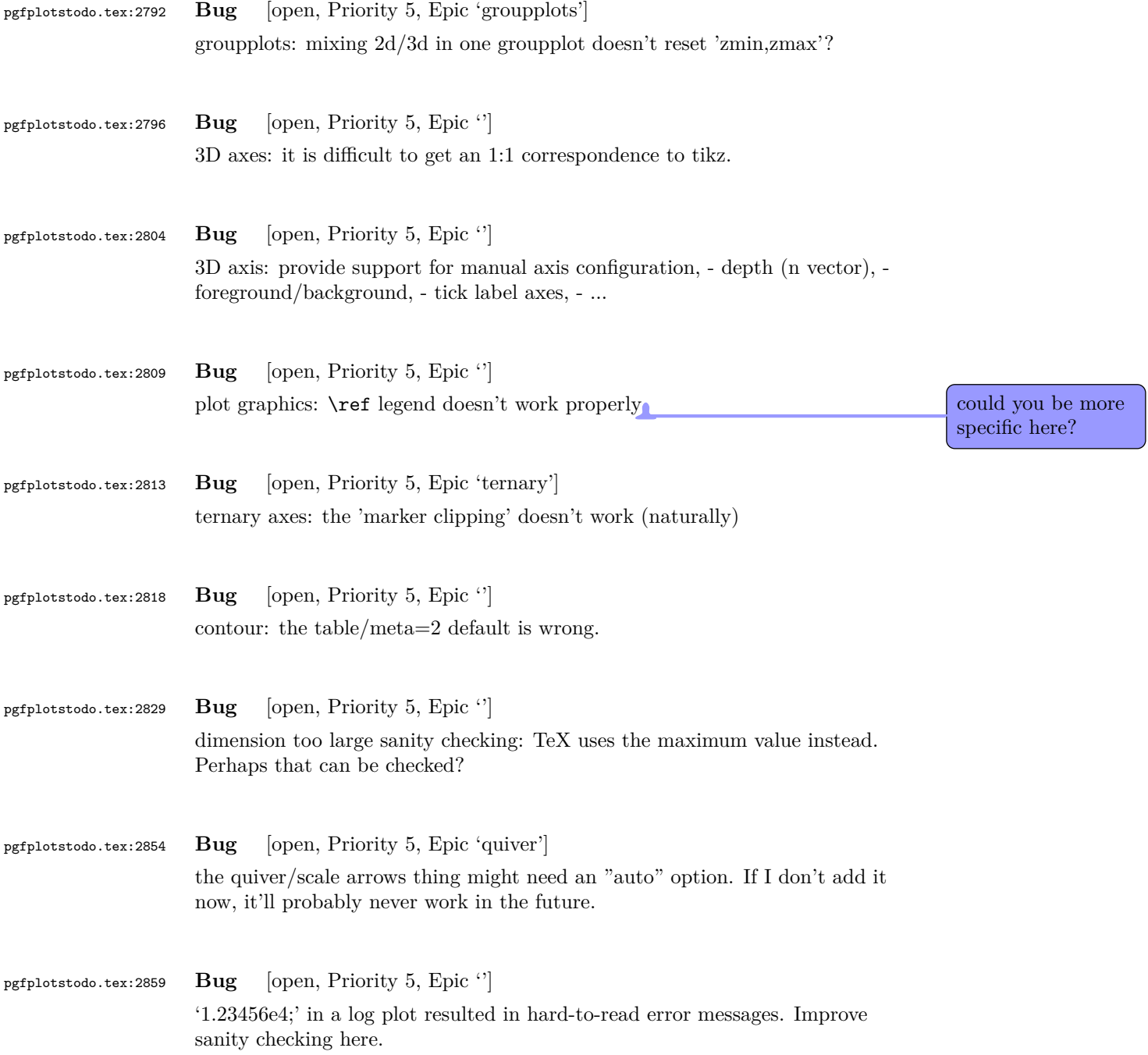

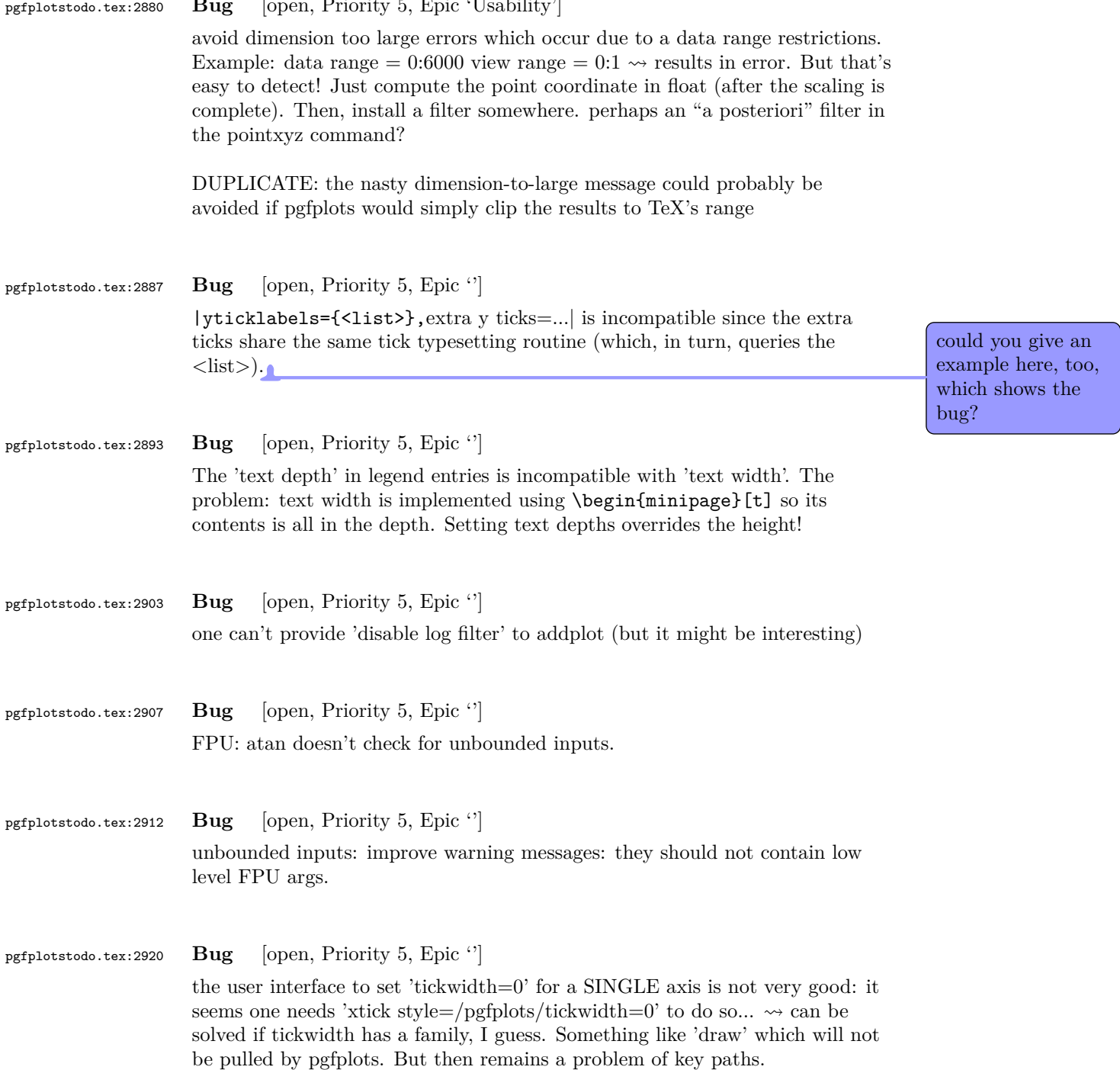

#### pgfplotstodo.tex:2880 **Bug** [open, Priority 5, Epic 'Usability']

96

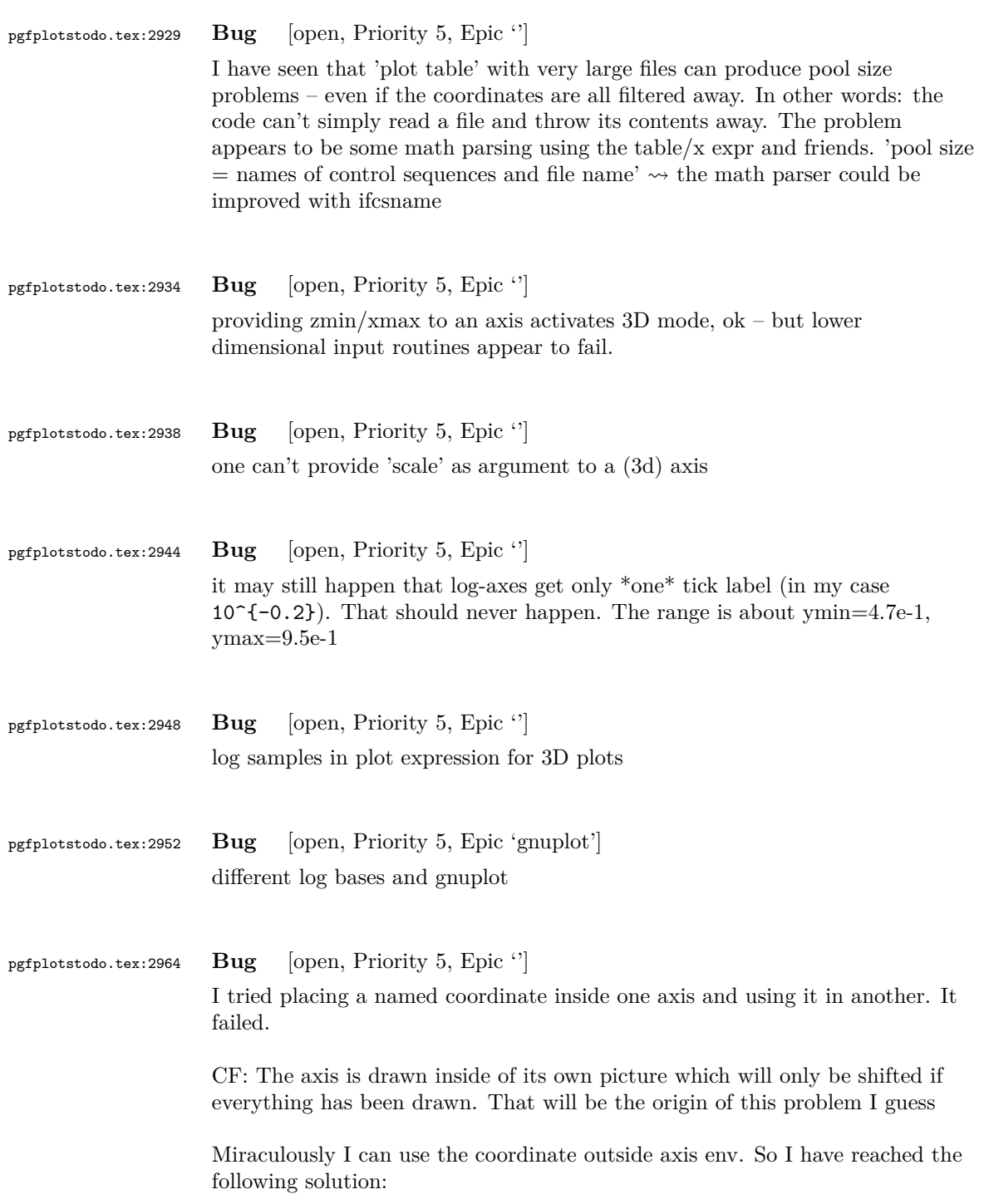

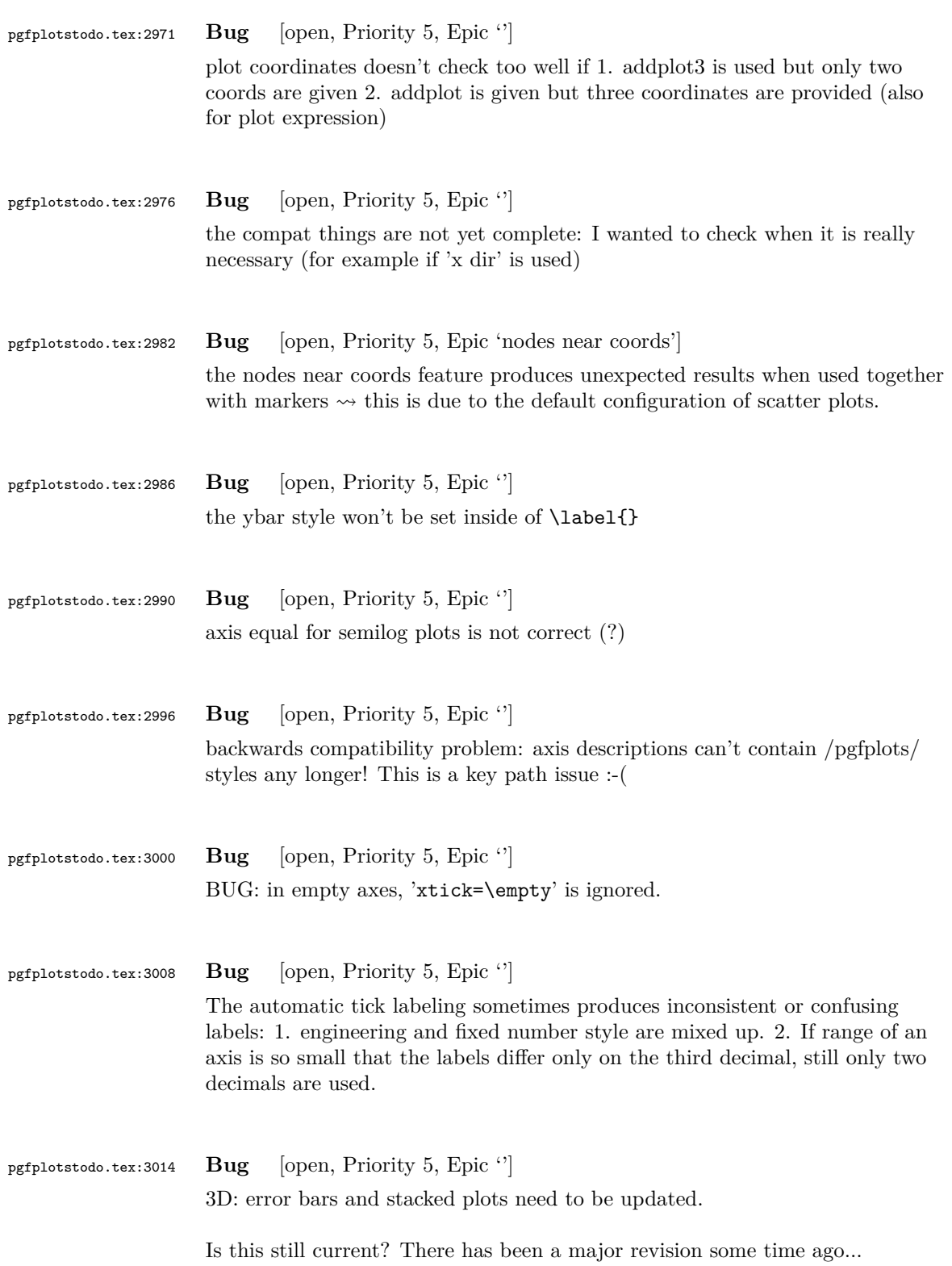

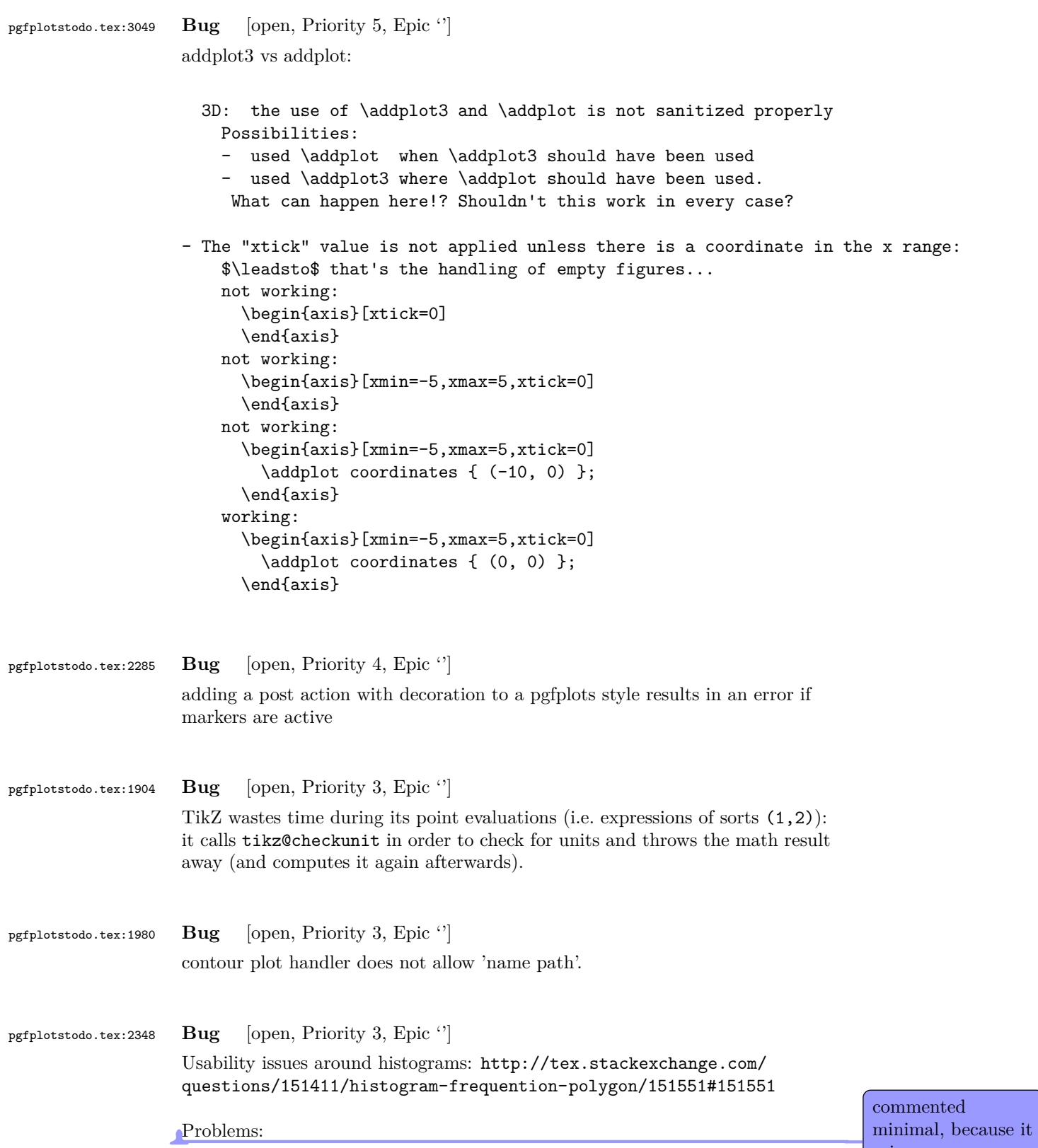
- point meta uses the wrong values (try out nodes near coords)
- ybar interval is active for the second plot
- interval=false should be deduced automagically

pgfplotstodo.tex:2437 **Bug** [open, Priority 3, Epic 'v2']

units and square brackets

Dann habe ich noch eine Anmerkung bzgl. der Verwendung von Einheiten in Achsenbeschriftungen, Punkt "5.10 Units in Labels". Generell sehr hilfreich, allerdings möchte ich darauf hinweisen, dass die Verwendung von eckigen Klammern um Einheiten falsch und unzulässig ist. Auch wenn man es leider immer wieder (falsch) selbst in (schlechten) Lehrbüchern sieht. Indes, falsch bleibt falsch und mit diesem schlechten Usus sollte gebrochen werden. Hierzu 'DIN 1313: Größen', die Anmerkung zu Punkt 4.3

------ Zitat

ANMERKUNG;

Die eckigen Klammern dürfen nicht um Einheitenzeichen gesetzt werden. Angaben wie [kg] sind nicht zu verwenden, auch nicht zur Beschriftung von Koordinatenachsen in graphischen Darstellungen (siehe DIN 461). ------ Ende Zitat

'DIN 461: Graphische Darstellung in Koordinatensystemen' gibt Beispiele, wie es gemacht werden soll.

Hintergrund: formaler Zusammenhang ist  $X = {X} [X]$ . Das heißt: X=5N --> {X}=5 und [X]=N. Unsinnig ist [N] da "[...]" für "Einheit von ..." steht und was ist die Einheit einer Einheit?! Nachzulesen auch in jedem guten Physik-Lehrbuch.

Wie gesagt: leider eine sehr schlechte Angewohnheit und den meisten unbekannt oder schlicht egal. Anders ist die allzu häufige Verwendung nicht zu erklären. Deshalb sollte zumindest ein Hinweis zu lesen sein, dass diese Syntax eigentlich falsch/unzulässig ist.

While I understand the problem, I am inclined to keep it as-is... I cannot break backwards compatibility now, and I hear few complaints. I suppose the units stuff could be reviewed at some time

pgfplotstodo.tex:2455 **Bug** [open, Priority 3, Epic 'gnuplot'] gnuplot interface: unbounded coords are not recognized as such (type=u).

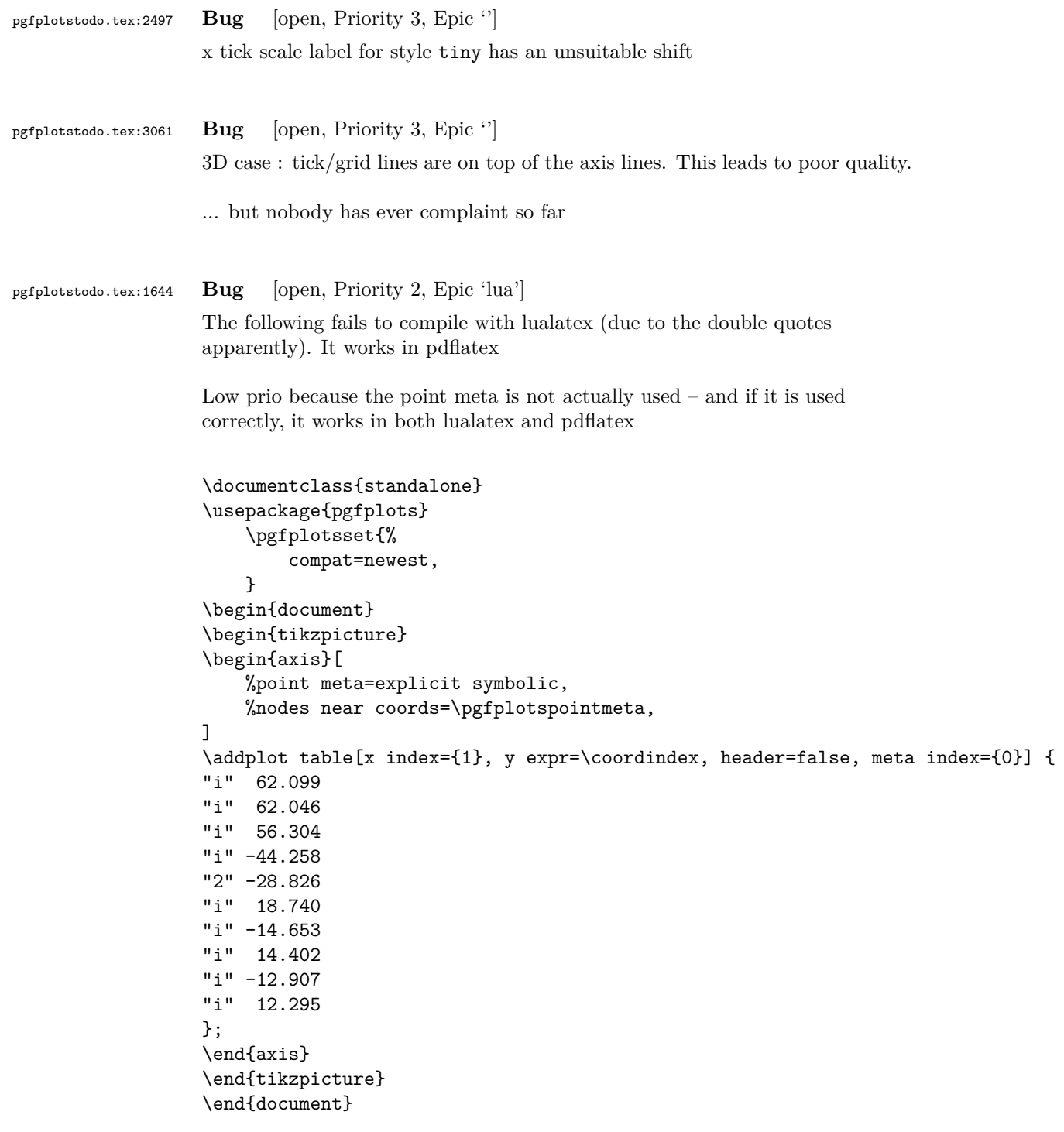

pgfplotstodo.tex:2271 **Bug** [open, Priority 2, Epic '']  $context + color mix produces spurious shifts$ 

```
I'm using pgfplots to create some bar charts with error bars in ConTeXt,
                  and I want to use custom colors for them. This works, but if I mix a
                  custom color with another color, it results in a gap between the
                  error bar line and the error bar mark. If two custom colors are
                  mixed, the gap seems to be doubled. Mixing with predefined colors
                  works normally. MWE:
                  \usemodule[tikz]
                  \usemodule[pgfplots]
                   \definecolor [Blue] [h=3465a4]
                   \definecolor [White] [h=ffffff]
                   \pgfplotsset{compat=newest}
                  \starttext
                   \starttikzpicture
                      \startaxis[ybar, error bars/y dir=both, error bars/y explicit]
                           \addplot+[blue!50!white] coordinates { (1,5) +-(0,3) };\addplot+[Blue] coordinates { (1,5) +-(0,3) };\addplot+[Blue!50!white] coordinates { (1,5) +-(0,3) };\addplot+[Blue!50!White] coordinates {(1,5) +-(0,3)};\stopaxis
                   \stoptikzpicture
                   \stoptext
                  Here you can see the result:
                  http://666kb.com/i/cl86t0mfpin35tht7.png
pgfplotstodo.tex:2280 Bug [open, Priority 2, Epic '']
                  Adding user decorations to axis lines might interfere with the discontinuities
                  which are also decorations, compare
                  http://tex.stackexchange.com/questions/160936/
                  random-decoration-of-plot-axis-messes-up-direction-of-axis-arrow/
                  161025#comment368659_161025
                  I already added Jake's workaround to the code, but might still need more
                  cleanup (and for non-centered axis lines as well)
pgfplotstodo.tex:2354 Bug [open, Priority 2, Epic '']
                  Loading a pgfplots library via \usetikzlibrary{pgfplots...} fails unless
                  pgfplots is loaded. This should be reported properly (or perhaps load pgfplots
                  implicitly?)
pgfplotstodo.tex:2387 Bug [open, Priority 2, Epic '']
```

```
102
```
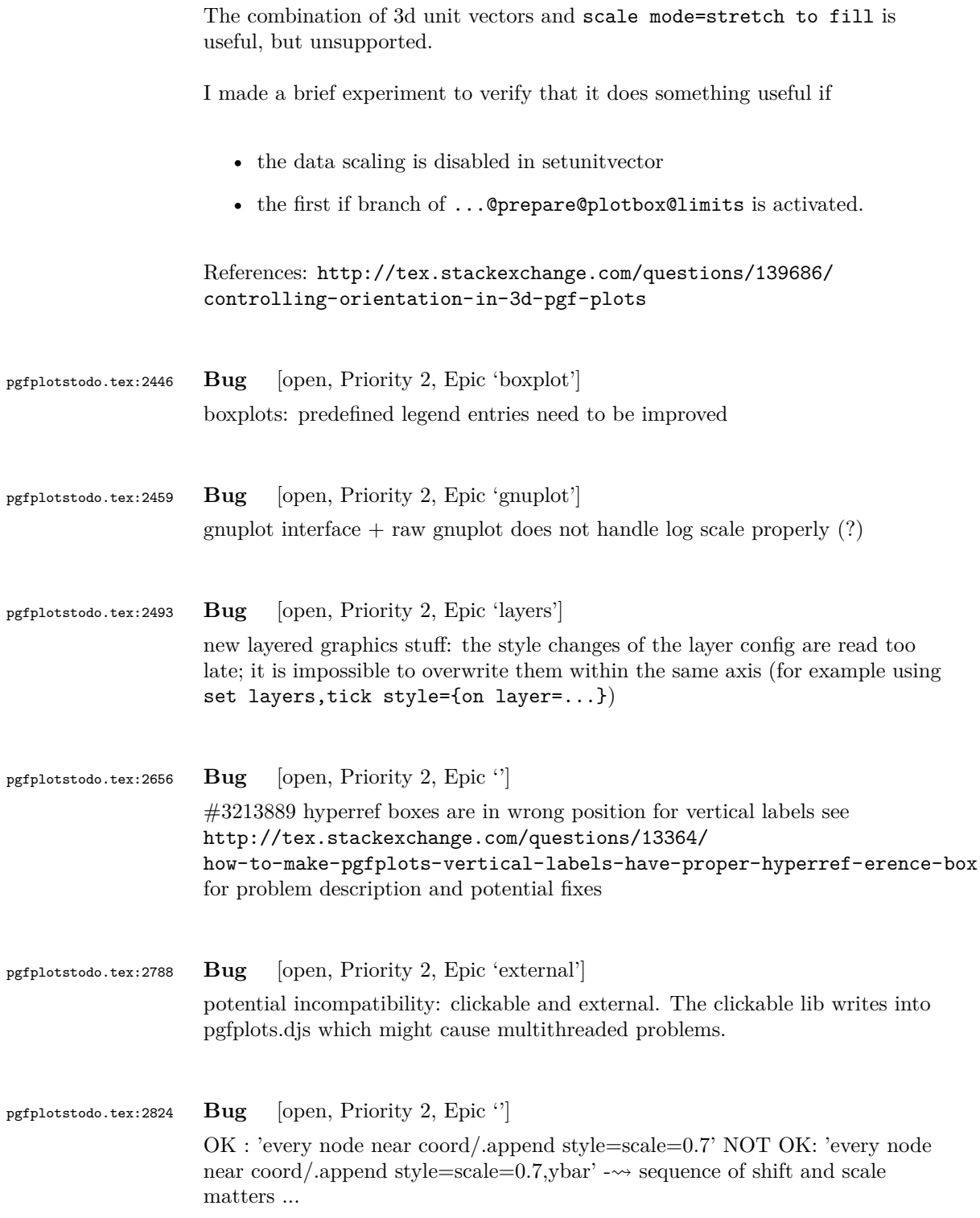

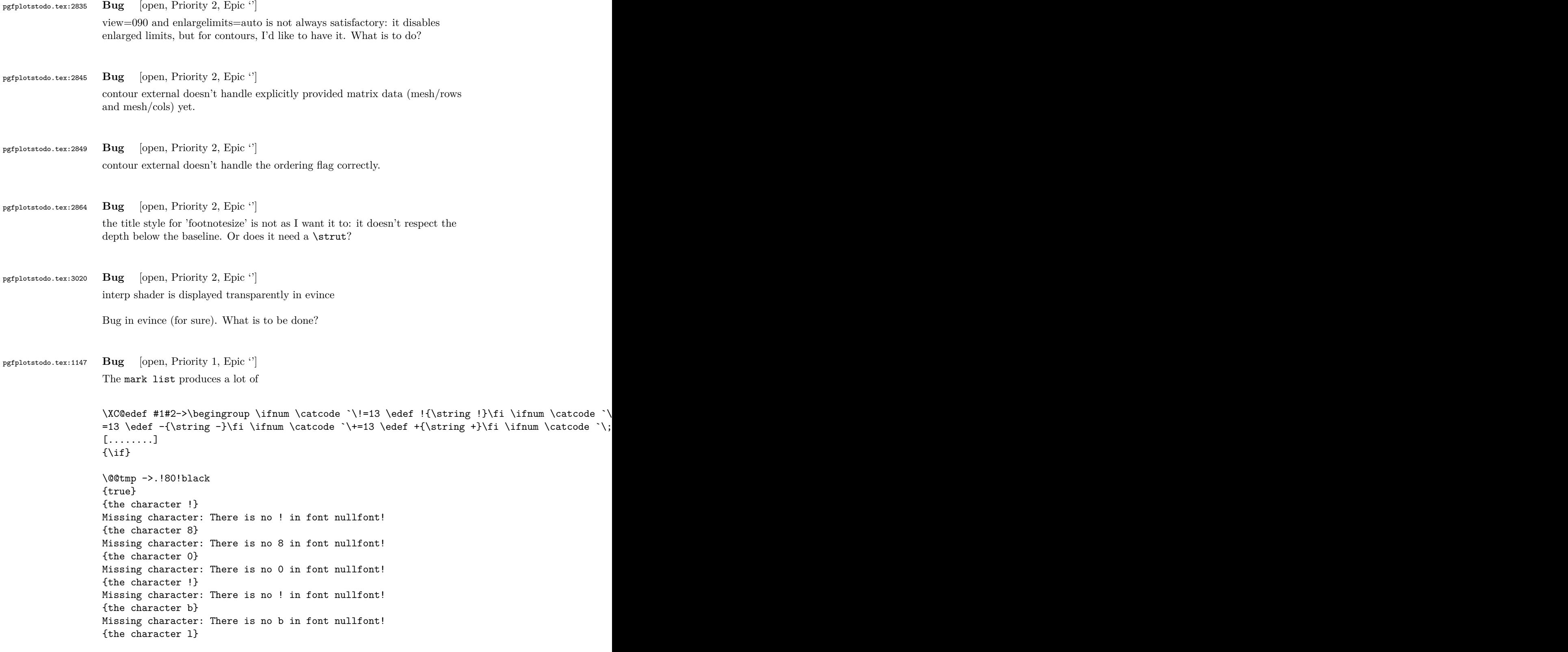

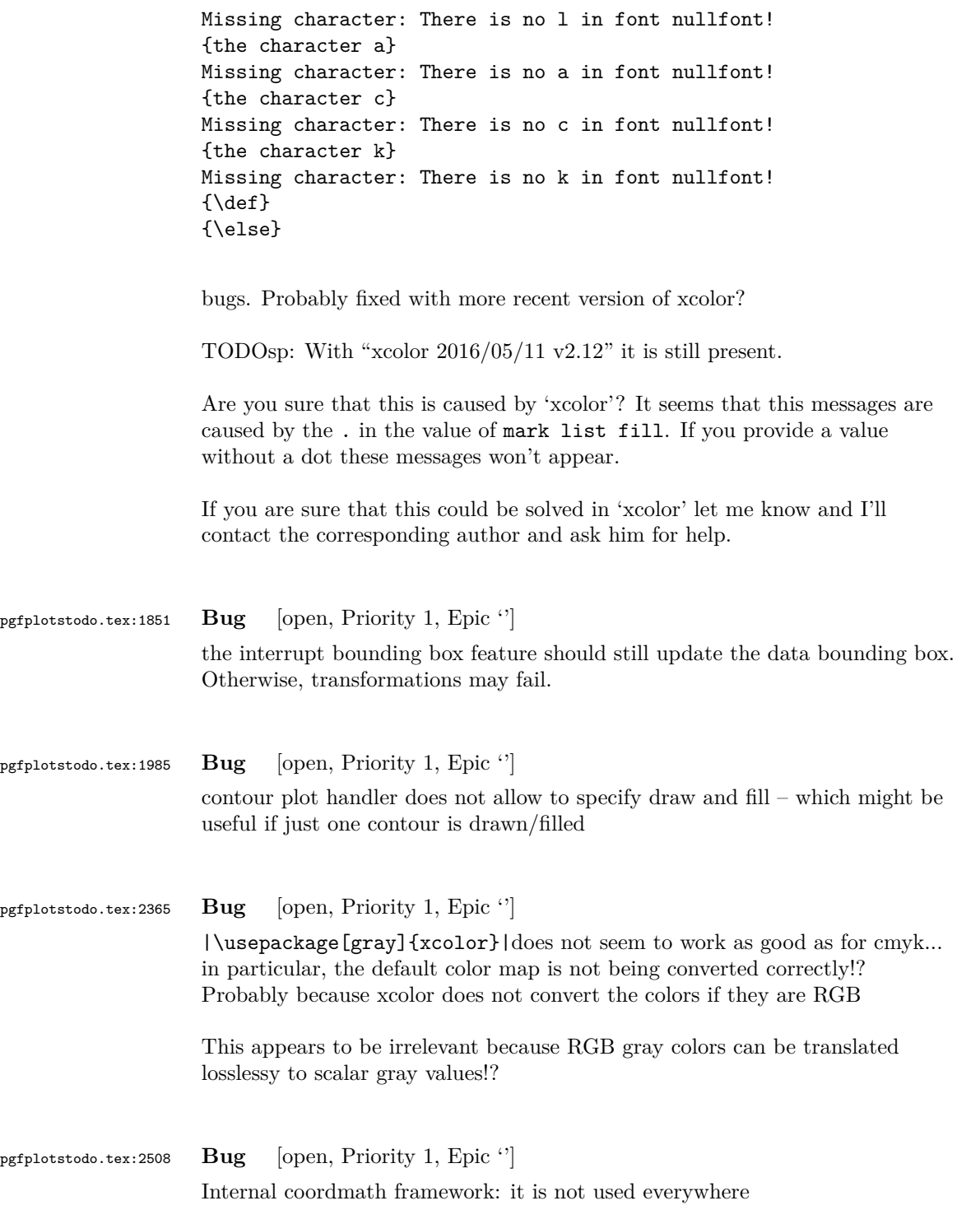

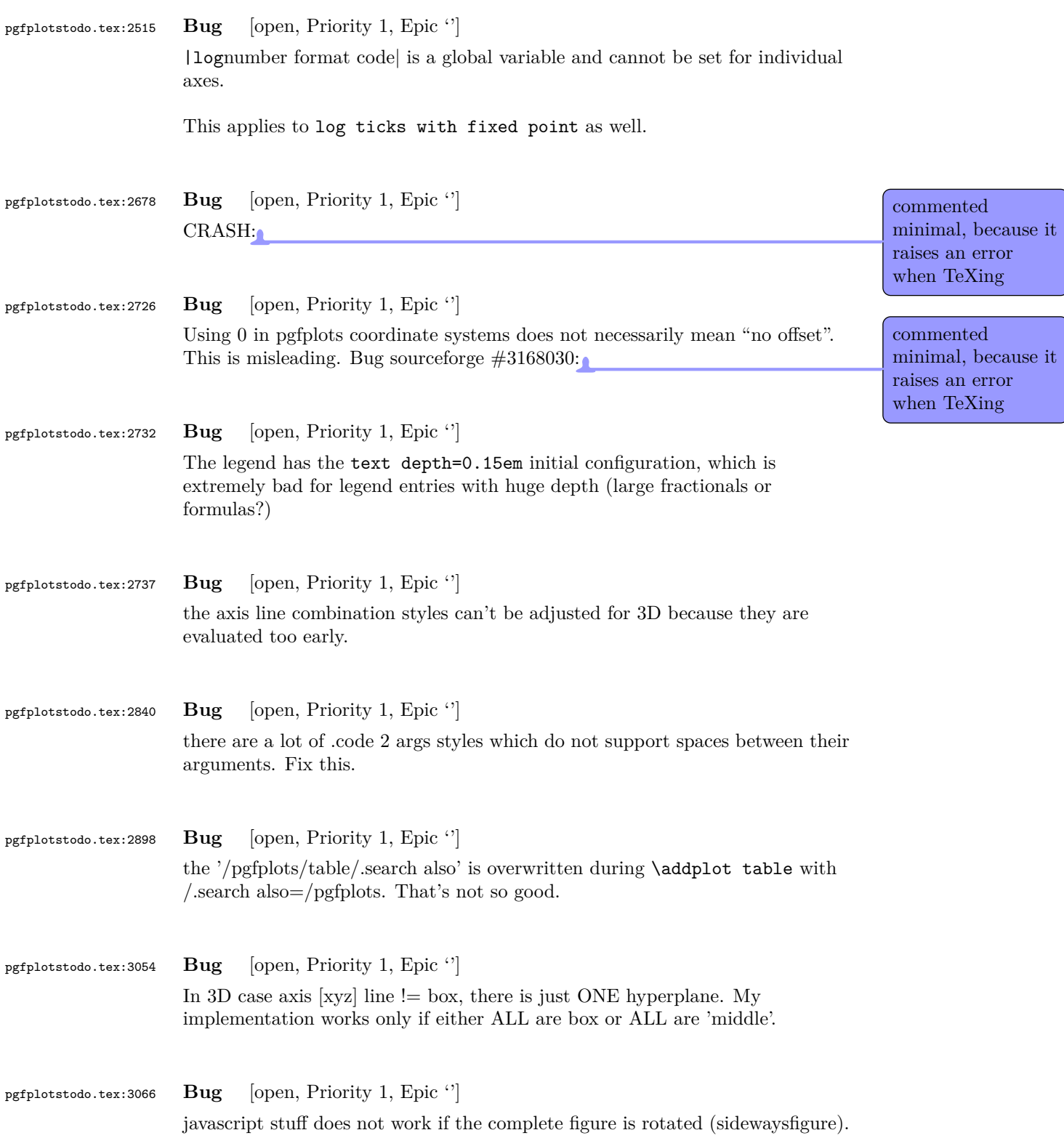

pgfplotstodo.tex:3082 **Bug** [open, Priority 1, Epic '']

javascript: incompatibility with external library: 1. filenames: \jobname contains characters with incompatible catcodes and that funny insdljs package tries to assemble macros with these characters.  $\rightsquigarrow$  fixed; I simply use pgfplotsJS as temporary file name. 2. the images as such have corrupted forms  $\rightarrow$  Can be fixed if \usepackage{eforms} is used BEFORE loading pgf. The reason: \begin{Form} and the shipout-hackery of the pgf externalization bite each other. \begin{Form} must come before the shipout hackery of pgf. 3. \includegraphics does not preserve PDF forms.

# **6 Feature Proposals PGFPlots**

## pgfplotstodo.tex:7511 **Feature Proposal** [open, Priority 6, Epic '']

It is certainly possible to write some sort of CELL-BASED 'mesh/surf' shader – a combination of 'flat corner' and cell based rectangles:

... perhaps combined with a matrix-like input file as in [http://tex.stackexchange.com/questions/123719/](http://tex.stackexchange.com/questions/123719/drawing-a-large-binary-matrix-as-colored-grid-in-tikz) [drawing-a-large-binary-matrix-as-colored-grid-in-tikz](http://tex.stackexchange.com/questions/123719/drawing-a-large-binary-matrix-as-colored-grid-in-tikz)

imagesc

```
http://tex.stackexchange.com/questions/255596/
imagesc-in-tikz-with-non-symmetric-matrices-and-squared-axis
```

```
http://tex.stackexchange.com/questions/124276/
matlab2tikz-imagesc-tikz-pgfplots-equivalent
```

```
http://tex.stackexchange.com/questions/255432/
plotting-matrix-image-data?lq=1
```

```
http://tex.stackexchange.com/questions/154051/
table-vs-plot-how-to-print-table-of-values-with-colors-representing-values?
1q=1
```
- every coordinate denotes a CELL instead of a corner,
- the "shader" maps the cdata into the colormap to determine the cell color
- details?
	- **–** to get well-defined cells, I have to enforce either a non-parametric lattice grid or do a LOT of additional operations (?).
	- **–** alternative: define N\*M cells by N+1 \* M+1 points.
	- perhaps a combination of both?  $\rightsquigarrow$  that's more or less the same as 'flat mean' up to the further row/column pair
- it would be generally useful to have an "interval" or "cell" mode: the idea is that every input coordinate defines an interval (1d) or a cell (2d). To define the last cell, one needs to add one "mesh width" somehow. I just don't know where:
	- **–** the artificial cell should be processed with the normal streams including limit updates, stacking etc.
	- **–** the artificial cell needs to know when the end-of-stream occurs. For 1d plots, that may be possible. For 2D plots, this information requires a valid 'cols' key.
	- **–** I suppose it would be best to patch @stream@coord.. at least for the 'cell' mode.
	- **–** Idea:
		- ∗ the \pgfplots@coord@stream@coord implementation realizes the cell-mode: after every 'cols' coordinate, a further one is replicated. This needs the "last mesh width". Furthermore, it needs to accumulate a row vector, the "last row". This last row is need during stream@end to replicate the further row:
		- ∗ the \pgfplots@coord@stream@end implementation has to realize the last step of cell mode: the replication of a further row. It also has to realize the implementation of 'interval' mode (replication of last coordinate). My idea is to simply use an applist for this row accumulation. The format should be compatible with \pgfplots@coord@stream@foreach@NORMALIZED. That doesn't produce problems, even when the end command is invoked within a foreach@NORMALIZED loop - because the loop has

TODOsp: Is that matrix plot\* and thus this feature request can be closed or are there some points left?

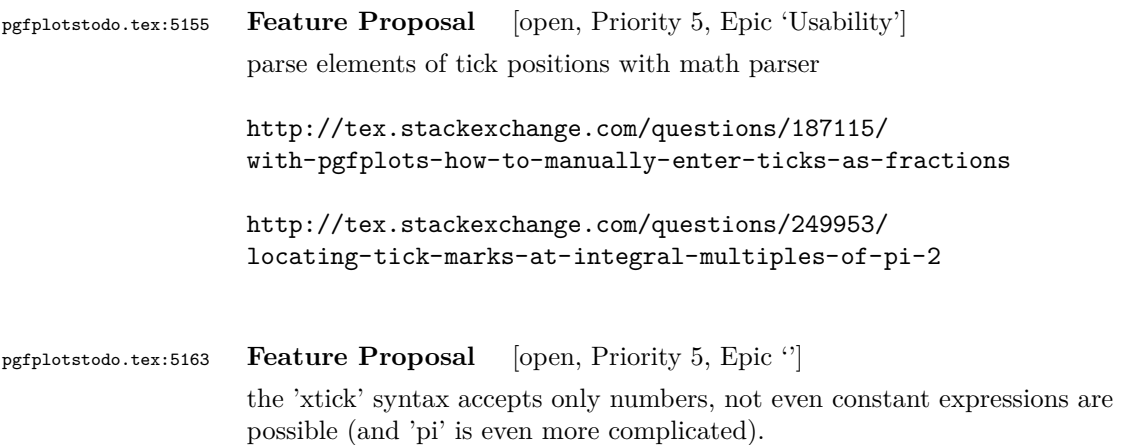

already ended.

TODOsp: This is the same as the previous feature request, right?  $\rightarrow$  merge them

pgfplotstodo.tex:5185 **Feature Proposal** [open, Priority 5, Epic '']

the following keys should process their argument with pgfmathparse:

xyz tick,

- min/max
- tickmin/max
- meta min/max
- domain/ y domain,
- error bar arguments,
- without FPU: width/height/ view
- check optimizations of the math parser!
- check if I can activate the FPU during the survey phase!

TODO: check which ones are missing. Some of them have been added in the meantime

TODOsp: This is the same as the previous feature request, right?  $\rightarrow$  merge them

pgfplotstodo.tex:5191 **Feature Proposal** [open, Priority 5, Epic 'fillbetween'] fillbetween: accept soft path={inner x range} or something like that, compare [http://tex.stackexchange.com/questions/180127/](http://tex.stackexchange.com/questions/180127/stacking-plots-in-animation-using-fill-between-library-with-dynamic-calculation/180299?noredirect=1#comment416484_180299) [stacking-plots-in-animation-using-fill-between-library-with-dynami](http://tex.stackexchange.com/questions/180127/stacking-plots-in-animation-using-fill-between-library-with-dynamic-calculation/180299?noredirect=1#comment416484_180299)c-calculation/ [180299?noredirect=1#comment416484\\_180299](http://tex.stackexchange.com/questions/180127/stacking-plots-in-animation-using-fill-between-library-with-dynamic-calculation/180299?noredirect=1#comment416484_180299)

pgfplotstodo.tex:5202 **Feature Proposal** [open, Priority 5, Epic 'fillbetween']

allow predicates styles of sorts every intersection below y={0} *or, even better:* every lower intersection segment – after all, "upper" and "lower" can be identified by means of scalar productions with same directed vector. The directed vector can be plugged in from the axis  $\rightarrow$  think about solutions

```
see http://tex.stackexchange.com/questions/207042/
pgfplots-addplot-color-depending-on-sign/207157#comment535403_
207157
```
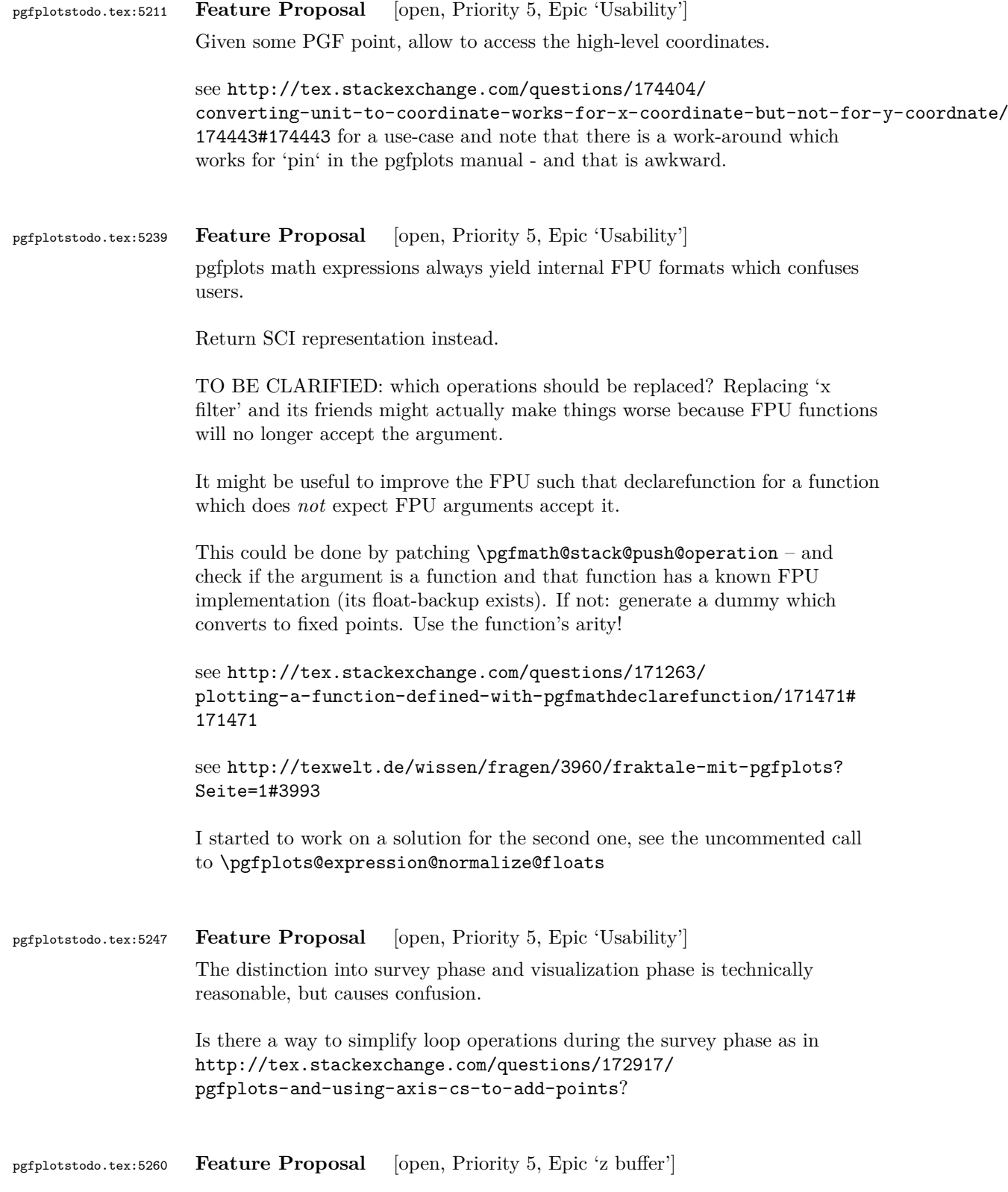

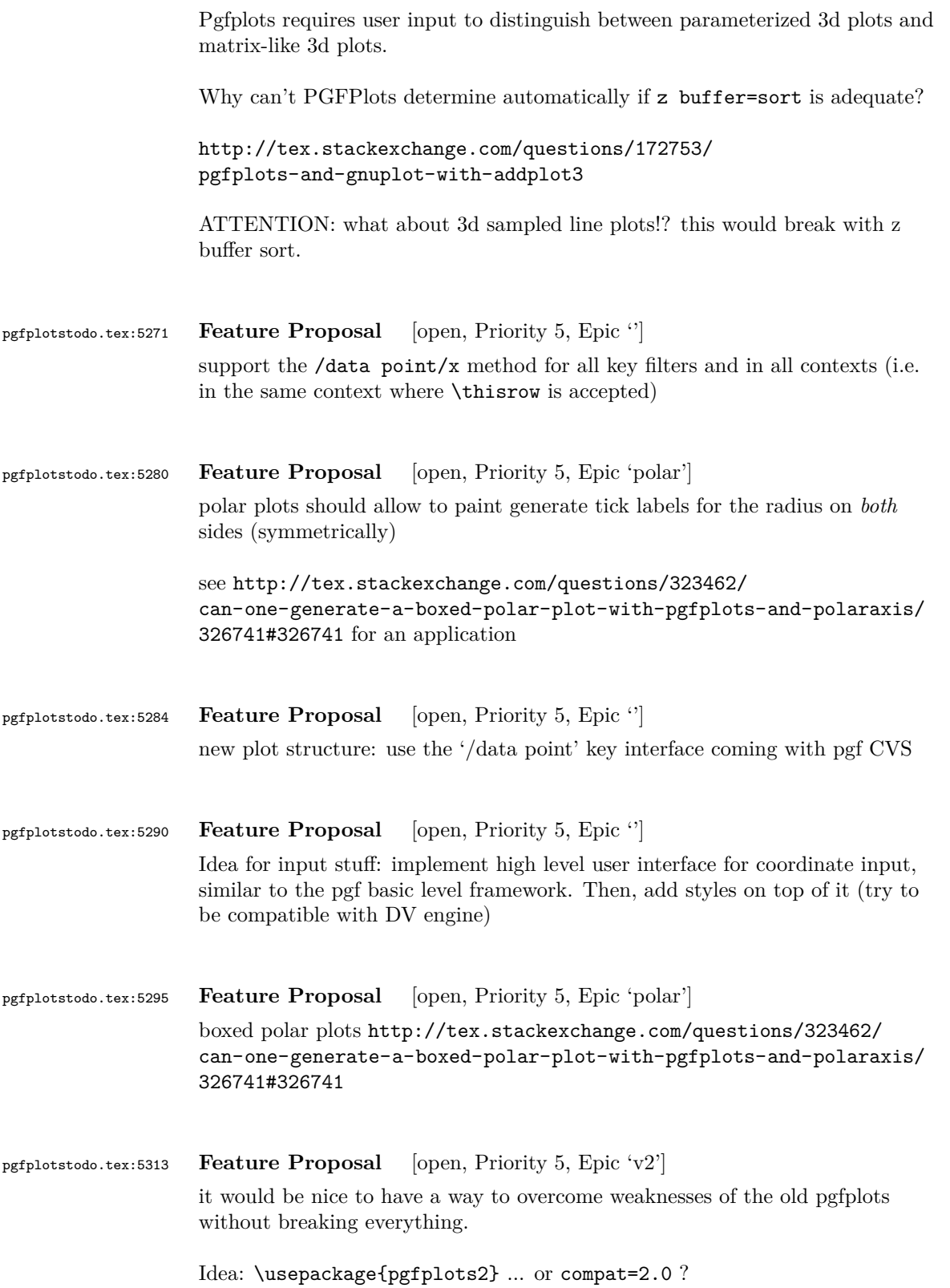

# This affects

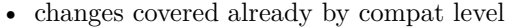

- key naming conventions, compare [http://tex.stackexchange.com/questions/315812/](http://tex.stackexchange.com/questions/315812/is-there-a-general-rule-when-to-write-pgfplots-keywords-together) [is-there-a-general-rule-when-to-write-pgfplots-keywords-together](http://tex.stackexchange.com/questions/315812/is-there-a-general-rule-when-to-write-pgfplots-keywords-together)
- trig format plots
- plotting tables which have just one column
- ?

```
pgfplotstodo.tex:5318 Feature Proposal [open, Priority 5, Epic '']
                    add support for list and make under windows. Perhaps powershell script or
                    bat file?
```

```
pgfplotstodo.tex:5354 Feature Proposal [open, Priority 5, Epic '']
                    Loading matrix data which contains just Z coordinates is quite involved.
```
- streamline defaults which allow to read scaline number and the index in the current scanline as  $x$ - resp  $y$ -coordinates
- think about a "plain" matrix input routine

The current implementation already contains support for

```
\begin{tikzpicture}
    \begin{axis}
    % this yields a 3x4 matrix:
    \addplot3[surf] table[x expr=\pgfplotsscanlinecurrentlength,y expr=\pgfplotsscanlinein
\overline{0}0
0
0
0
0.6
0.7
0.5
 \Omega0.7
0.8
```
0.5 }; \end{axis} \end{tikzpicture}

# pgfplotstodo.tex:5362 **Feature Proposal** [open, Priority 5, Epic ''] One question that I got was about support for hexbin plots. Something along the lines of this: [https://cran.r-project.org/web/packages/hexbin/](https://cran.r-project.org/web/packages/hexbin/vignettes/hexagon_binning.pdf) [vignettes/hexagon\\_binning.pdf](https://cran.r-project.org/web/packages/hexbin/vignettes/hexagon_binning.pdf) Gadfly.jl also supports it: [http://dcjones.github.io/Gadfly.jl/geom\\_hexbin.html](http://dcjones.github.io/Gadfly.jl/geom_hexbin.html)

pgfplotstodo.tex:5387 **Feature Proposal** [open, Priority 5, Epic 'Stefan Pinnow CM'] simplify visualization of barymetric surface data

Example date can be retrieved from

http://ferret.pmel.noaa.gov/NVODS/UI.vm#panelHeaderHidden=false;differences=false;autoCont 10146; globalMax=6096; xCATID=CAFA99223222D59FB6BF29705FAFDDBE; xDSID=dbdb5 top bathy nc; vari

<http://pyhogs.github.io/colormap-bathymetry.html>

To do:

- test matrix input routine
- document matrix input routine
- finalize ideas about 'colormap to legend'
- test 'target pos min' and its friends
- document 'target pos min' and its friends
- styles for logarithmic samples?

TODOsp: What of these items is already implemented/finished?

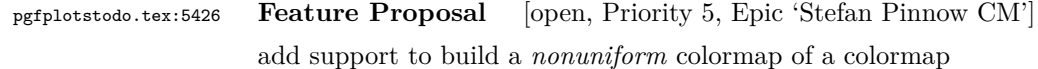

• on input, the user provides a list of non-uniform *positions* and (optionally) a colormap name

- pgfplots samples a suitable number of colors (one per position) *uniformly* from the source colormap
- each uniformly sampled number is assigned to the associated *target* position in the resulting map

Related, but not the same:

- on input, the user provides a list of non-uniform *positions* and (optionally) a colormap name
- pgfplots uses this list of positions for both *source* and *target*
- this will be necessary for contour filled

look-and feel:

```
colormap={name}{colors of colormap={of xyz, target pos=-
1000,-300,-200, range=-2000:+20000}}}
   colormap={name}{colors of colormap={of xyz, target pos=0,300,800}}}
    ... I suppose that this key-value syntax _needs_ an ' of ' statement somewhere:
   colormap={name}{colors of colormap={of current, target pos=0,300,800}}}
   colormap={name}{colors of colormap={{-1000,-300,-200} of xyz, range=-
2000:+20000}}}
   colormap={name}{colors of colormap={{-1000,-300,-200}, range=-
2000:+20000}}}
   or perhaps it also needs ' of ':
   colormap={name}{colors of colormap={-1000,-300,-200 of current, range=-
2000:+20000}}}
```
TODOsp: What of these items is already implemented/finished?

```
pgfplotstodo.tex:5430 Feature Proposal [open, Priority 5, Epic 'Stefan Pinnow CM']
                    allow colormaps of size 1
```
pgfplotstodo.tex:5461 **Feature Proposal** [open, Priority 5, Epic 'Stefan Pinnow CM'] allow to define colormaps with arbitrary positions which are then mapped to [0,1000]

something like

colormap={name}{color(-1000)=(red) color(1e6)=(blue)}

would have the same effect as

```
colormap={name}{color(0pt)=(red) color(1pt)=(blue)}
```
Ideas:

- eliminate restriction that it must start at 0  $\checkmark$
- eliminate pgfmathapproxequalto
- eliminate TeX arithmetics in reinterpolate is no problem: it only applies TeX arithmetics to the fractional part
- activate FPU for the parsing procedure (only)

TODOsp: What of these items is already implemented/finished?

pgfplotstodo.tex:5539 **Feature Proposal** [open, Priority 5, Epic 'Stefan Pinnow CM'] Allow to build colormaps based on what we see in a colorbar (not map!)

something like

```
colormap={name}{colors of colorbar={-1000,-4000} of xyz}}
```
Ideas:

- color interpolation is based on the current value of colormap access
- uses the current point meta min and max

Idea: also add

```
colormap={name}{color of colormap=-1000 of xyz using -
2000:+20000}}
   colormap={name}{color of colormap=-1000 using -2000:+20000}}
   colormap={name}{color of colormap=-1000 using -2000:+20000 of xyz}}
```
or (better!):

```
colormap={name}{color of colormap={-1000 of xyz using range=-
2000:+20000}}}
   colormap={name}{color of colormap={-1000 using range=-
2000:+20000}}}
```
I suppose "range" is better than "domain" in this context

the general form could be

```
colormap={name}{color of colormap={<arg> using <keys>}}}
  colormap={name}{color of colormap={<arg> of <name> using <keys>}}}
  or even
  colormap={name}{of colormap={<keys>}}
 Example:
 color of colormap={500 of xyz}
->of colormap={name=xyz, access=map, selection=500},
  index of colormap={5 of xyz}
->of colormap={name=xyz, access=direct, selection=5},
  indices of colormap={5,7 of xyz}
->of colormap={name=xyz, access=direct, selection={5,7}},
  const colors of colormap={550,700 of xyz}
->of colormap={name=xyz, access=piecewise constant, selection={550,700}},
```
valid <keys> could be

```
colormap access
range
?
```
### TODO:

- document that curly braces *and* round braces are supported
- document new syntax elements
- provide consistent feature for both colormap and cycle list
- document new of colormap={initial}
- implement that positions are in sync with the target positions of a const plot. This is non-trivial

TODOsp: What of these items is already implemented/finished?

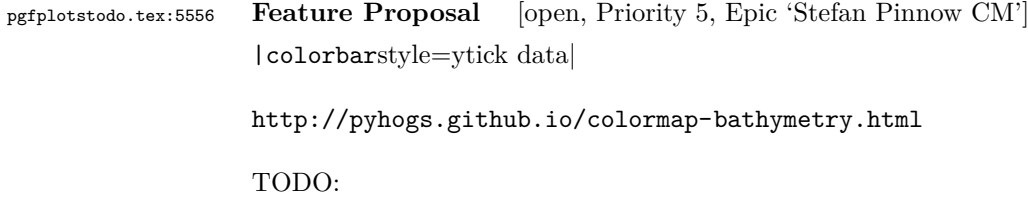

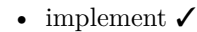

- test
- document
- document samples at colormap pos

TODOsp: What of these items is already implemented/finished?

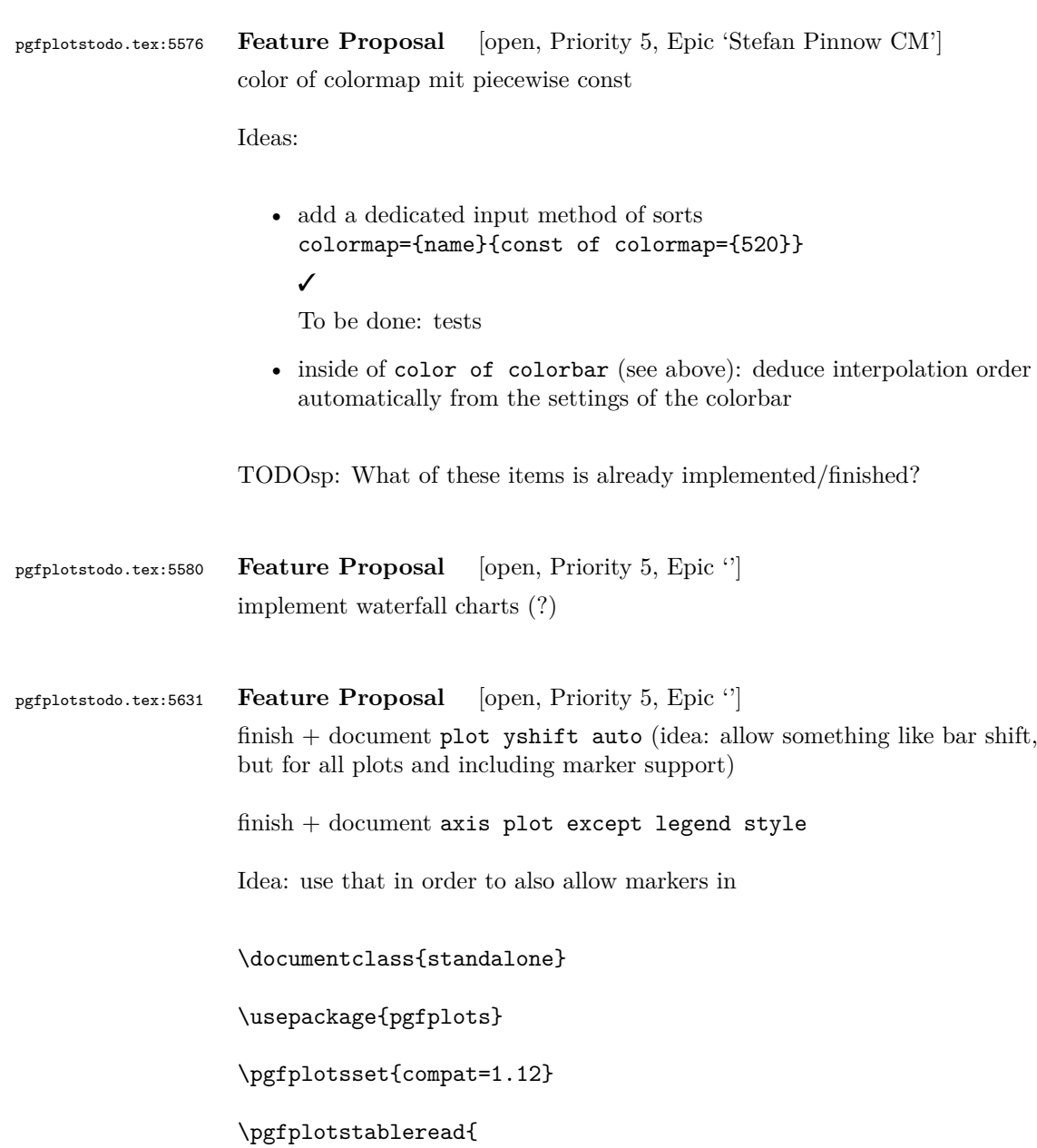

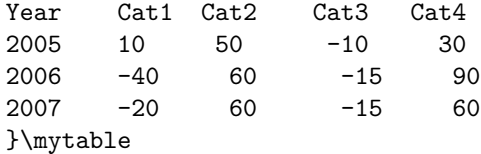

```
\begin{document}%
```

```
\begin{tikzpicture}
%\tracingmacros=2 \tracingcommands=2
  \begin{axis}[
   xbar stacked,
  % area legend,
   xmajorgrids,
   legend pos=outer north east,
   bar width=10pt,
   bar shift auto,
   nodes near coords,
   nodes near coords style={font=\tiny},
   enlarge y limits=0.3,
   extra x ticks={0},
   extra x tick style={grid style={black},xticklabel=\empty},
   ]
   \addplot+[mark=*] table [x index=1,y=Year] {\mytable};
   \addplot+[mark=otimes] table [x index=2,y=Year] {\mytable};
    \addplot+[mark=square*] table [x index=3,y=Year] {\mytable};
    \addplot table [x index=4,y=Year] {\mytable};
    \legend{Cat1,Cat2,Cat3,Cat4}
  \end{axis}
\end{tikzpicture}
```

```
\end{document}
```

```
pgfplotstodo.tex:5636 Feature Proposal [open, Priority 5, Epic '']
                     it would be very interesting to allow more flexible handling of empty lines in
                     input data, especially files.
pgfplotstodo.tex:5641 Feature Proposal [open, Priority 5, Epic '']
                     the 'table/y index' should be changed. It should be min(numcols,1) instead of
                     1.
pgfplotstodo.tex:5657 Feature Proposal [open, Priority 5, Epic '']
                     it would be useful if the clipping could be disabled for certain parts of the axis.
                     Is that possible?
```
- yes. Idea: start clipping for every axis element separately! Shouldn't be much more expensive than a single marker path.
- should work in the same way as before, there is no difference!
- scopes should introduce no further problems
- I could eliminate the nasty marker list

TODOsp: Is this already implemented? Is it related to clip mode=individual?

pgfplotstodo.tex:5707 **Feature Proposal** [open, Priority 5, Epic ''] optimization ideas:

- replace  $\text{logfpointscale}$  with a 'q' version  $\rightsquigarrow$  it invokes the expensive math parser.
- pgfmultipartnode evaluates every anchor twice
- implement a cache for expensive, repeated math operations like 'view' directions or common results of  $1/||e_i||$ .
- search for unnecessary math parser invocations; replace with 'q' versions if possible.
- implement a hierarchical generalization of the 'applist' container (a tree applist of arbitrary length)
- eliminate the deprecated 'non-legend-option' processing.
- remove the different (empty) paths of the axis node it appears they are not necessary and waste only time and mem.
- try implementing an abstract 'serialize' and 'unserialize' method it might be faster to re-process input streams instead of generating preprocessed coordinate lists.
- try to reduce invocations of pgfkeys
- optimize the filtered pgfkeys invocations the filter is slower than necessary!
- the plot mark code invokes a lot of math parsing routines which is a waste of time in my opinion. All expressions etc. have already been parsed.
- the point meta transform is set up twice for scatter plots.
- my elementary data structures always use \string to support macros as data structure names. I fear this might be ineffective. Perhaps its better to check if the argument is a macro (at creation time, thus only once) and call \edef#1{\string#1} to assign some sort of name to it. This will invoke **\string** only once. Is this faster?

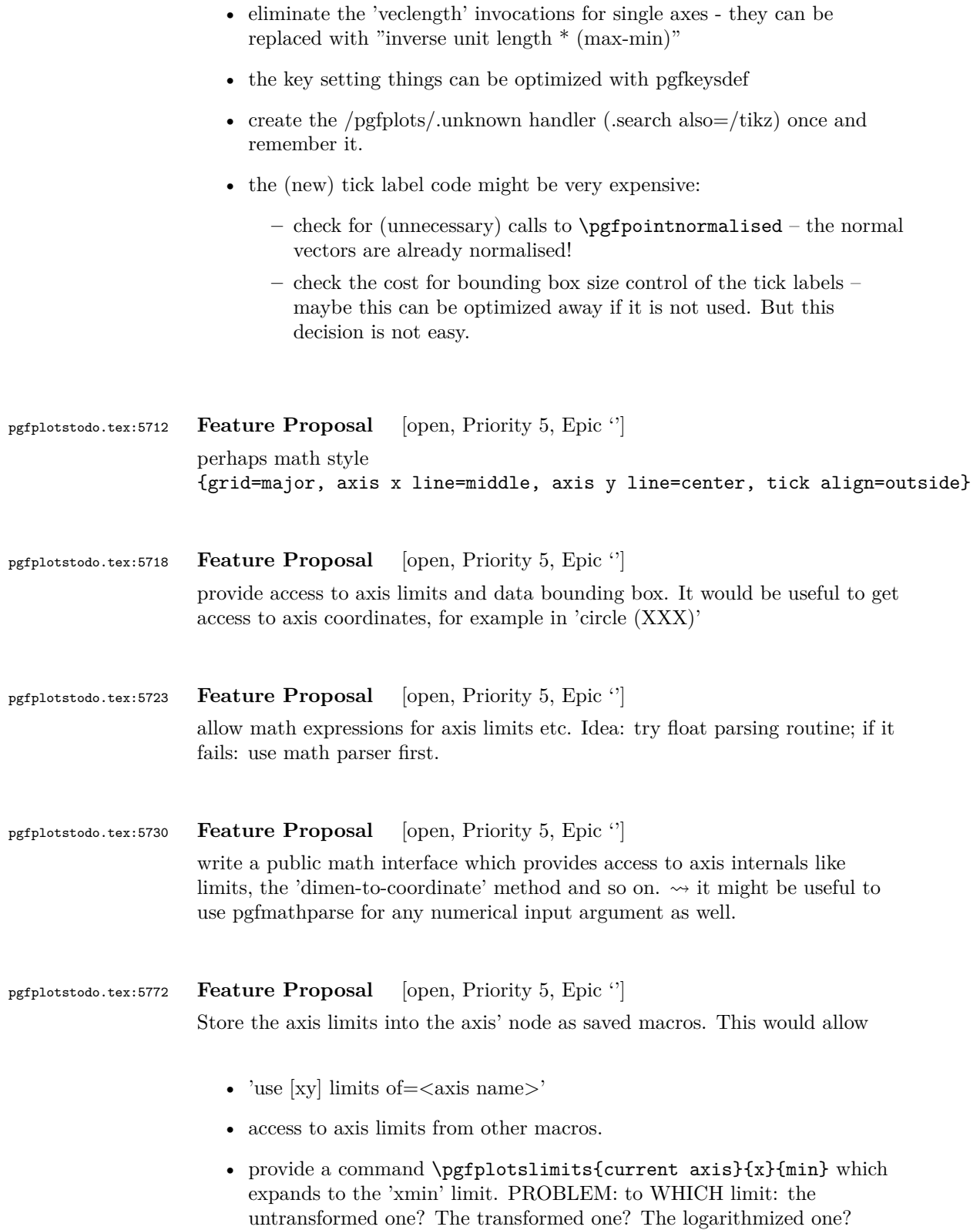

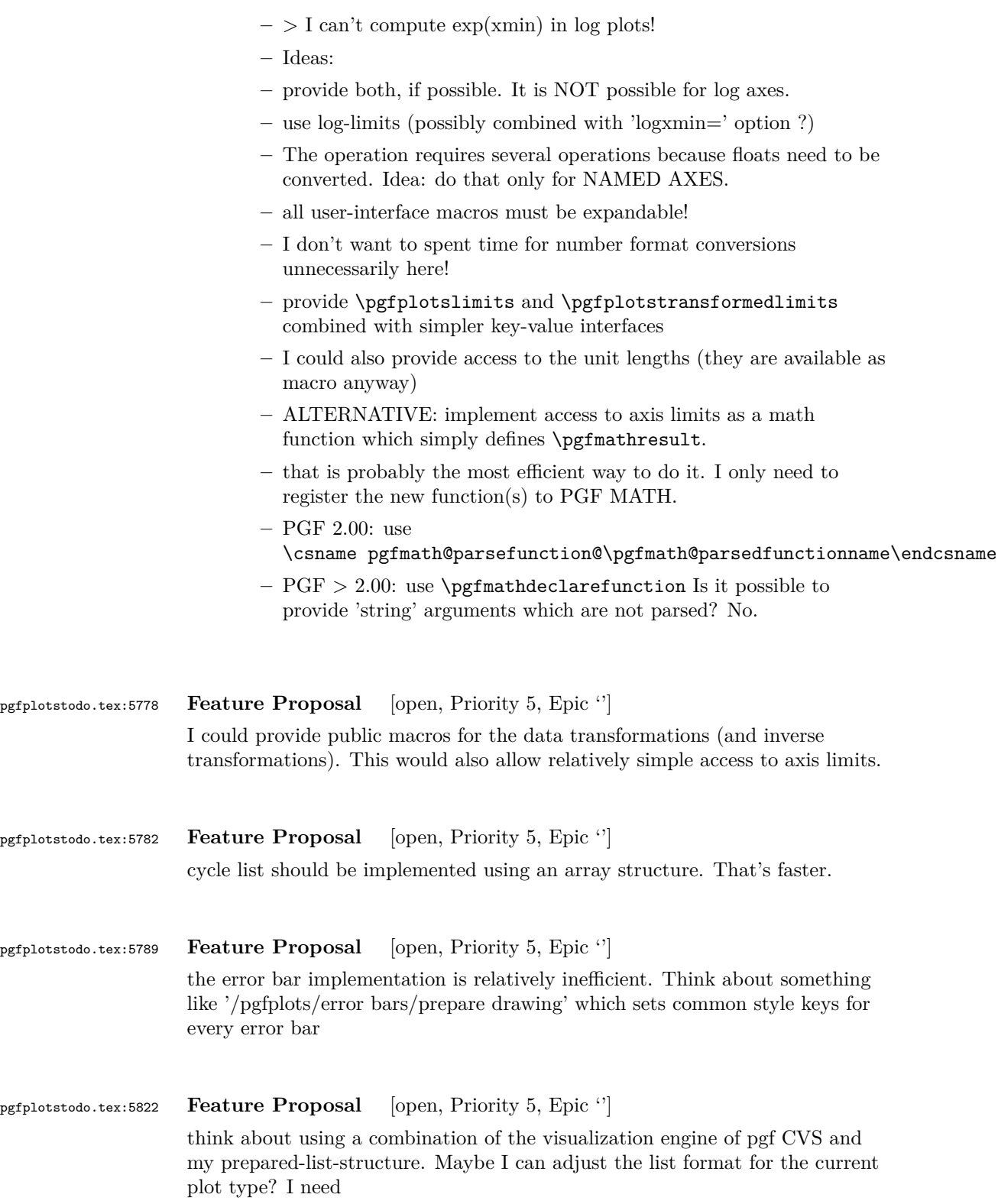

- scatter/line plots 2D
- meta coords
- quiver may need extra vectors
- matrix plots may need two-dimensional structure
- error bars could be handled more consistently
- $\mathcal{L}_{\mathcal{P}}$
- > implement a visualization class which provides methods
	- **–** prepare()
	- **–** visualize()
	- **–** serialize()
	- **–** visualizestream() and provide protected pgfplots methods
	- **–** axis preprocesscoordinate (filters, logs)
	- **–** visualizer prepare()
	- **–** axis processcoordinate()
	- $-$  visualizer  $\rightsquigarrow$ serialize()
	- **–** axis postprocesscoordinate() The markers as they are implemented now don't really fit into this framework. The clipping region is not really what I want here... Idea: enable/disable clipping separately for each drawing command!

pgfplotstodo.tex:5832 **Feature Proposal** [open, Priority 5, Epic 'polar']

polar axes and axis x line shift (i.e. shift the circles).

Ideas:

modify the #1 argument of \pgfplots@drawgridlines@onorientedsurf@fromto@polar. Furthermore, try to inject a "b axis shift" into the associated tick labels ...

## pgfplotstodo.tex:5846 **Feature Proposal** [open, Priority 5, Epic '']

add expressions 'row' and 'col' which expand to the current row/col index of an input matrix.

Implementation is ready on branch rowcolgetters, with the following todo list left:

- 1. LUA backend
- 2. docu
- 3. empty line=jump is broken!

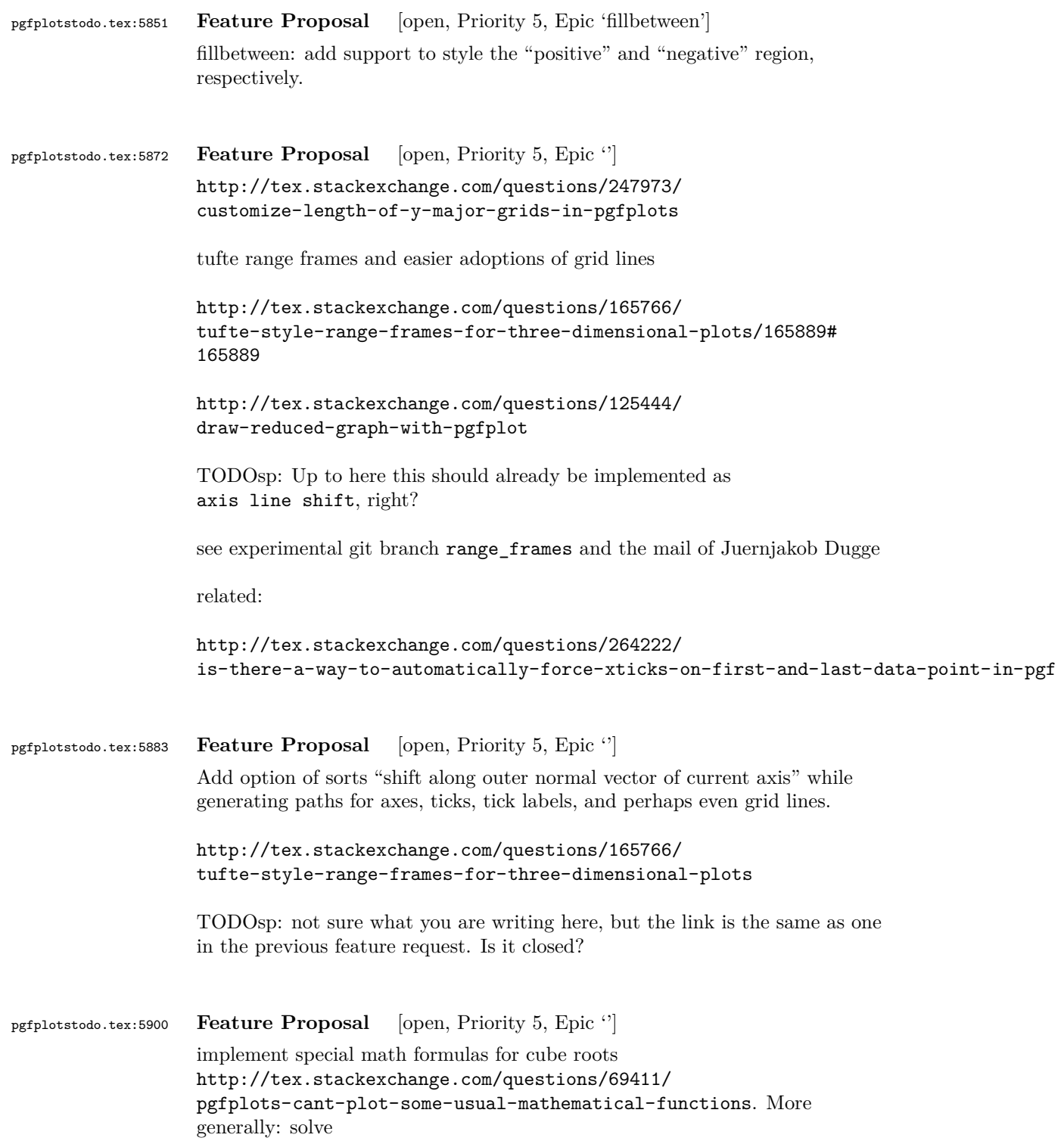

 $y(x) = x^{1/n}$ 

for odd  $n$  and negative  $x$ : in this case, it holds that

 $y(x) = -|x|^{1/n}$ 

also implement feature requests to PGF with gamma function etc

[http://tex.stackexchange.com/questions/281865/](http://tex.stackexchange.com/questions/281865/part-of-function-domain-omitted-using-pgfplots) [part-of-function-domain-omitted-using-pgfplots](http://tex.stackexchange.com/questions/281865/part-of-function-domain-omitted-using-pgfplots)

```
pgfplotstodo.tex:5906 Feature Proposal [open, Priority 5, Epic '']
                  allow a simple way to connect coordinates of different axes, i.e. something like
                  (axis1 cs:1,1) -- (axis 2 cs:3,4) (Tim Esser, per Mail Apr. 28, 2015)
pgfplotstodo.tex:5911 Feature Proposal [open, Priority 5, Epic '']
                  add enlarge limits=to next tick label, see http://tex.
                  stackexchange.com/questions/229551/enlarge-limits-to-nearest-tick
pgfplotstodo.tex:5950 Feature Proposal [open, Priority 5, Epic '']
                  allow # inside of inline tables: the following does not work in any pgfplots
                  version:
                  \documentclass[border=5pt]{standalone}
                  \usepackage{pgfplots}
                      \pgfplotsset{
                           compat=newest,
                      }
                  \begin{document}
                  \begin{tikzpicture}
                      \begin{axis}[
                           % point meta=explicit symbolic,
                      ]
                           \addplot table [
                               x index={1},
                               y expr=\coordindex,
                  % header=false, % <-- SP: that cannot word then, can it?
                  % meta index={0}, % <-- SP: what should that be good for?
                           ] {
                               #Re 750K
                               "i" 62.099
                               "i" 62.046
                               "i" 56.304
                               "i" -44.258
                               "2" -28.826
```

```
"i" 18.740
            "i" -14.653
            "i" 14.402
            "i" -12.907
            "i" 12.295
       };
   \end{axis}
\end{tikzpicture}
\end{document}
```

```
pgfplotstodo.tex:5962 Feature Proposal [open, Priority 5, Epic '']
                    write a script which applies the entire "release todo" over night:
                       • clone into tmp repo, compile manual from scratch with latest PGF
                       • clone into different tmp repo, compile tests against latest PGF
                       • same for all supported PGF versions
                       • improve reporting somehow (log files and summaries somewhere)
pgfplotstodo.tex:5969 Feature Proposal [open, Priority 5, Epic '']
                    stream plots: contour plots in which each contour line is actually of type mesh
                    with a specific value of point meta
                    http://stackoverflow.com/questions/8296617/
                    how-to-plot-a-streamlines-when-i-know-u-and-v-components-of-velocitynumpy-2d
pgfplotstodo.tex:5973 Feature Proposal [open, Priority 5, Epic '']
                    lua backend support for restrict expr to domain
```
pgfplotstodo.tex:6187 **Feature Proposal** [open, Priority 5, Epic ''] improve the outcome of log ticks with fixed point if the data range is of order  $O(1)$ .

Hi Benjamin Voigt,

thanks for the detailed email!

A appreciate the level of detail for this feature request, and I am glad that my package proves to be useful to you!

You asked for preferences: if possible, I always prefer reduced (optimally: minimal) examples to work with. In your case, the suggested list of tick labels is quite a good start.

The feature request(s) are, of course, closely related. The overall theme is "improve log ticks with fixed point if the outcome would either have almost no ticks or would have strange fractional numbers", right? In fact, it sounds a lot like switch everything to integer exponents or no exponents at all - together with the well known feature from linearly scaled plots, i.e.\@ scaled ticks (extract common factors), SI units. Your last item "getting into a dream" (use 1M if the majority of other ticks has that format as well) is actually known to me and I started to implement some suitable style some time ago. But it never made it into axis formatting (it ended up in some other area, perhaps pgfplotstable).

I believe I understand most of them, although I would need to think through it more carefully once I would start with an implementation (see below for "if", "when" and "how").

First, let me make some small comments.

- 1. I believe the requirement list for an algorithm which chooses tick positions + labels is as follows
	- generate tick labels automatically
	- make it clear that they are in log format
	- ensure that there are enough tick labels to fill the axis
	- the algorithm has to work reasonably on \_every\_ possible order of magnitude
	- ensure that the tick labels have some commonly recognized form

You see that I made rather abstract formulations. The current implementation in pgfplots which results in something like  $10^{-}$ {-3},10^{-2},10^{-1},10^0 10^{-3},10^0,10^3,10^6  $10^{-}$ {-1.3},10^{-1},10^{-0.7},10^{-0.3},10^0 addresses these issues using the standard exponential notation.

Why do I say that? Well, improving the quality of log ticks with fixed point for O(1) number ranges is a good idea, so I accept the feature request. On the other hand, the existing algorithm does a quite good job at satisfying the general requirements (I understand that the results for log ticks with fixed point are quite bad in your data regime). That makes it more of a border case, i.e.\@ I have feature requests which appear to have higher priority.

2. This is really just a side note: you may want to take a look at the existing key "log identify minor tick positions" in the reference manual. There is also some tick fine tuning in section "4.15.4 Tick Fine-Tuning" (the number may vary depending on your version).

3. The current tick placement algorithm has no predefined lists of real numbers. It operates on a more general way such that it can satisfy the requirement to work on all possible orders of magnitude. The routine works quite well, although it has become somewhat dusty... . It is in pgfplotsticks.code.tex and is called \pgfplots@assign@default@tick@foraxis . In contains lots of uncommented debug messages along with comments, so there is a chance to see what's going on. Note that pgfplots currently just has either linear axes or log axes, and if the boolean "is linear" is false, it is assumed to be logarithmic.

My current priorities in the development of pgfplots are as follows: Release 1.11 is the current public stable.

Release 1.12 will have the theme "scalability and performance". It will come with a new backend for lualatex which is better suited for huge data sets; it will also contain important maintenance topics (bug fixes).

Release 1.13 (or whatever it will be called) will probably become a feature release to address hundreds of open requests around bar plots (and maintenance as usual).

I typically take six months per release; and 1.12 is planned for end of this year. That means: it might take some time until I can look into this feature request; some might be up to one year from now.

The effort as such is probably quite low; it's just that I have to make a strong focus to address pgfplots items in my limited spare time.

In other words: if you are willing to invest time on this special project, I would be willing to test and accept code contributions.

Entry points would be http://tex.stackexchange.com/questions/12668/where-do-i-startlatex-programming/27589#27589 and the routine mentioned in Note 3 above. It might be worth a try. Adding additional keys to pgfplots is relatively simple; if in doubt, the pgfmanual contains an exhaustive reference section on pgfkeys.

I will copy this email to my todo list (I assume your suggestions and thought in this mail can be viewed by anybody) and will come back to it according to my time schedule outlined above.

What do you think?

Kind regards

Christian

PS

```
Your name sounds like german origins - or some other european country. Do you
come from here (meaning: germany)?
Am 26.10.2014 04:08, schrieb richardvoigt@gmail.com:
>
> Hi Dr. Feuersänger,
>
> To being with, thanks *very* much for all the hard work you've done on
> pgfplots already, and for making that available for free. Without that
> package, I wouldn't dare try to make plots from inside LaTeX, everything would
> be exported as EPS or PNG from MATLAB, and not looking nearly as good.
>
> This is related to the Tex.SE post "pgfplot log axis more than one tick label
> per decade (1, 2, 5, 10)"
> http://tex.stackexchange.com/questions/208891/pgfplot-log-axis-
more-than-one-tick-label-per-decade-1-2-5-10
>
> Great idea moving to email, among other advantages I can share unredacted
> pieces of my thesis privately with you, while I can't post those in public
> prior to publication. Please let me know your preferences, whether you prefer
> to work with reduced examples, or would take direct excerpts (complete
> preamble, selected data files, and a couple unedited paragraphs/plots from the
> thesis).
>
> My suggestion is that the following sets of labels be made available:
>
> 10^{-3},10^{-2},10^{-1},10^0 current default
> 10^{-3},10^0,10^3,10^6 current default, when range is huge
>
> 0.001, 0.01, 0.1, 1 currently gotten from "log ticks with fixed point"
> 0.1,1,10,100,1000 currently gotten from "log ticks with fixed point"
> 0.1, 0.2, 0.5, 1, 2, 5 given in my Tex.SE answer
> 0.001,0.002,0.005,0.01,0.02 given in Tex.SE answer
> 50,100,200,500,1000,2000 given in Tex.SE answer
> 0.001,0.003,0.01,0.03,0.1,0.3,1 can use technique from Tex.SE answer
> 10,30,100,300,1000,3000 can use technique from Tex.SE answer
\rightarrow> 10^{-}{-1.3}, 10^{-}{-1}, 10^{-}{-0.7}, 10^{-}{-0.3}, 10^{-0} use technique from Tex.SE
> answer, removing "log ticks
> with fixed point" / shown in
> your answer -- but, I do not
> like this one because the tick
> pattern does not look
> logarithmic
>
> 1\mu,2\mu,5\mu,10\mu,20\mu,50\mu,100\mu this would be nice, for values where
> 100k, 200k, 500k, 1M, 2M, 5M, 10M same "log ticks with fixed point" gives
> 1m, 1, 1k, 1M same, when range is huge too many zeros
>
> 1 \cdot 10^{-(-6)}, 2 \cdot 10^{-(-6)}, 5 \cdot 10^{-(-6)}, 1 \cdot 10^{-(-6)}
```

```
5}, 2 \cdot 10^{-[-5]}> maybe call this "log ticks with integer exponent"
> 1 \cdot 10^{-6}, 3 \cdot 10^{-6}, 1 \cdot 10^{-5}, 3 \cdot 10^{-
5}, 1 \cdot 10^{-4}, 3 \cdot 10^{-4}
> same idea, wider range
>
> Since the magnitude of my data is reasonably close to 1, I prefer the second
> group, and the only problem with the solution shown in my answer is that I have
> to change code for each graph to control whether it is 1, 2, or 3 ticks per
> decade. Just auto-selecting between 1-2-5-10, 1-3-10, 1-10-
100, and .01-1-100
> would be ideal for me. But I agree that something like scientific notation,
> engineering notation (scientific but the exponent is always a multiple of 3),
> or SI units are needed to keep the labels for very large or very small numbers
> readable.
>
> I just don't like fractional exponents. In my mind, log plots are for
> presenting data which varies over a wide range, without thinking of the
> logarithm. For cases where the logarithm has meaning, perhaps because the
> equation involves powers, then the data is converted to logarithmic units (dB)
> and those are plotted linearly.
>
> I also don't have to let my data get far away from zero, because I can label
> my axis as "Time (microseconds)" rather than having 10^{-
6} on every tick.
>
> But I realize that other people may see their data differently, or work with
> different data. So I've tried to include other "nice" styles in the list of
> labels above, even though I don't anticipate needing them myself.
>
> As you commented, there really are two discrete things here: tick placement,
> and label formatting.
>
> I propose something like "log rational ticks" to switch to whichever of
> 1-10,1-3-10,1-2-5-10 provides the most appropriate number of ticks.
> (rational in the sense of rational numbers)
\ddotmark> And then formats of default (mantissa = 1 always, exponent varies), "log
> ticks with fixed place" as already implemented, "log ticks with integer
> exponent". Bonus would be "log ticks with SI factor" and "log ticks with
> engineering exponent" which force the exponent to a multiple of 3. Getting
> into dreams -- there should be a heuristic that prevents just a single label
> from having a different exponent, e.g. 10^6 should be written 1000k if the
> other labels are 10k,30k,100k,300k, but 1M if the other labels are 2M,5M,10M.
>
> It seems like pgfplots has a lot of customization points with a path of
> tag/.code I don't know if any affect tick selection; didn't see anything in
> the manual. But if you point me in the right direction I'm willing to help try
> things.
>
```

```
97
```
> Again, thanks for the awesome work that is pgfplots 1.9. When I say that "I > doubt anyone is very happy with the results |log ticks with fixed point > |currently gives for intra-decade ticks" I don't mean to take away from the > fact that pgfplots does amazingly well, by default, for most graphs. > > R Benjamin Voigt pgfplotstodo.tex:6194 **Feature Proposal** [open, Priority 5, Epic ''] Add support for a transformation which allows TIME input data (i.e. without date) see <http://tex.stackexchange.com/q/79252/18401> pgfplotstodo.tex:6202 **Feature Proposal** [open, Priority 5, Epic ''] slanted and sloped text (projected onto some axis plane) see [http://tex.stackexchange.com/questions/212699/](http://tex.stackexchange.com/questions/212699/text-projection-onto-plane-in-3d-pgf-plots) [text-projection-onto-plane-in-3d-pgf-plots](http://tex.stackexchange.com/questions/212699/text-projection-onto-plane-in-3d-pgf-plots) this also has math formulas to set up the trafo pgfplotstodo.tex:6209 **Feature Proposal** [open, Priority 5, Epic 'external'] external lib: rerun externalization in case of unresolved references. see <http://www.texwelt.de/wissen/fragen/9476/labels-an-pgfplots/9527> for a sketch and use-case pgfplotstodo.tex:6217 **Feature Proposal** [open, Priority 5, Epic ''] allow some simply style of sorts "xtick should have a distance of 10. Get it done." TODOsp: This should be implemented as xtick distance, right?  $\rightarrow$  close it. pgfplotstodo.tex:6227 **Feature Proposal** [open, Priority 5, Epic ''] add styles to format seconds using some time format see [http://tex.stackexchange.com/questions/198706/](http://tex.stackexchange.com/questions/198706/convert-gnuplot-script-to-pgfplots-using-raw-gnuplot-option) [convert-gnuplot-script-to-pgfplots-using-raw-gnuplot-option](http://tex.stackexchange.com/questions/198706/convert-gnuplot-script-to-pgfplots-using-raw-gnuplot-option) see [http://tex.stackexchange.com/questions/118676/](http://tex.stackexchange.com/questions/118676/increasing-dateplots-resolution-to-seconds/219447#219447) [increasing-dateplots-resolution-to-seconds/219447#219447](http://tex.stackexchange.com/questions/118676/increasing-dateplots-resolution-to-seconds/219447#219447)

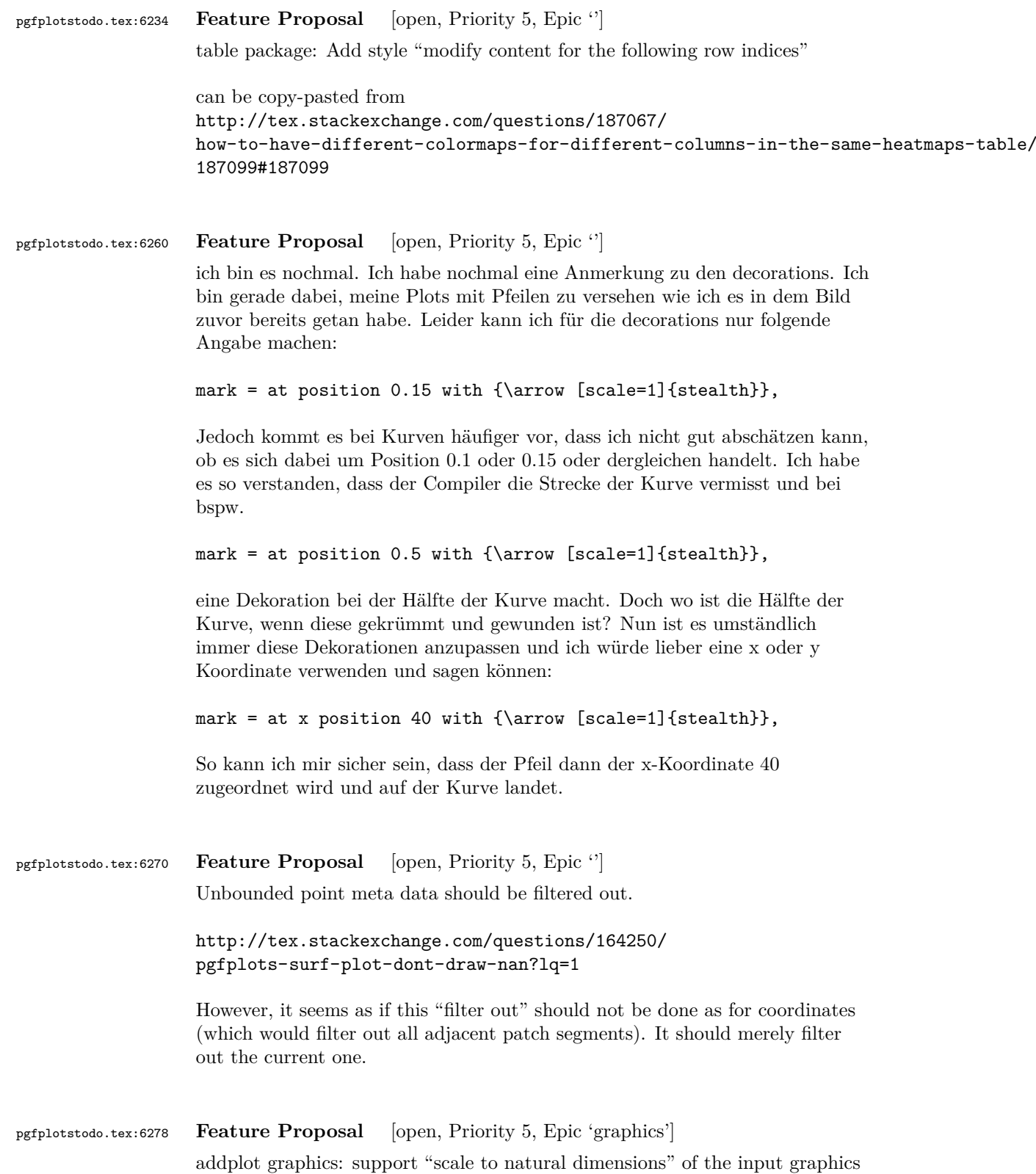

```
there is a half-ready solution in
http://tex.stackexchange.com/questions/175618/
addplot-graphics-maintaining-images-aspect-ratio-despite-different-scaling-of/
175726#175726
```

```
pgfplotstodo.tex:6301 Feature Proposal [open, Priority 5, Epic '']
```
bullet graphs:

```
http://tex.stackexchange.com/questions/146538/
how-to-create-vertical-bullet-graphs-with-pstricks
```
Inspiration:

<http://img35.imageshack.us/img35/1061/snap2134.png>

I started a prototype. To do items:

- make sure that color schemes can be exchanged in a simple way
- prepare the package for up to 3 discriminative markers
- regarding data files: TO CLARIFY

branch 'bulletplots'

```
perhaps this would be a good contribution together with
http://tex.stackexchange.com/questions/29293/
is-there-a-package-that-provides-graphing-in-the-style-of-ed-tufte/
29311#29311
```

```
pgfplotstodo.tex:6309 Feature Proposal [open, Priority 5, Epic '']
                     add "stackable tick labels" (tick labels with vertical shifts if they are too close).
                     compare http://tex.stackexchange.com/questions/164673/
                    positioning-even-or-odd-x-axis-tick-labels-in-pgfplots
pgfplotstodo.tex:6319 Feature Proposal [open, Priority 5, Epic '']
                     Allow to shift (x) tick labels vertically if they are too dense.
                     Sometimes one needs lots of tick labels. It would be cool if every second would
                     be shifted vertically, perhaps with an edge to the original location
                     TODOsp: This is the same as the previous feature request, right? \rightarrow merge
                     them
```

```
pgfplotstodo.tex:6354 Feature Proposal [open, Priority 5, Epic '']
                   suppress tick-line cross in 3d for view directions in which the cross degenerates
                   to a very thick line
                   compare
                    \documentclass[tikz,12pt]{standalone}
                    \usepackage{tikz,pgfplots,pgfplotstable}
                    \pgfplotsset{compat=1.10}
                    \pgfplotsset{every axis/.append style={tick style={line width=0.7pt}}}
                   \pgfplotstableread{
                   a b
                   -0.1 0.2
                   0.1 0.5
                   }\testdata
                   \begin{document}
                   \foreach \h in {5,10,...,360} {
                   \begin{tikzpicture}
                   \begin{axis}[title=\h,axis lines=center, ymin=-0.22,ymax=0.22, xmin=-
                   0.2,xmax=0.2,xlabel=x ,view/h=\h ]
                        \addplot3 [color=blue,] table[x expr=0,y=a,z=b] {\testdata};
                    \end{axis}
                   \end{tikzpicture}
                    \par
                   }
                    \end{document}
pgfplotstodo.tex:6379 Feature Proposal [open, Priority 5, Epic '']
                   the ... syntax in tick label position lists is inherently limited to
                    [−16384, 16384] (it inherits the limitations of \foreach). Think about
                   alternatives
pgfplotstodo.tex:6391 Feature Proposal [open, Priority 5, Epic '']
                   Implement document-level javascript for the clickable lib WITHOUT the
                   eforms/insdljs package
                   should be quite straight-forward. Unless resource-acquisition problems occur
                    (i.e. interoperability issues with other packages)
```
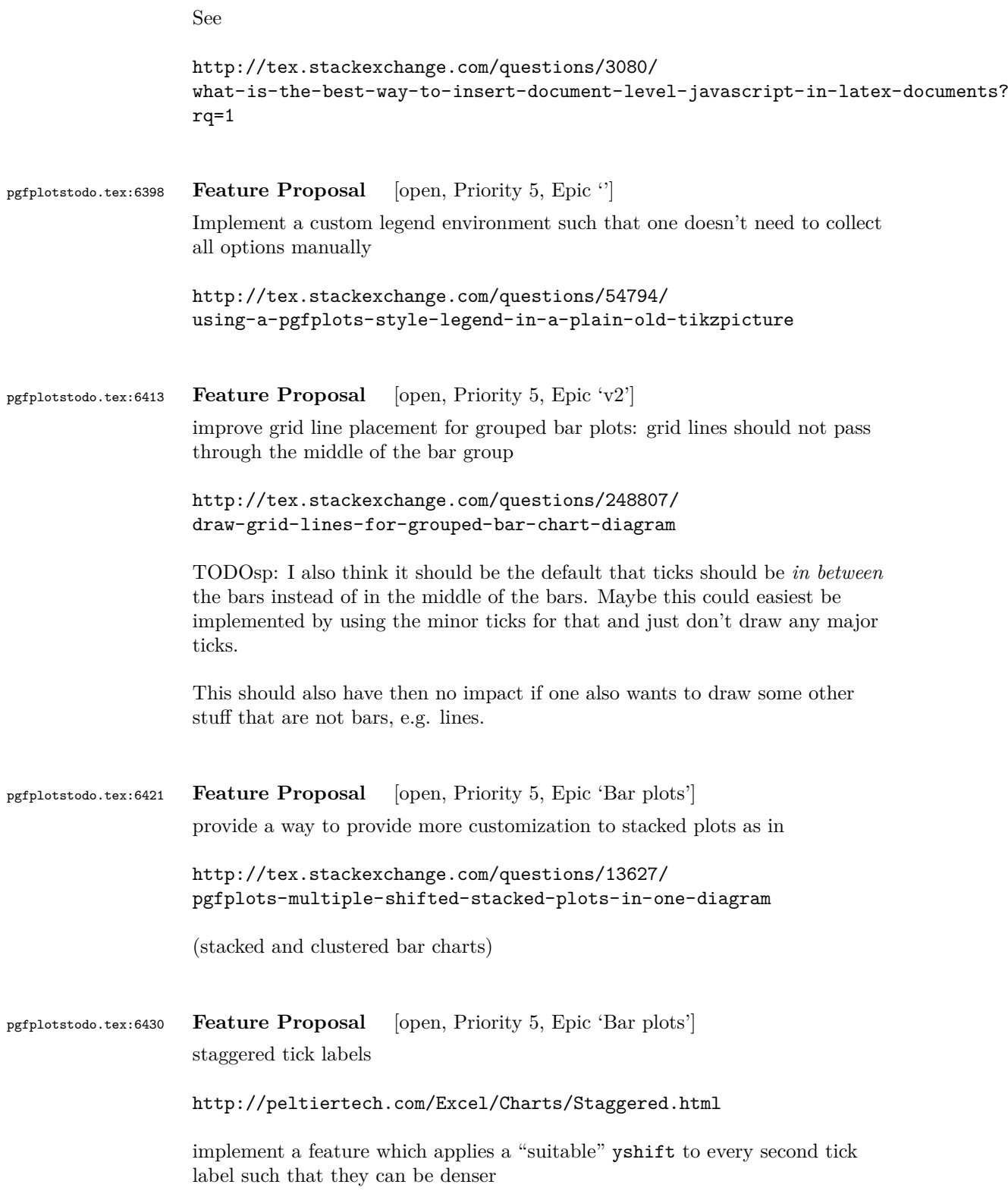

<span id="page-71-0"></span>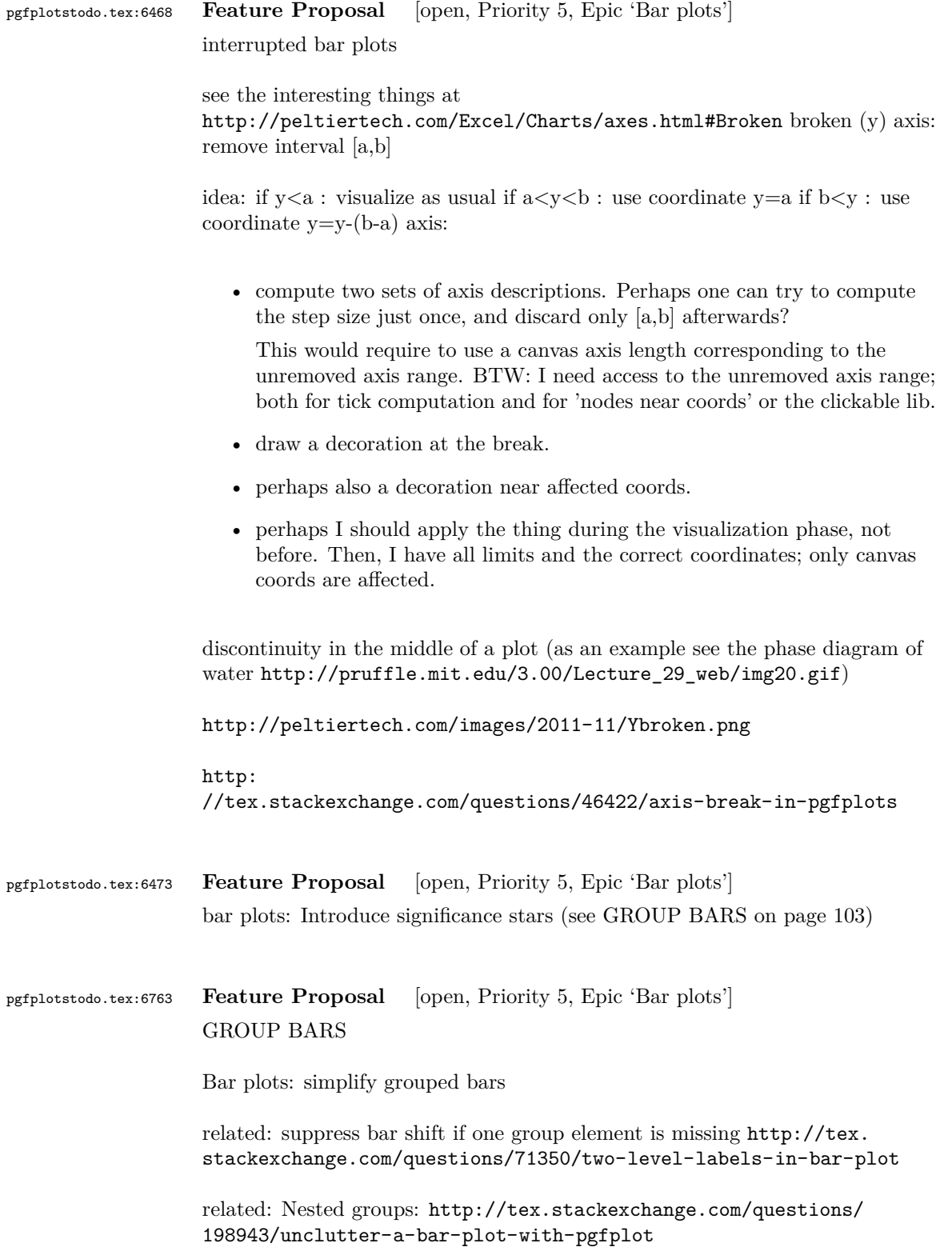
Hi Joshua,

as already mentioned, your old mails from January have slipped my discipline... I am sorry for not answering right away. I should have written "sorry, I am busy please also try tex.stackexchange" after there was no answer for some time.

You asked for a simpler way to a) position groups of bars without having to compute 'bar shift' manually b) a simpler way to get "significance stars".

First, grouped bar charts are an open feature request in pgfplots, and your input will eventually prove to be valuable as definition of requirements. I haven't thought much on significance stars so far; I fear your current solution which fixes the y location is the best at hand. There may be ways to write complicated styles which implement that feature, but that's clearly advanced.

The first request is actually possible, assuming that you always provide them in the sequence as you did: I copied the default definition of 'bar shift' and adopted it.

```
The default is
    /pgfplots/ybar/.style={
        /pgf/bar shift={%
            % total width = n*w + (n-1)*skip% -> subtract half for centering
            -0.5*(\numplotsofactualtype*\pgfplotbarwidth + (\numplotsofactualtype-
1)*#1) +
            % the '0.5*w' is for centering
            (.5+\plotnumofactualtype)*\pgfplotbarwidth + \plotnumofactualtype*#1},%
    }
and my modification substitutes every index and 'n' by half of it:
\pgfplotsset{
    % #1 = separation between bars
    bar shift for half number plots/.style={%
        /pgf/bar shift={%
            % total width = n*w + (n-1)*skip% -> subtract half for centering
            -0.5*(\numplotsofactualtype/2*\pgfplotbarwidth + (\numplotsofactualtype/2-
1)*#1) +% the '0.5*w' is for centering
            (.5+div(\plotnumofactualtype,2))*\pgfplotbarwidth + div(\plotnumofactualtype,2)
       },%
    },%
    bar shift for half number plots/.default=2pt,
}
```
With this definition, you do not have to write 'bar shift' in your styles.

The whole figure becomes

```
\usemodule[pgfplots]
\pgfplotsset{compat=newest}
\pgfplotsset{HeartControl/.style=
{
    red, fill=red!33!white,
    %bar shift=-0.1667
}}
\pgfplotsset{HeartDiabetes/.style=
{
    red!33!black, fill=red!66!white,
    %barshift=+0.1667
}}
\pgfplotsset{KidneyControl/.style=
{
    orange, fill=orange!33!white,
    %bar shift=-0.1667
}}
\pgfplotsset{KidneyDiabetes/.style=
{
    orange!33!black, fill=orange!66!white,
    %bar shift=+0.1667
}}
\pgfplotsset{/pgfplots/ybar legend/.style=
{
    /pgfplots/legend image code/.code={%
        \draw[
            ##1, /tikz/.cd,
            bar width=0.25em,
            yshift=-0.27em,
            bar shift=0pt
        ]
        plot coordinates {(0pt,0.8em)};
    }
}}
\pgfplotsset{
    % #1 = separation between bars
    bar shift for half number plots/.style={%
        /pgf/bar shift={%
            % total width = n*w + (n-1)*skip% -> subtract half for centering
            -0.5*(\numplotsofactualtype/2*\pgfplotbarwidth + (\numplotsofactualtype/2-
1)*#1) +% the '0.5*w' is for centering
```

```
(.5+div(\plotnumofactualtype,2))*\pgfplotbarwidth + div(\plotnumofactualtype,2)
        },%
   },%
   bar shift for half number plots/.default=2pt,
}
\starttext
\starttikzpicture
    \startaxis
    \sqrt{2}bar width=0.3,
        ybar,
       bar shift for half number plots=5pt,
        xtick=data,
        ylabel={mRNA level},
        ymin=0,
        xmin=0.333, xmax=2.667,
        xtick={1,2}, xticklabels={Heart,Kidney},
        error bars/y dir=both,
        error bars/y explicit,
        legend columns=2,
        legend pos=outer north east,
        legend cell align=left
    ]
    \addplot+[HeartControl] coordinates {(1,1) +-(0,0.1)};\addplot+[KidneyControl] coordinates {(2,1) +-(0,0.12)};\addplot+[HeartDiabetes] coordinates { (1,1.1) +-(0,0.2) };\addplot+[KidneyDiabetes] coordinates {(2,0.8) +- (0,0.05)};
    \draw (axis cs:2,1.15) +(-2.2em,0) -- +(2.2em,0);
    \node[anchor=south, yshift=-1ex] at (axis cs:2,1.15) {*};
    \legend{{\kern-0.1em}, Control, {\kern-0.1em}, Diabetes}
    \stopaxis
\stoptikzpicture
\stoptext
I suppose you could even simplify the styles by means of a cycle list or
whatever.
I also experimented with symbolic x coords, but how would you write
"xmin=0.3333" or "bar width=0.3" (which are axis units)? I believe the solution
with arbitrary constants is better (i.e.\@ as you have it right now).
You can use
\def\heartUnit{1}
```

```
\def\kidneyUnit{2}
```
to introduce constants - this might make it more readable.

I am aware of the fact that this solution comes way too late. Perhaps it proves to be useful for someone eventually.

Kind regards

Christian

```
Am 21.01.2014 13:29, schrieb Joshua Krämer:
> Dear pgfplots developers!
>
> First, thanks a lot for your great package. I'm using it to create
> diagrams in ConTeXt. Please consider the following (M)WE. I hope you
> can run it, otherwise, you can see the output here:
> http://666kb.com/i/cl5sdm34i4ig69mkk.png
\rightarrow> \usemodule[pgfplots]
> \pgfplotsset{compat=newest}
\rightarrow> \pgfplotsset{HeartControl/.style=
> {
> red, fill=red!33!white,
> bar shift=-0.1667
> }}
> \pgfplotsset{HeartDiabetes/.style=
> f> red!33!black, fill=red!66!white,
> bar shift=+0.1667
> }}
> \pgfplotsset{KidneyControl/.style=
> {
> orange, fill=orange!33!white,
> bar shift=-0.1667
> }}
> \pgfplotsset{KidneyDiabetes/.style=
> {
> orange!33!black, fill=orange!66!white,
> bar shift=+0.1667
> }}
>
> \pgfplotsset{/pgfplots/ybar legend/.style=
> {
> /pgfplots/legend image code/.code={%
> \draw[
```

```
> ##1, /tikz/.cd,
> bar width=0.25em,
> yshift=-0.27em,
> bar shift=0pt
> ]
> plot coordinates {(0pt,0.8em)};
> }
> }}
>
> \starttext
>
> \starttikzpicture
> \startaxis
> [
> ybar,
> xtick=data,
> ylabel={mRNA level},
> ymin=0,
> xmin=0.333, xmax=2.667,
> xtick={1,2}, xticklabels={Heart,Kidney},
> error bars/y dir=both,
> error bars/y explicit,
> bar width=0.3,
> legend columns=2,
> legend pos=outer north east,
> legend cell align=left
> ]
>
> \addplot+[HeartControl] coordinates \{(1,1) +- (0,0.1)\};> \addplot+[KidneyControl] coordinates \{(2,1) +- (0,0.12)\};> \qquad \qquad \qquad \text{[HeartDiabetes]} coordinates \{ (1,1.1) += (0,0.2) \};> \addplot+[KidneyDiabetes] coordinates {(2,0.8) +- (0,0.05)};
>
> \langle \text{draw} (\text{axis cs:2,1.15}) + (-2.2 \text{em},0) -- +(2.2 \text{em},0);
> \node[anchor=south, yshift=-1ex] at (axis cs:2,1.15) \{*\};>
> \legend{{\kern-0.1em}, Control, {\kern-0.1em}, Diabetes}
>
> \stopaxis
> \stoptikzpicture
\rightarrow> \stoptext
>
> As you can see, I have two groups (organs: hearts, kidneys), sometimes
> more, and two conditions (control, Diabetes). To make it easier to
> compare the diagrams (there are many), I want to use consistent colors
> for the same organs, and two brightnesses for the two conditions. The
> code above works, but automatic positioning would be much nicer, so I
> could just set something like "bar width=..." and "bar seperation=..."
> and let the bars be positioned automatically. This would also allow me
```

```
> to use symbolic coordinates, avoiding the pseudo coordinates (1 and
> 2). Is there a better way to get the desired result than what I've
> done?
>
> I also hope there is a better way to create significance stars. If two
> values are significantly different, there is a horizontal line to be
> added which spans the two bars, and a symbol above it. The symbols
> usually are one till three stars (depending on the degree of
> significance), sometimes other symbols are used in the literature. At
> least it would be nice if I could define the coordinates for the
> horizontal line with something like "max(errormark1, errormark2) +a",
> ie, the higher of the two error marks involved plus some separation.
>
> Kind regards,
> Joshua Krämer
>
\rightarrow>
            > ------------------------------------------------------------------------------
> CenturyLink Cloud: The Leader in Enterprise Cloud Services.
> Learn Why More Businesses Are Choosing CenturyLink Cloud For
> Critical Workloads, Development Environments & Everything In Between.
> Get a Quote or Start a Free Trial Today.
> http://pubads.g.doubleclick.net/gampad/clk?id=119420431&iu=/4140/ostg.clktrk
> _______________________________________________
> Pgfplots-features mailing list
> Pgfplots-features@lists.sourceforge.net
> https://lists.sourceforge.net/lists/listinfo/pgfplots-features
```
## pgfplotstodo.tex:6801 **Feature Proposal** [open, Priority 5, Epic 'Bar plots']

Mails from Stefan Ruhstorfer:

• Gruppierte Säulendiagramme sind nach meinem Wissenstand nur dann möglich wenn man in der Axis-Definition die Bedingung ybar angibt. Ich finde diese Ausrichtung sehr unflexible, da ich sehr oft über das Problem stolpere, dass ich in meinem gruppierten Säulendiagramm noch eine waagrechte Linie oder ähnliches einzeichnen möchte um z.B. meine obere Toleranzgrenze einzuzeichnen. Bis jetzt mache ich das über den normalen draw Modus, was auch ausgezeichnet funktioniert. Jedoch habe ich dann das Problem, dass ich keinen schönen Legendeintrag mehr bekomme. Hier hätte ich 2 Vorschläge. Zum einen die Legende "freier" zu gestalten. Also so, dass man beliebig (ggf. auch ohne Plot) ein Legendenelement hinzufügen kann und vlt. noch das zugehörige Symbol festlegen kann. (Bis jetzt habe ich das Problem, das ich mit tricksen zwar meine Obere Toleranzgrenze in die Legende bekomme, dann jedoch mit einem Säulenzeichnen davor). Der andere Vorschlag ist, dass Säulendiagramm anders zu definieren. So das ich auch noch einen Plot hinzufügen kann,

der mir eine waagrechte Linie ohne zu tricksen einzeichnen lässt. • Eine Gruppierung von stacked bars ist nach meinem Wissen nicht möglich. Es ist zwar schwer sich ein Anwendungsgebiet dafür vorzustellen, aber wenn sie danach mal suchen (speziell im Excelbereich) werden sie sehen, dass viele Leute so eine Funktion benutzen.  $\rightsquigarrow$  siehe auch Folgemails mit Beispielskizzen  $\rightsquigarrow$  beachte: Fall 2.) erfordert mehr Arbeit als lediglich 'line legend', weil ybar ja den Koordinatenindex verarbeitet! grouped + stacked bar: [http://tex.stackexchange.com/questions/71350/](http://tex.stackexchange.com/questions/71350/two-level-labels-in-bar-plot) [two-level-labels-in-bar-plot](http://tex.stackexchange.com/questions/71350/two-level-labels-in-bar-plot) TODOsp: similar to the previous feature request (at least the link is also in there). pgfplotstodo.tex:6811 **Feature Proposal** [open, Priority 5, Epic 'Bar plots'] It is surprisingly difficult to have JUST axis ticks and tick labels and labels, but NO axis line. This is because I accidentally made axis x line=none equivalent to hide x axis. Too bad. Idea: implement keys axis x line hidden=true,false. Perhaps with options axis x line=bottom hidden which is the same as axis x line hidden,axis x line=bottom? pgfplotstodo.tex:6816 **Feature Proposal** [open, Priority 5, Epic 'Bar plots'] Allow 3d bar plots (see also [http://tex.stackexchange.com/questions/](http://tex.stackexchange.com/questions/176347/2d-bar-chart-in-3d-space/176363#176363) [176347/2d-bar-chart-in-3d-space/176363#176363](http://tex.stackexchange.com/questions/176347/2d-bar-chart-in-3d-space/176363#176363)) pgfplotstodo.tex:6837 **Feature Proposal** [open, Priority 5, Epic 'Bar plots'] Individual bars: allow to modify / adjust the bar plot handler(s) such that each bar can have its individual appearance • create individual \path instructions for every bar • discard the outer \path at the end • allow simple styles of sorts bar  $1/.style={...}$  or bar value 1.23/.style={...} perhaps using prefix search? similar to the request for nodes near coords • should be dependent on point meta (like scatter plots) There is some preparation key at begin bar combined with at end bar in the bar plot handlers. It can be used as low–level backend, but it still needs to

be worked out (see unittest bar shade atbeginbar.tex)

[http://tex.stackexchange.com/questions/116765/](http://tex.stackexchange.com/questions/116765/particular-bar-plot-with-pgfplots-bar-color-category) [particular-bar-plot-with-pgfplots-bar-color-category](http://tex.stackexchange.com/questions/116765/particular-bar-plot-with-pgfplots-bar-color-category) pgfplotstodo.tex:6849 **Feature Proposal** [open, Priority 5, Epic 'Bar plots'] bar plots: auto-select axis limits, unit size, bar width, and bar shift. Perhaps it is sufficient to auto-select bar width. In particular, the default settings should never hide a bar (especially not half of a bar) <http://w3facility.org/question/spacing-in-pgfplots-bar-plot/> [http://tex.stackexchange.com/questions/147945/](http://tex.stackexchange.com/questions/147945/pgfplots-bar-graph-axis-distance) [pgfplots-bar-graph-axis-distance](http://tex.stackexchange.com/questions/147945/pgfplots-bar-graph-axis-distance) pgfplotstodo.tex:6874 **Feature Proposal** [open, Priority 5, Epic 'Bar plots'] On input: provide the desired distance between adjacent bars. The bar width should be automatically determined in a way which shows all bars. An extreme case would degenerate to ycomb. If the plot area does is insufficient, bar distances should be restricted (?) Note: if (and only if) the bars have unit distance 1, a relative distance is already supported by providing bar width=0.9 or something like that... Note: if we knew the distance between adjacent ticks, and we assume that each tick has its associated bar plot, we could define the bar width in terms of the tick distance... perhaps I should expose read-only access to the list of (computed) tick positions; with a convenience method to access the common distance? Or just a common distance? see also [http://www.faqssys.info/](http://www.faqssys.info/pgf-plots-barplot-irregular-spacing-between-barscolumns/) [pgf-plots-barplot-irregular-spacing-between-barscolumns/](http://www.faqssys.info/pgf-plots-barplot-irregular-spacing-between-barscolumns/) TODOsp: This seems to be related to the previous feature request. to can you merge them? pgfplotstodo.tex:6886 **Feature Proposal** [open, Priority 5, Epic 'Bar plots'] bar plots: if you provide both, the desired distance between adjacent bars and the bar width, the axis limits should be increased or decreased automatically. This is actually a more generic concept: it would be 'scale mode=limits only' (?)

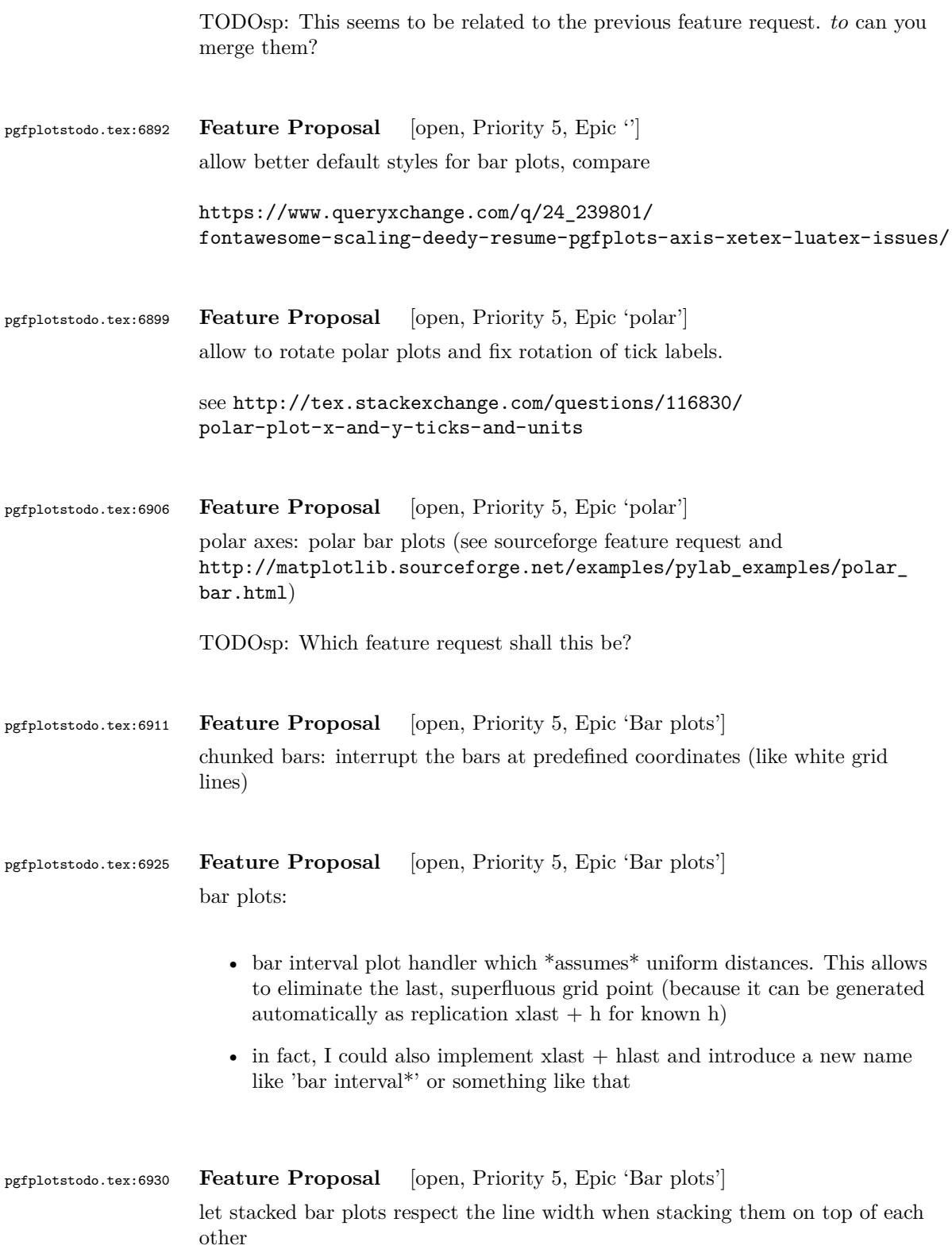

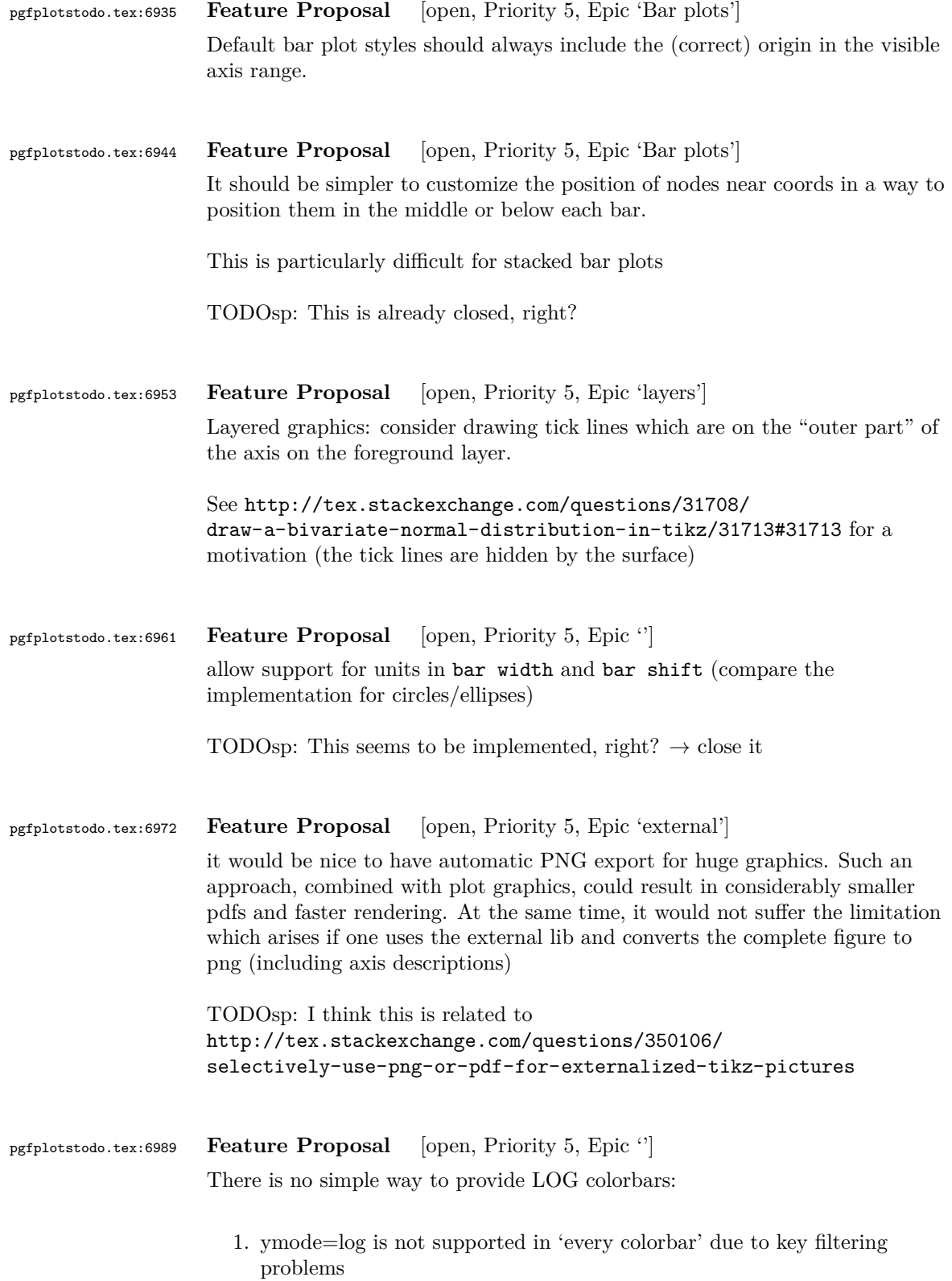

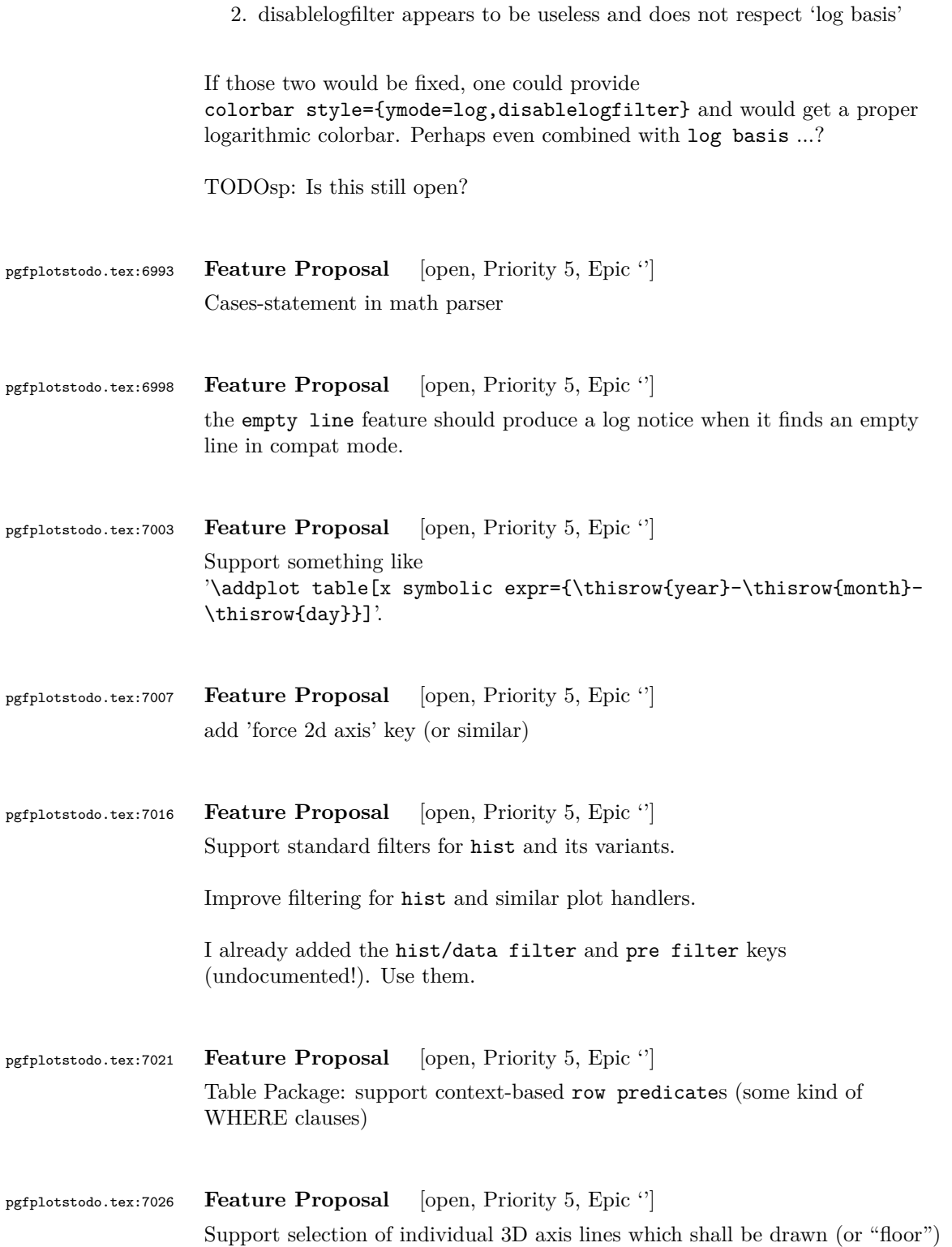

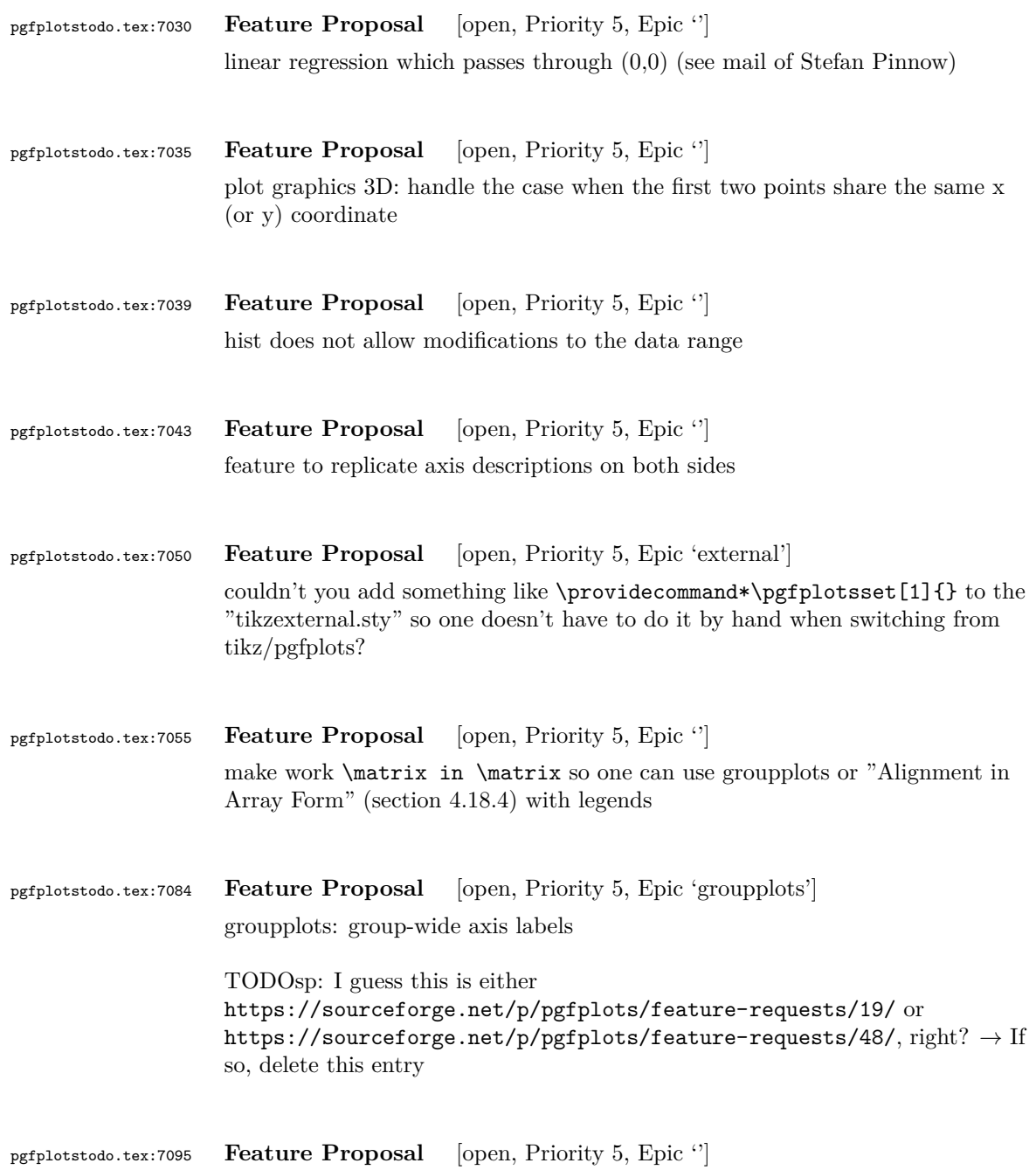

is there a way to get the current row/col index during addplot?

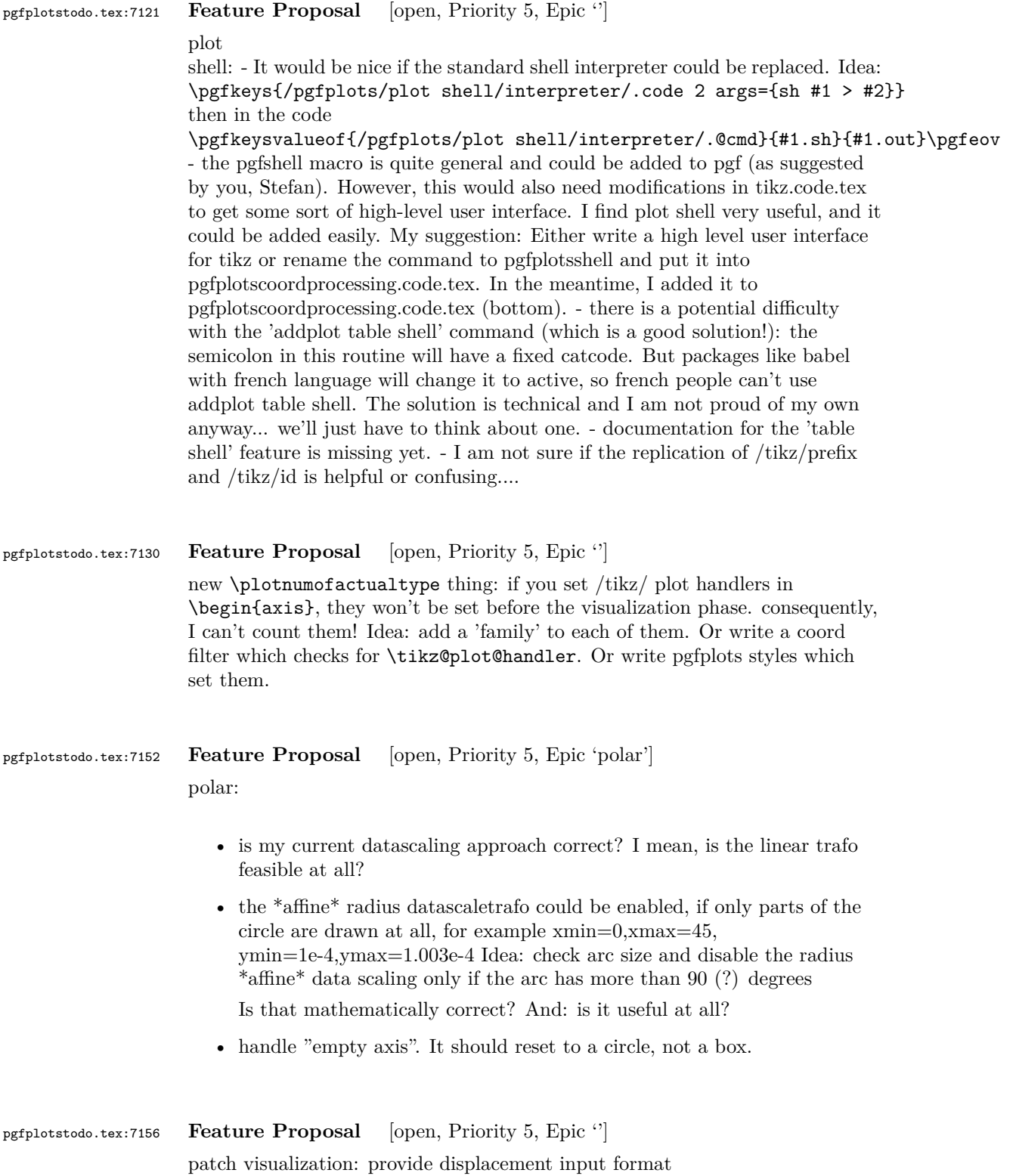

116

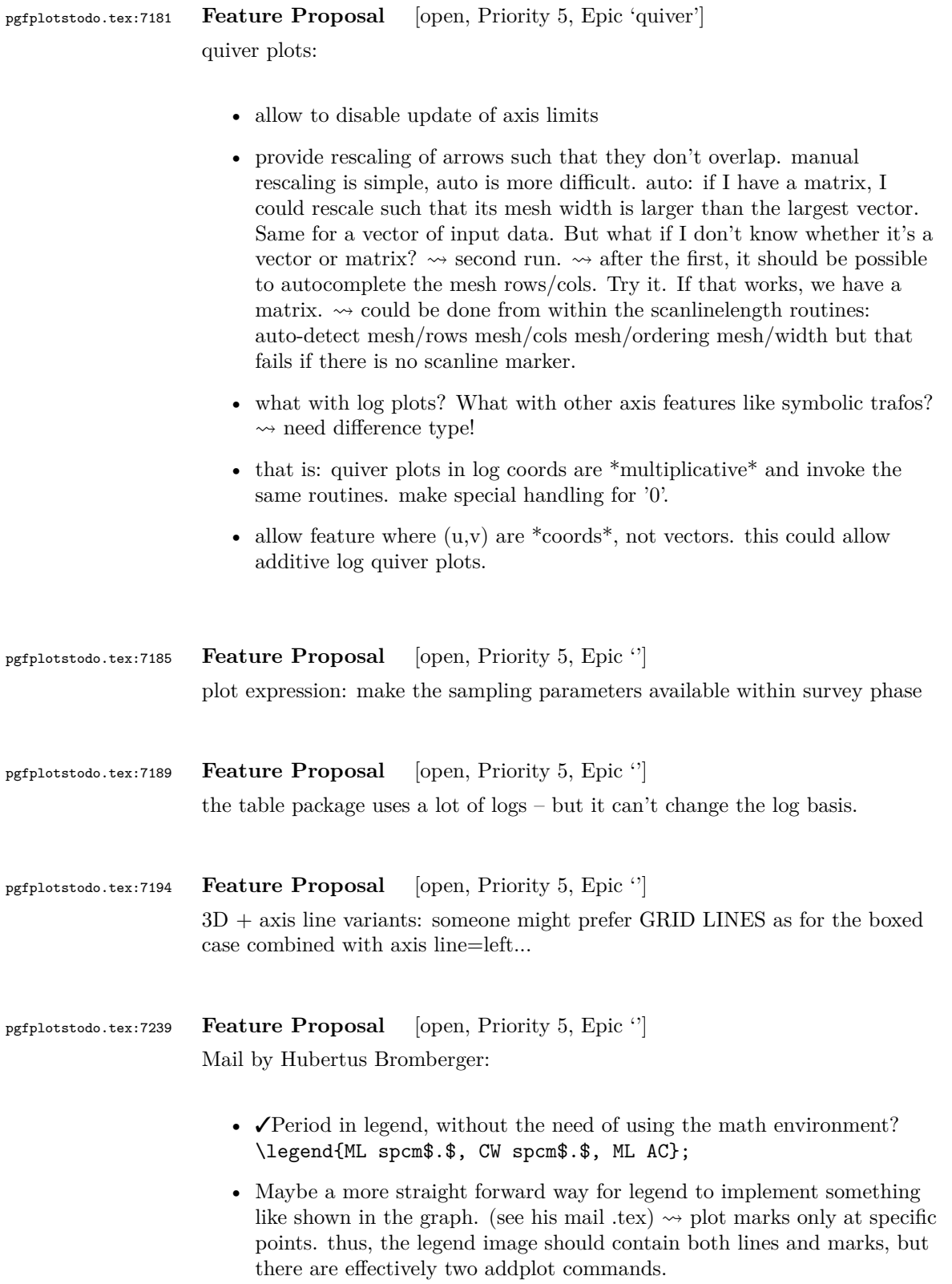

- As a physicist, I often have the problem to fit curves. A job gnuplot can do very well. It should be possible using "raw gnuplot" but maybe you can either provide an example or even implement a more straight forward way for this purpose.
- The color scheme is not really my taste. In CONTEXT:

```
cycle list={%
    {Co11, mark=*},{Col2,mark=square*},
    {Col3,mark=diamond*},
    {Col4,mark=star},
    {Col5,mark=pentagon*},
    {Col6,mark=square*},
    {Col7,mark=diamond*},
    {Col8,mark=triangle*}
},
\definecolor[Col1][r=0.24106,g=0.05490,b=0.90588] % blau
\definecolor[Col2][r=1,g=0.05490,b=0.06667] % rot
\definecolor[Col3][r=0.65490,g=0.73333,b=0.01176] % grün
\definecolor[Col4][r=0.08627,g=0.92549,b=0.91373] % tyrkis
\definecolor[Col5][r=1,g=0.5,b=0] % orange
\definecolor[Col6][r=0.54118,g=0.51765,b=0.51765] % grau
\definecolor[Col7][r=0.80784,g=0.49804,b=0.06275] % okker
\definecolor[Col8][r=0.74902,g=0.07451,b=0.91765] % lila
```
• Sometimes it would be good to have a bit more of a programming language, but still that's not what tex is made for. The python-script looks promising, it's just, that I think it doesn't work with context.

```
pgfplotstodo.tex:7249 Feature Proposal [open, Priority 5, Epic '']
                   add something like
                        \pgfplotstabletypeset[
                            cell { 1 }{ 2 }={\multirow{*}{3}{text}}
                        ]
pgfplotstodo.tex:7262 Feature Proposal [open, Priority 5, Epic 'ternary']
                   ternary diagrams todo:
```
• the \pgfplotsqpointoutsideofaxis work only for position 1, nothing in-between (since it doesn't compute the other axis components correctly)

- data ranges are currently only correct if in  $[0,1]$  or if one provides the [xyz]min and [xyz]max keys (and the ternary limits relative=false). How should it work!?

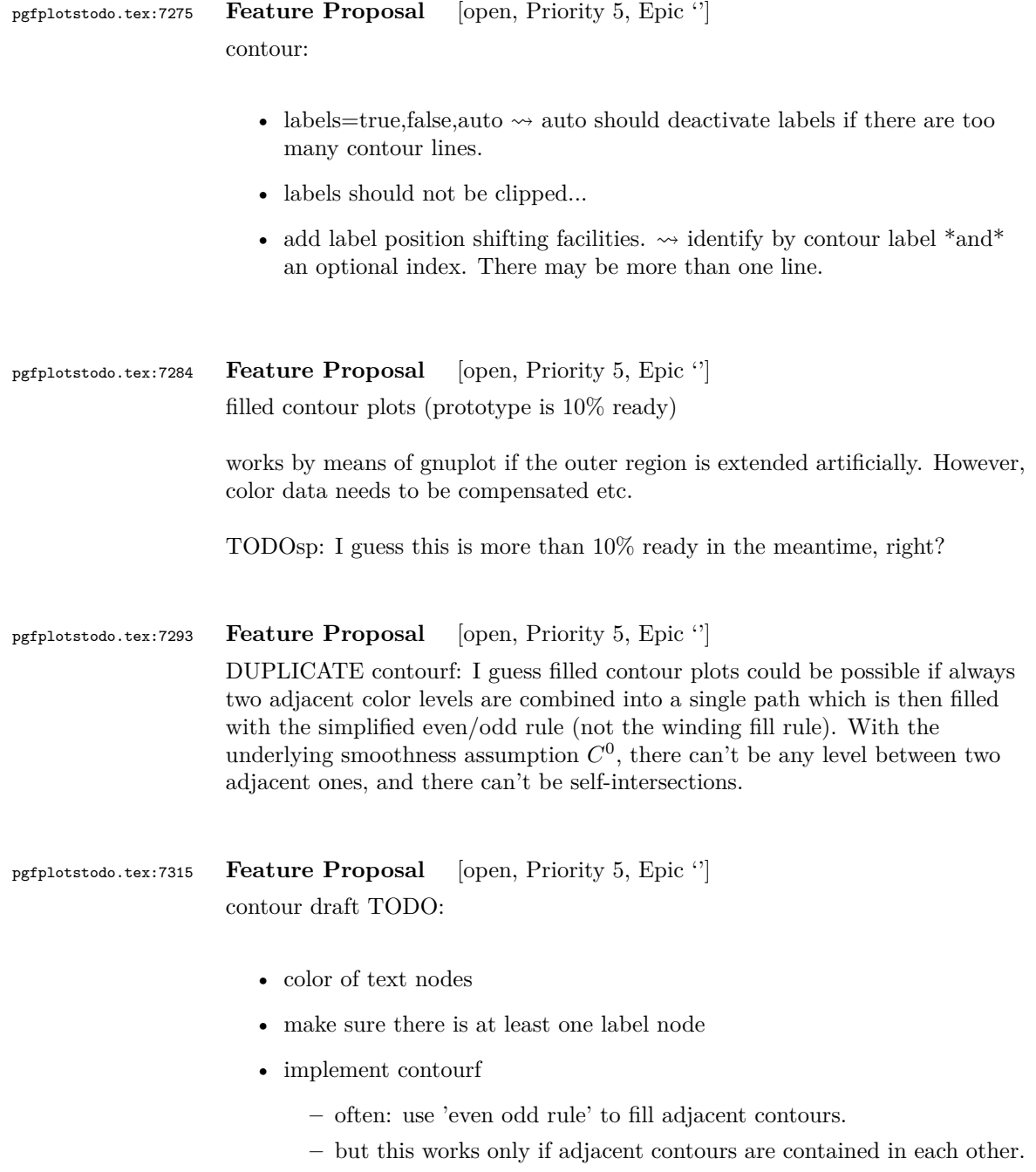

**–** if that's not the case, perhaps I need to add an artificial path from the data limits.

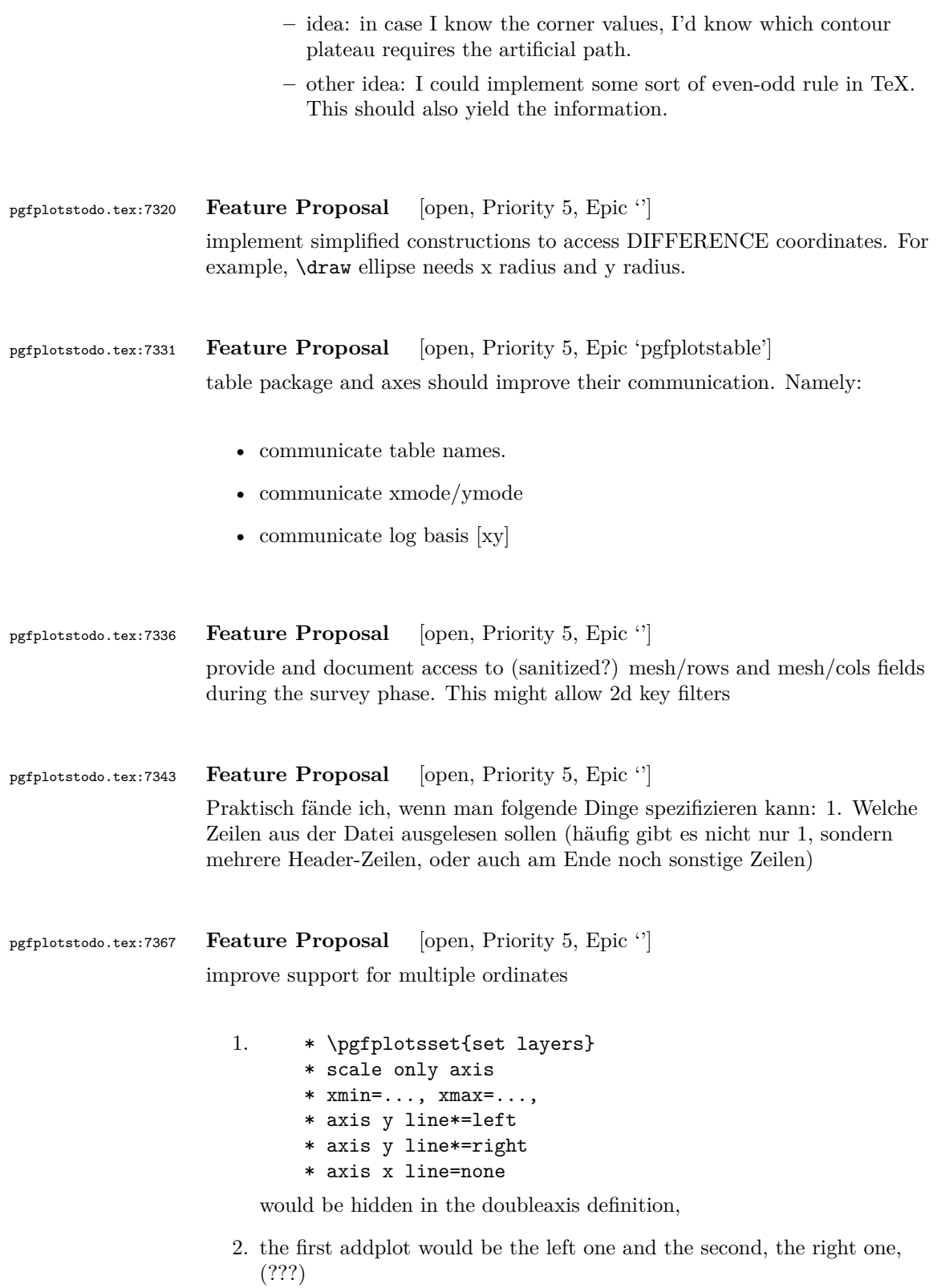

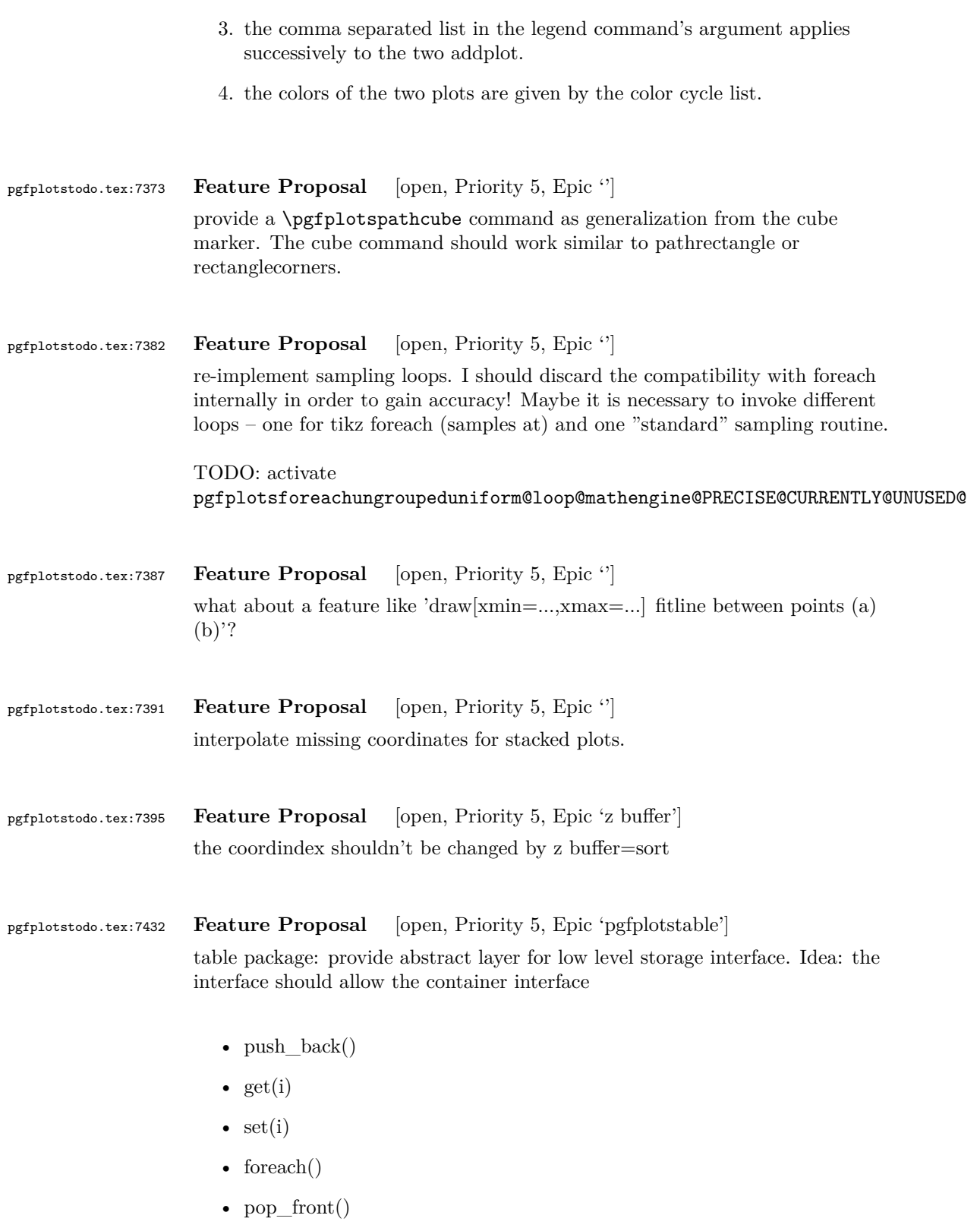

- newempty $()$
- clone()
- unscope()
- startPushBackSequence()
- stopPushBackSequence()

 $\rightsquigarrow$  this could allow to use arrays for fast algorithms. At least it would make things easier to read. Problem as always: the 'unscope()' operation. Currently, I have two different structures: the applists which have fast construction properties and the standard lists which implement the rest. Can I combine both? Yes, by means of the incremental construction pattern:

\startPushBackSequence \push\_back \push\_back \push\_back \stopPushBackSequence

 $\sim$  inside of the construction, only **\push\_back** is allowed and the structure is in "locked state" (low level: applist repr)  $\rightsquigarrow$  Idea: the creation is fast, afterwards, it has flexibility.

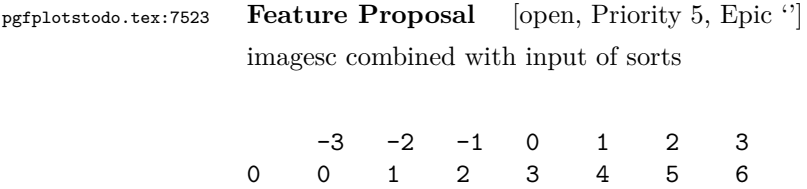

1 1 2 3 4 5 6 7 2 2 3 4 5 6 7 8 3 3 4 5 6 7 8 9

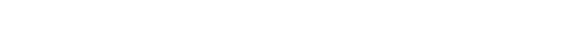

pgfplotstodo.tex:7567 **Feature Proposal** [open, Priority 5, Epic '']

Ein weiteres wünschenswertes Feature aus meiner Email ist, dass man die "'diverging"' Colorbars von <http://colorbrewer2.org/#> symmetrisch um 0 (also z.B. von −60 bis +60) zuweist, dann aber nur in der Colorbar Werte von −30 bis +60 zeigt, weil eben keine tieferen Werte als −30 vorhanden sind. Damit würde die 0 nach wie vor weiß bzw. gelb bleiben (in den Colorbars von <http://colorbrewer2.org/#>). Der Feature-Request gilt übrigens allgemein für die Colorbar und nicht zwingend für die colorbar sampled. Ich glaube, dass war eins der Features, die du aus meiner Email nicht verstanden hast. Wenn dem immer noch so sein sollte, kann ich auch gerne eine

Dummy-Colorbar erstellen und daran zeigen, was ich meine. Manchmal sagt ein Bild ja mehr als 1000 Worte.

TODOsp: I think this feature can already be realized with the following MWE. So from my point of view this can be deleted. Did you have something different/else in mind?

```
\documentclass[border=5pt]{standalone}
\usepackage{pgfplots}
    \usepgfplotslibrary{colorbrewer}
    \pgfplotsset{compat=1.14}
\begin{document}
    \begin{tikzpicture}
        \begin{axis}[
            view={0}{90},
            ymin=-5,
            colormap/RdYlBu,
            colorbar,
            colorbar style={
                ymin=-20,
            },
            domain=-2:5,
        ]
            \addplot3 [
                point meta min=-5,
                surf,
            ] {y};
        \end{axis}
    \end{tikzpicture}
\end{document}
```
pgfplotstodo.tex:7695 **Feature Proposal** [open, Priority 5, Epic 'colormap'] finish colormap access=direct

- add colorbar style
- add example of a bitmap image with palette

```
\documentclass{standalone}
\usepackage{pgfplots}
   \pgfplotsset{compat=1.9}
   \definecolor{YlGn-B}{RGB}{255,255,204}
   \definecolor{YlGn-E}{RGB}{194,230,153}
   \definecolor{YlGn-G}{RGB}{120,198,121}
   \definecolor{YlGn-I}{RGB}{49,163,84}
   \definecolor{YlGn-K}{RGB}{0,104,55}
```

```
\pgfplotsset{colormap={brewer}{color=(YlGn-B) color=(YlGn-
E) color=(YlGn-G) color=(YlGn-I) color=(YlGn-K)}}
\begin{document}
    \begin{tikzpicture}[baseline]
        \begin{axis}[anchor=center,enlargelimits=false,
            colorbar sampled={
                surf,
                samples=\pgfplotscolormapsizeof{\pgfkeysvalueof{/pgfplots/colormap name}}+
                domain=0:\pgfplotscolormapsizeof{\pgfkeysvalueof{/pgfplots/colormap name}},
            },
            colorbar style={
                point meta min=0,
                point meta max=\pgfplotscolormapsizeof{\pgfkeysvalueof{/pgfplots/colormap
                y tick label as interval,
            },
        ]
        \addplot[matrix plot,
            nodes near coords=\coordindex,mark=*,
            point meta=explicit,
            colormap access=direct,
        ]
        coordinates {
        (0,0) [0] (1,0) [1] (2,0) [2] (3,0) [NaN]
        (0,1) [3] (1,1) [4] (2,1) [5] (3,1) [99]
        (0,2) [3.5] (1,2) [-1] (2,2) [2.99] (3,2) [3]
        };
        \end{axis}
    \end{tikzpicture}
    %
    \def\showcolorandname#1{%
        \showcolor{#1}~\texttt{#1}%
    \frac{1}{2}%
    \def\showcolor#1{%
        \tikz \draw[black,fill={#1}] (0,0) rectangle (2em,1.6em);%
    }%
    %
    \begin{minipage}[c]{5cm}
        \showcolorandname{YlGn-B}\\
        \showcolorandname{YlGn-E}\\
        \showcolorandname{YlGn-G}\\
        \showcolorandname{YlGn-I}\\
        \showcolorandname{YlGn-K}
    \end{minipage}
\end{document}
```

```
\documentclass{standalone}
\usepackage{pgfplots}
    \pgfplotsset{compat=1.9}
    \definecolor{YlGn-B}{RGB}{255,255,204}
   \definecolor{YlGn-E}{RGB}{194,230,153}
   \definecolor{YlGn-G}{RGB}{120,198,121}
   \definecolor{YlGn-I}{RGB}{49,163,84}
   \definecolor{YlGn-K}{RGB}{0,104,55}
    \pgfplotsset{colormap={brewer}{color=(YlGn-B) color=(YlGn-
E) color=(YlGn-G) color=(YlGn-I) color=(YlGn-K)}}
\begin{document}
    \begin{tikzpicture}[baseline]
        \begin{axis}[anchor=center,enlargelimits=false,
            colorbar sampled={
                surf,
                samples=\pgfplotscolormapsizeof{\pgfkeysvalueof{/pgfplots/colormap name}}+
                domain=0:\pgfplotscolormapsizeof{\pgfkeysvalueof{/pgfplots/colormap name}},
            },
            colorbar style={
                point meta min=0,
                point meta max=\pgfplotscolormapsizeof{\pgfkeysvalueof{/pgfplots/colormap
                ytickmax=\pgfplotscolormaplastindexof{\pgfkeysvalueof{/pgfplots/colormap n
                %y tick label as interval,
            },
        ]
        \addplot[matrix plot,
            nodes near coords=\coordindex,mark=*,
            point meta=explicit,
            colormap access=direct,
        ]
        coordinates {
        (0,0) [0] (1,0) [1] (2,0) [2] (3,0) [NaN]
        (0,1) [3] (1,1) [4] (2,1) [5] (3,1) [99]
        (0,2) [3.5] (1,2) [-1] (2,2) [2.99] (3,2) [3]
        };
        \end{axis}
   \end{tikzpicture}
   \frac{9}{2}\def\showcolorandname#1{%
        \showcolor{#1}~\texttt{#1}%
   }%
    \def\showcolor#1{%
        \tikz \draw[black,fill={#1}] (0,0) rectangle (2em,1.6em);%
   }%
   %
    \begin{minipage}[c]{5cm}
        \showcolorandname{YlGn-B}\\
        \showcolorandname{YlGn-E}\\
```

```
\showcolorandname{YlGn-G}\\
        \showcolorandname{YlGn-I}\\
        \showcolorandname{YlGn-K}
    \end{minipage}
\end{document}
```

```
TODOsp: I think one of them was an intermediate example for the already
implemented feature colormap access=direct or colorbar as legend,
right?
```

```
pgfplotstodo.tex:7699 Feature Proposal [open, Priority 5, Epic 'legend']
                    support \multicolumn for legends
```

```
pgfplotstodo.tex:7704 Feature Proposal [open, Priority 5, Epic 'legend']
                      it appears line breaks in legend descriptions are a problem (?) \rightsquigarrow bug in pgf:
                      \\ is overwritten and won't be restored.
```

```
pgfplotstodo.tex:7708 Feature Proposal [open, Priority 5, Epic 'pgfplotstable']
                     pgfplotstable file open protocol: provide public listener interface
```
pgfplotstodo.tex:7739 **Feature Proposal** [open, Priority 5, Epic ''] precise width calculation idea:

- Problem: total width depends on width of axis descriptions
- width of axis descriptions depends on position of axis descriptions
- position of axis descriptions depends on width of axis
- width of axis depends on width of axis descriptions
- non-linearly coupled system.
- Idea: introduce a loop.
	- **–** details:
		- 1. place axis descriptions  $+$  the axis rectangle into a box.
		- 2. Measure box'es width, throw it away if it is too bad. Keep it and stop iteration otherwise.
		- 3. recompute the complete scaling.
		- 4. go back to step 1.) and iterate
	- **–** one or two iterations should be enough .
	- **–** it's not necessary to recompute the prepared and stored plots. Just keep them in main memory until the scaling is fixed.

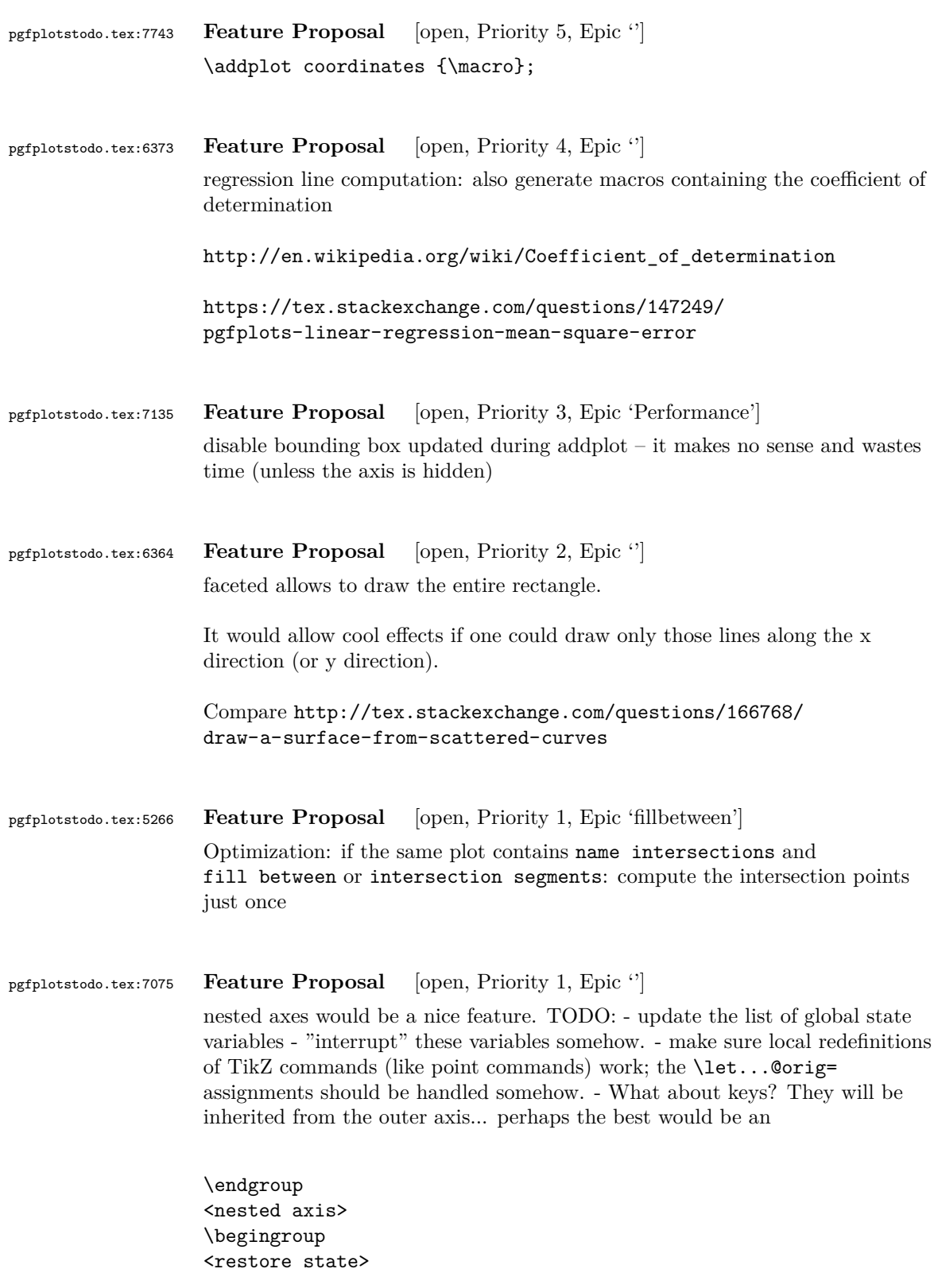

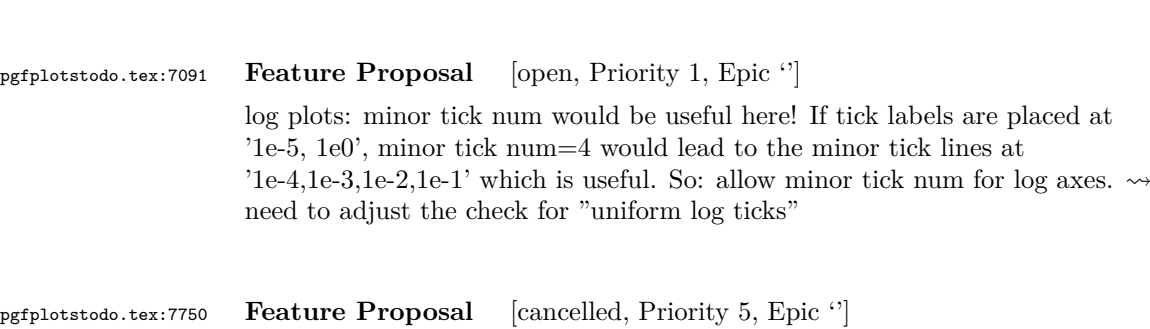

which includes the keys of the outer axis!?

idea: 'mesh/ordering=auto'. Just check for 'x varies' and 'y varies'! The two first points inside of a scanline are enough.